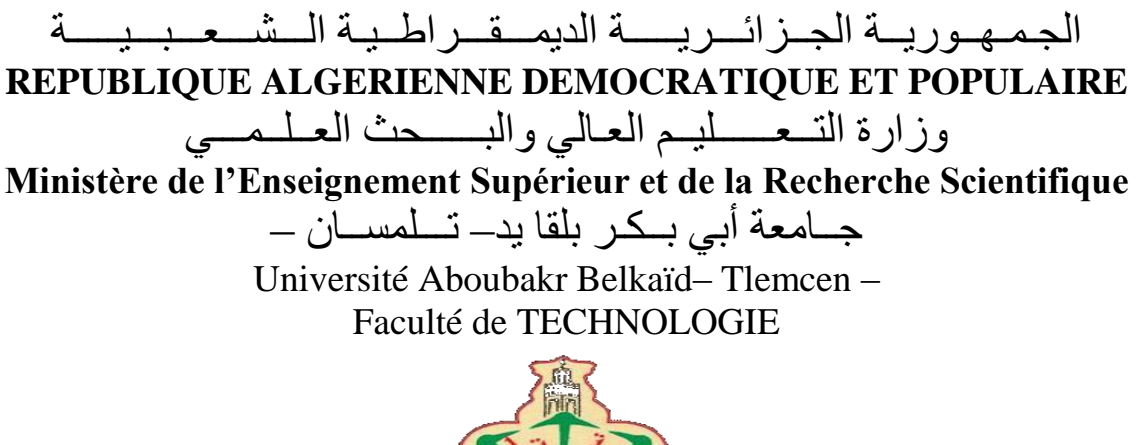

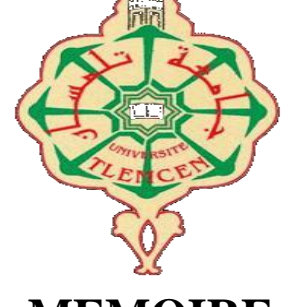

**MEMOIRE**

Présenté pour l'obtention du **diplôme** de **MASTER**

**En** : Télécommunications

**Spécialité** : Réseaux et Systèmes de Télécommunications

# **Par** : **ZEGGAI Sara** et **ZOUAG Bilal Mohamed**

**Sujet** 

# **Étude d'une liaison radio avec relais et calcul du bilan de liaison**

Soutenu publiquement, le **08 /06 / 2017** , devant le jury composé de :

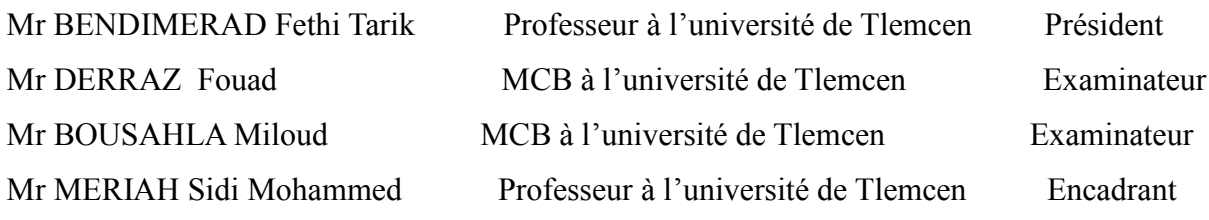

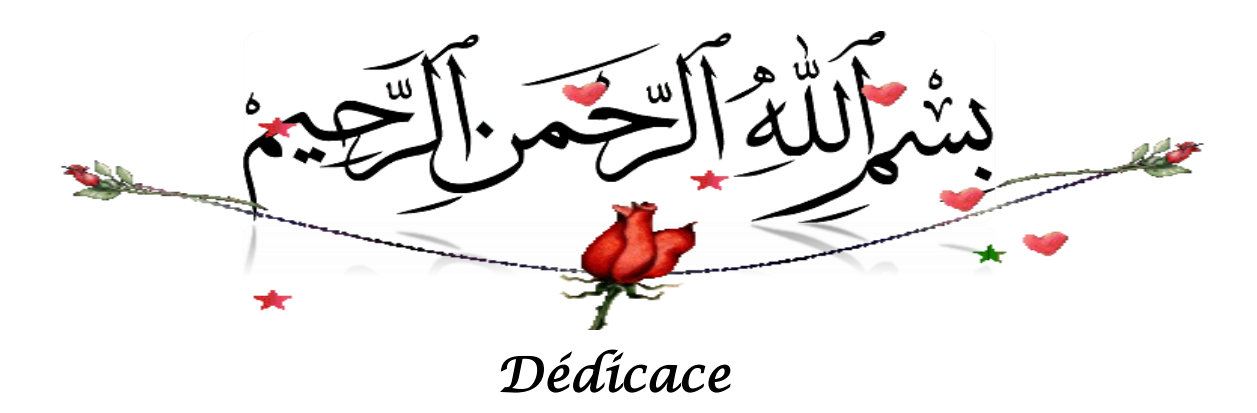

*Toutes les lettres ne sauraient trouver les mots qu'il faut… Tous les mots ne sauraient exprimer la gratitude, l'amour, Le respect, la reconnaissance… Aussi, c'est tout simplement que Je dédie cette mémoire …*

*A mes très chers parents, source de mes joies, secret de ma force, Vous serez toujours le modèle,*

*Papa dans ta détermination, ta restriction pour ton amour, ta patience ta force, ton honnêteté et tes considérables sacrifices pour me parvenir à ce niveau,*

*Maman dans ta bonté, ta patience et ton grand amour.*

*Merci pour tous vos sacrifices pour que vos enfants grandissent et prospèrent*

*Merci de trimer sans relâcher malgré les péripéties de la vie*

*Merci d'être tout simplement mes parents*

*C'est à vous que je dois cette réussite et je suis fière de vous l'offrir.*

*Maman papa je vous aime.*

*À mes frères Adel et Amine, En témoignage de l'attachement, de l'amour et de l'affection que je porte pour vous.*

*Je dédie ce travail avec tous mes vœux de bonheur de santé à ma très chère petite sœur Marwa, le bijou de la famille, pour toute l'ambiance dont tu m'as entourée, pour toute la spontanéité et ton élan chaleureux ,*

*Je te souhaite un avenir plein de joie, de bonheur, de réussite et de sérénité.* 

*A ma sœur Soumia en souvenir d'une enfance dont nous avons partagé les meilleurs et les plus agréables moments. Pour toute la complicité et l'entente qui nous unissent,*

*sans oublier mon très cher beau-frère Samir et mes chers petits neveux Salah Eddine et Yasser,*

*Je t'exprime à travers ce travail mes sentiments de fraternité et d'amour ma chère cousine Kawter.*

*Un grand merci à mon cousin Mohammed et sa femme Amina.*

*À tous les membres de la famille ZEGGAI grand et petit,*

*A mes chers ami(e)s:* 

*Maghnia,Iman,Sara,Bouchra,Yousra, Halima,Ikram,Ghouti,Walid,…*

*Je ne peux trouver les mots justes et sincères pour vous exprimer mon affection et mes pensées, vous êtes pour moi, des frères, des sœurs et des amis sur qui je peux compter.*

*En témoignage de l'amitié qui nous unit et des souvenirs de tous les moments que nous avons passés ensemble, je vous dédie ce travail et je vous souhaite une vie pleine de santé et de bonheur.* 

*Une dédicace très spéciale à mon amour Salah Eddine.*

*Depuis le jour où je t'ai connu ma vie est comblée de bonheur, merci mon chéri d'être à mes coté chaque jour, merci pour tes encouragements, tu as toujours trouvé les mots qui conviennent pour me remonter le morale dans les moments pénibles, grâce a toi j'ai pu surmonter toutes les difficultés.*

*Tu m'as aussi aidé à réaliser ce travail que j'espère sera témoignage de mon profond amour pour toi.*

*Que dieu nous bénisse, protège notre amour et nous aide à réaliser tous nos rêves partages.*

*"En essayant continuellement de finir par réussir. Donc plus ça rate, plus on a des chances que ça marche !"*

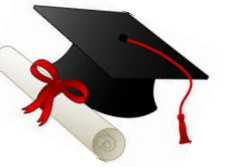

*ZEGGAI Sara*

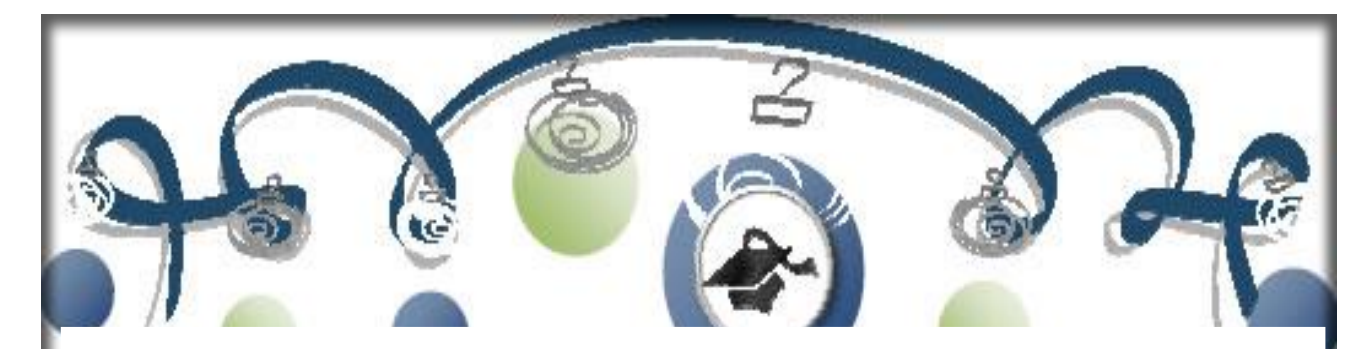

**Dédicace**

**Je dédie ce mémoire …**

**Á Mes parents**

Que j'aime tant et qui m'ont soutenu durant ce long chemin d'étude je les remercie de leur confiance et de leur amour.

J'espère que le fruit de mes efforts leurs apporteront fierté.

**Á Mes sœurs et mon frère**

Pour leurs encouragements continus et pour toute ma famille.

**Á la promotion Réseaux et systèmes de télécommunication RST 2017 de l'université de Tlemcen**

Je cite en particulier : MAHI Kheireddine et Halima KERZABI : je vous souhaite une vie pleine de réussite, santé et de bonheur.

**Á tous mes enseignants dont la liste s'allonge d'une année à un autre**

**Á toutes les personnes qui ont participé à l'élaboration de ce travail à tous ceux que j'ai omis de citer.** 

 **ZOUAG BILAL**

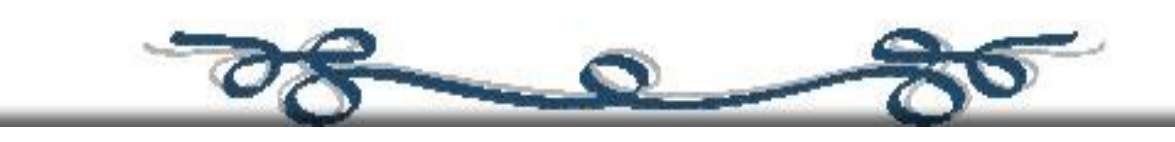

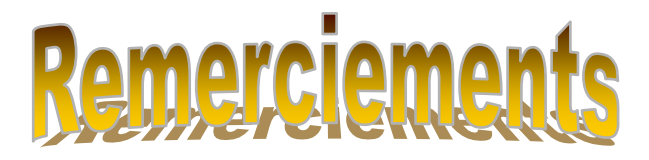

*Avant tout nous tenons notre remerciements à notre dieu tout puissant de notre avoir donné la force et le courage pour accomplir ce modeste mémoire.*

*Au terme de ce travail, non tenant à remercier particulièrement Mr .MERIAH Sidi Mohammed encadreur Professeur à l'université ABOU-BEKR-BELKAID de Tlemcen et responsable du laboratoire LTT pour son encadrement, ses conseils, Sa disponibilité, ses critiques et ses remarques pertinentes. Il nous a conseillé et guidé du début du mémoire à sa fin.* 

*Nous voudrons très sincèrement remercier Mr BENDIMERAD Fethi Tarik Professeur à l'université de Tlemcen, d'avoir accepté de juger ce travail en présidant le jury, ainsi que Mr BOUSAHLA Miloud et Mr DERRAZ Fouad maitres de conférences classe B à l'université de Tlemcen. Vous nous avec honorés d'accepter de siéger parmi notre jury de mémoire.*

*On voudrait aussi adresser nos sincères remerciements a Mr Bakhti Mohamed ainsi que Monsieur le directeur de CDS Oran Mr Kamesh Mohamed pour leurs accueille au sein de centre dans le cadre de notre stage pratique.*

*Et finalement on tient à remercier chaleureusement et respectivement tous ceux qu'ont contribués de près ou de loin à la réalisation de ce modeste projet de fin d'étude de master.*

# *SARA ET BILAL*

#### **Résumé**

Ce mémoire de master consiste à étudier une liaison radio avec relais et de calculer son bilan de liaison, tout en tenant compte des atténuations du signal par son environnement de propagation. Il contient en première partie une étude générale sur les liaisons radios. Dans cette partie, nous avons donné une introduction à la transmission FH dans le cas d'une communication terrestre, et aussi dans le cas d'une communication par satellite.

Dans un deuxième temps, nous avons étudié les différents cas d'affaiblissements comme l'affaiblissement du aux gaz atmosphérique, l'affaiblissement du à la pluie, de nuages ou de brouillard et l'affaiblissement à la végétation. Le but de cette étude est d'élargir notre étude par la réalisation d'une application sous Matlab permettant de calculer ces différentes atténuations grâce à des formules qui existent dans la littérature.

Dans la dernière partie de notre travail, nous avons proposé une interface graphique pour le calcul de bilan de liaison soit dans le cas d'une liaison terrestre ou Satellitaire.

**Mots Clé :** Liaison radio, Affaiblissement, Bilan de liaison, Satellite, interface graphique.

#### **Summary**

This master's thesis consists of studying a radio link with relays and calculating its Link budget, while taking into account the attenuations of the signal by its propagation environment. It contains, as a first part, a general study on radio links. In this section, we have given an introduction to FH transmission in the case of terrestrial communication, and also in the case of satellite communication.

In a second time, we have studied the various cases of weaknesses such as the weakening of the atmospheric gas, the weakening of rain, clouds or fog, and the weakening of vegetation. The purpose of this study is to extend our study by the realization of an application under Matlab allowing calculating these different attenuations thanks to formulas that exist in the literature.

In the last part of our work, we have proposed a graphical interface for the calculation of the link balance in the case of a terrestrial or satellite link.

**Key words:** Radio link, Weakening, Link budget, Satellite, graphical interface.

#### التلخيص

.

هذه الذاكرة الرئيسية للما ستر تهدف الى اجراء دراسة حول اتصال السلكي مع التبديالت وحساب الميزانية العمومية لهدا الاتصال, مع الأخذ بعين الاعتبار الاضمحلال في الإشارات على بيئة انتشارها. بحيث يتضمن الجزء الأول، دراسة عامة عن الوصالت الالسلكية ؛في هدا القسم قمنا بإعطاء مقدمة عن االتصال في حالة ما ادا كانت أرضية و أيضا في حالة االتصال عبر األقمار الصناعية.

في الخطوة الثانية، درسنا حاالت الضعف المختلفة مثل ضعف الغاز الجوي، وضعف المطر، السحب أو الضباب، وضعف الغطاء النباتي.اد قمنا بتوسيع دراستنا من خالل تحقيق تطبيق يضمن لنا حساب هده الحاالت و دلك من خالل ادخال معطيات و قوانين تم استخدامها.

في الجزء األخير من عملنا، اقترحنا على واجهة رسومية لحساب ميزانية الوصلة في حالة وجود اتصاالت أرضية أو فضائية.

**الكلمات المفتاحية**: وصلة راديوية، إضعاف، ميزانية الوصلة، قمر اصطناعي، واجهة رسومية.

# Table des matières

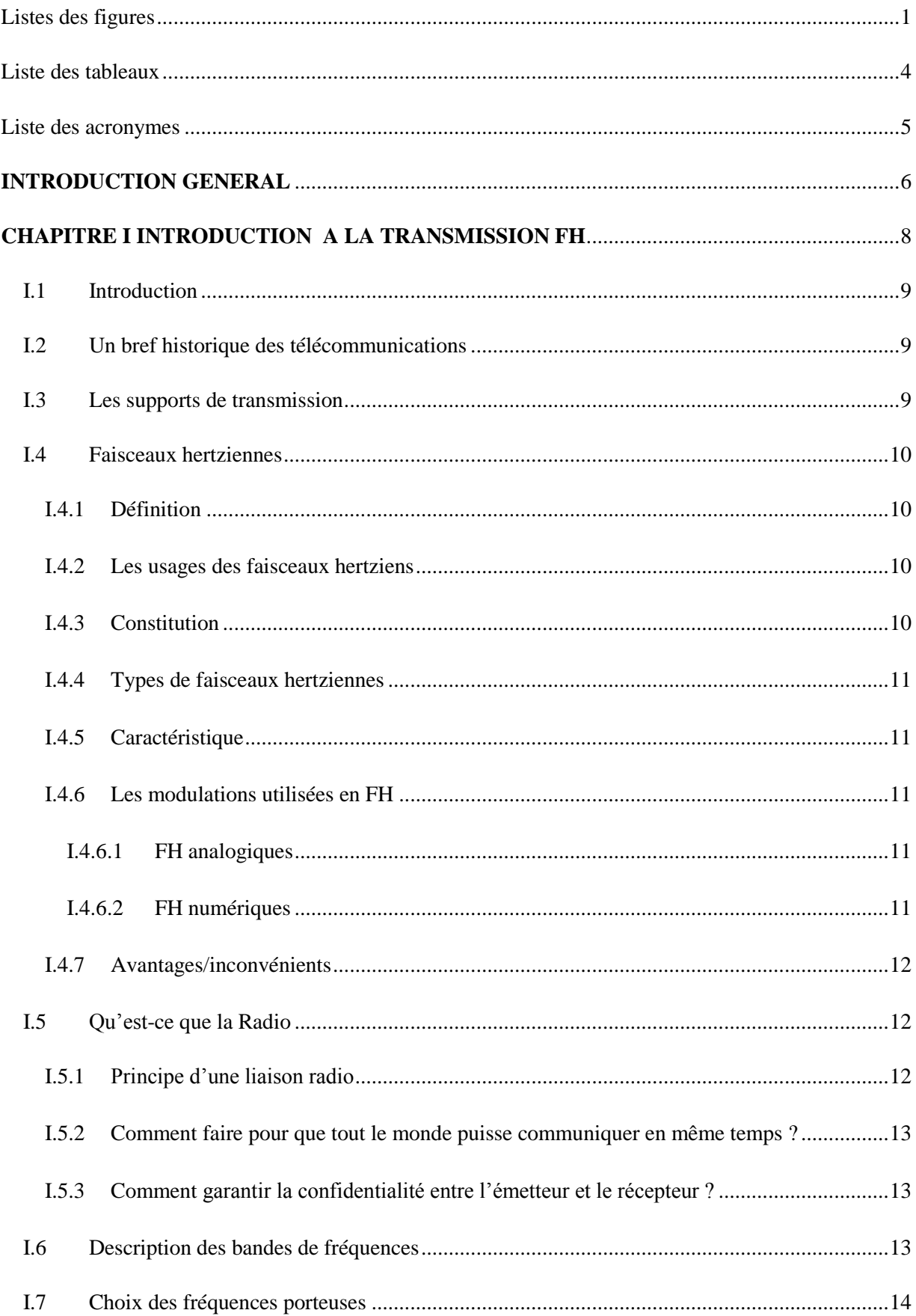

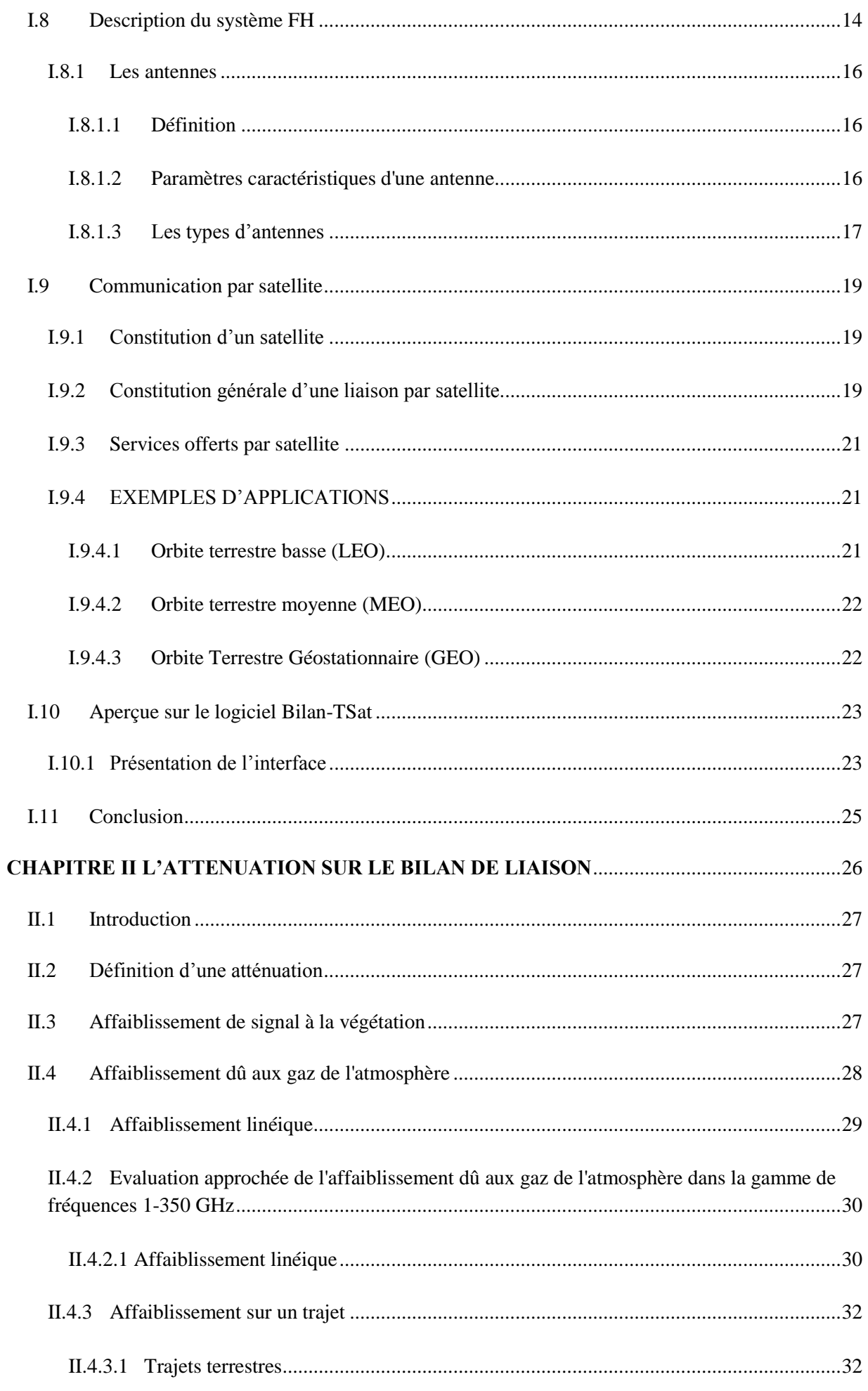

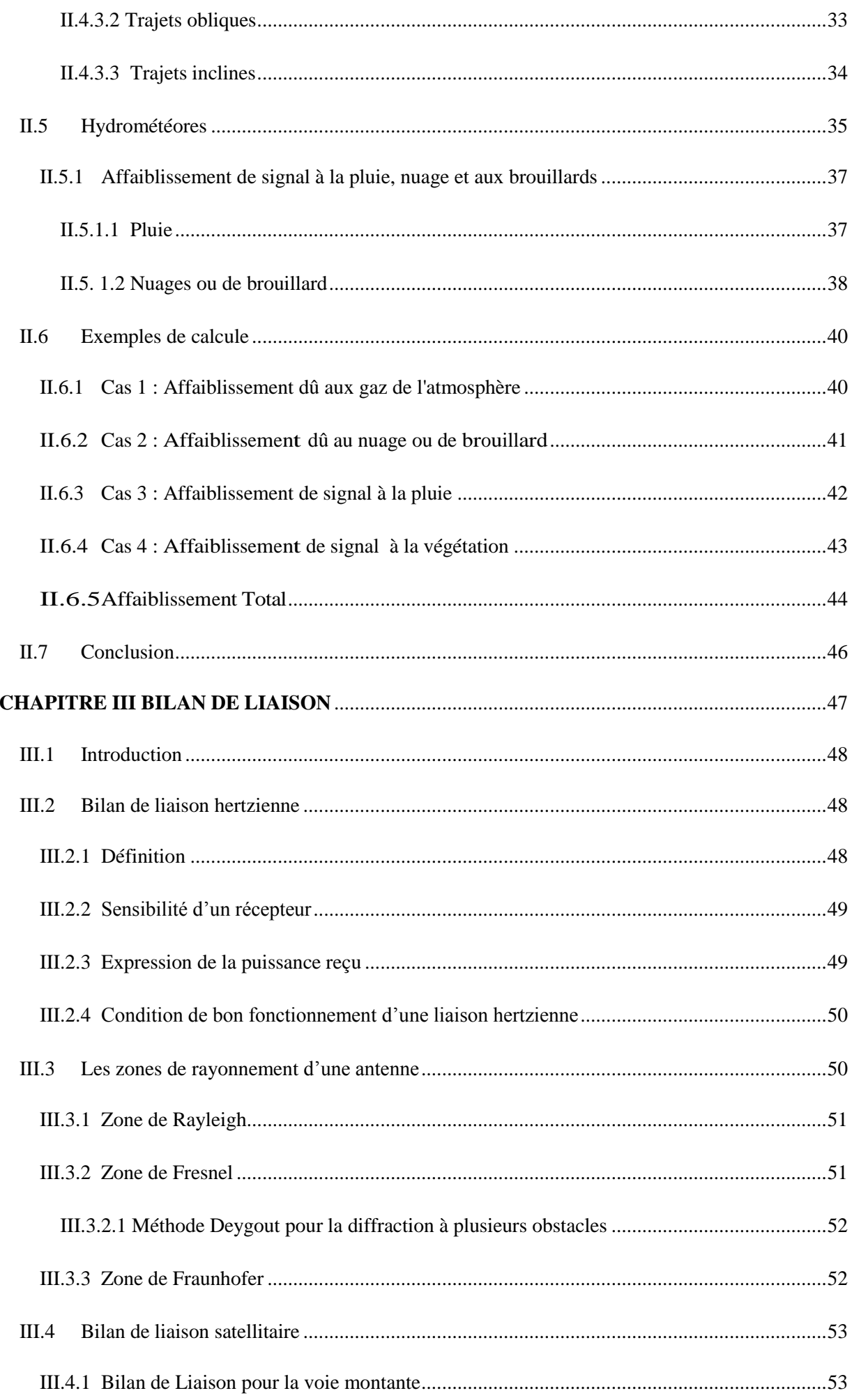

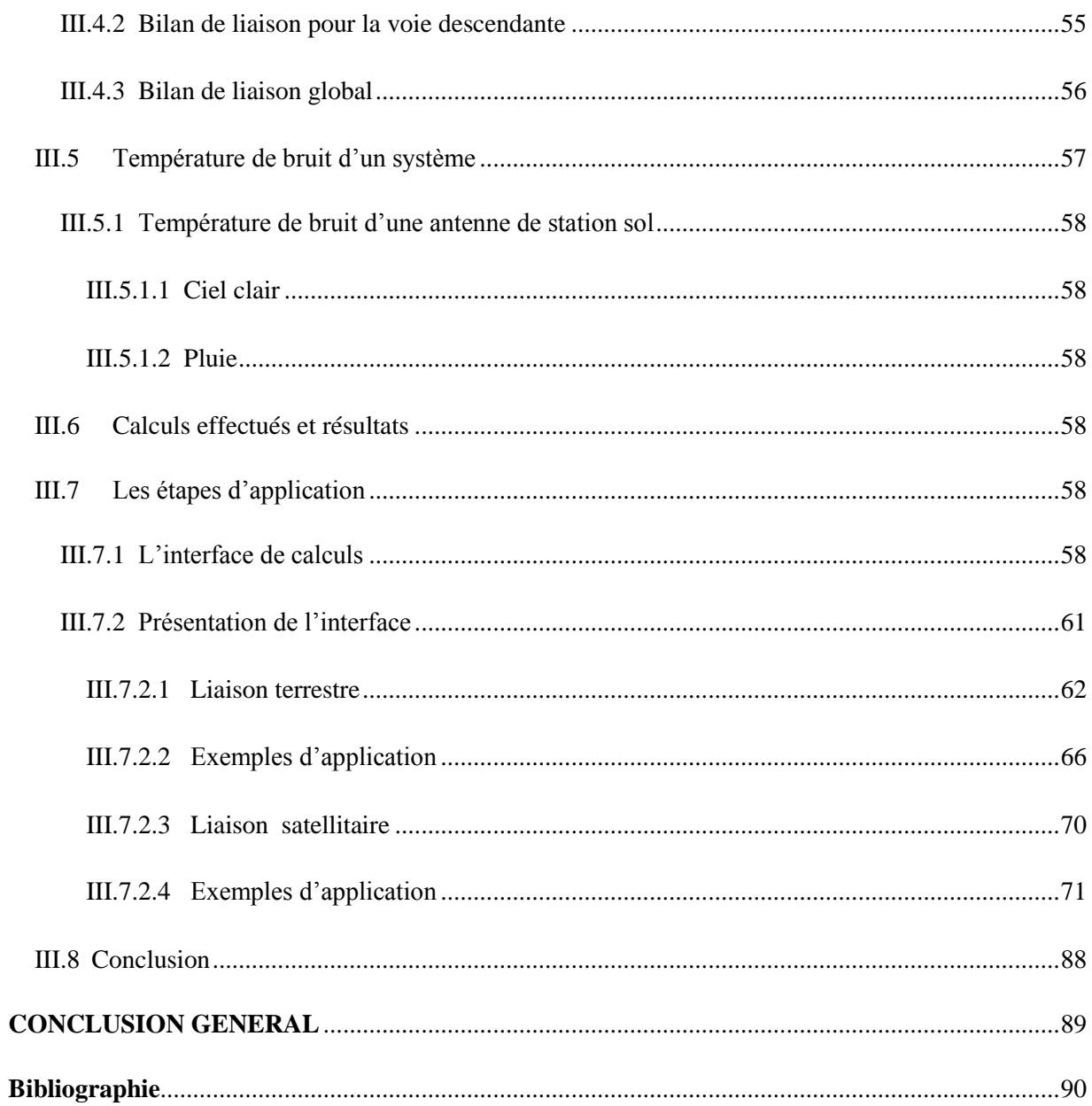

# **Listes des figures**

<span id="page-10-0"></span>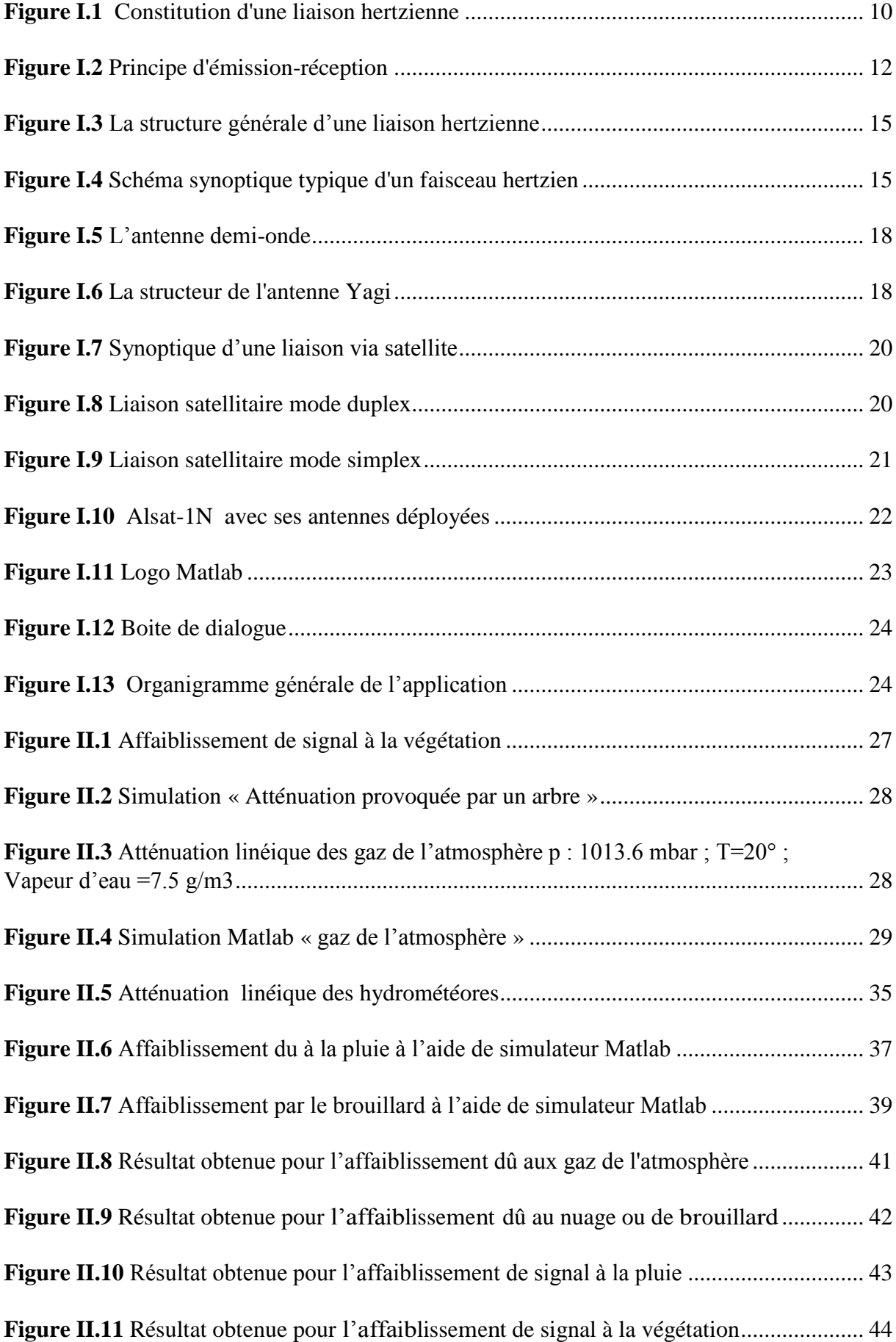

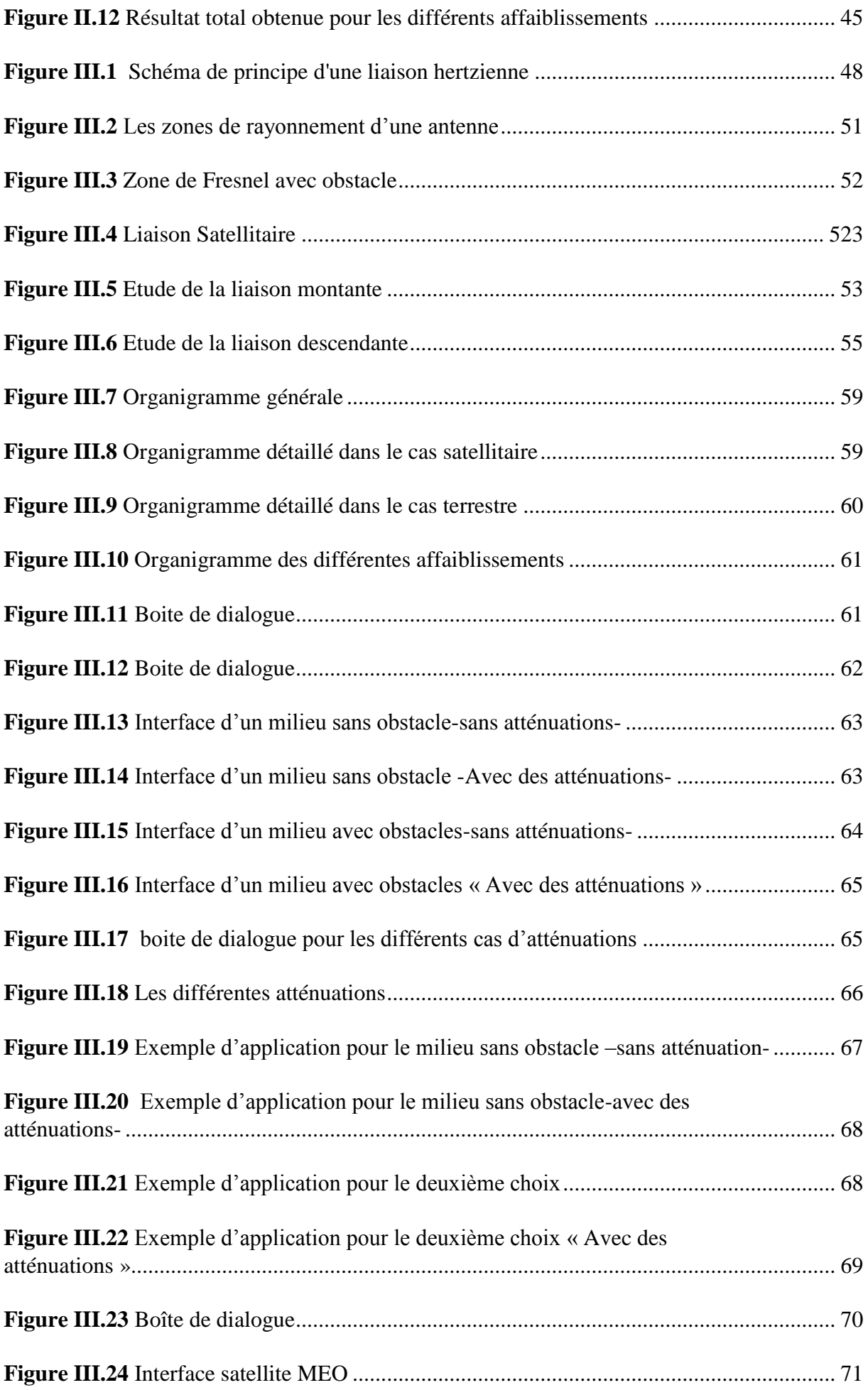

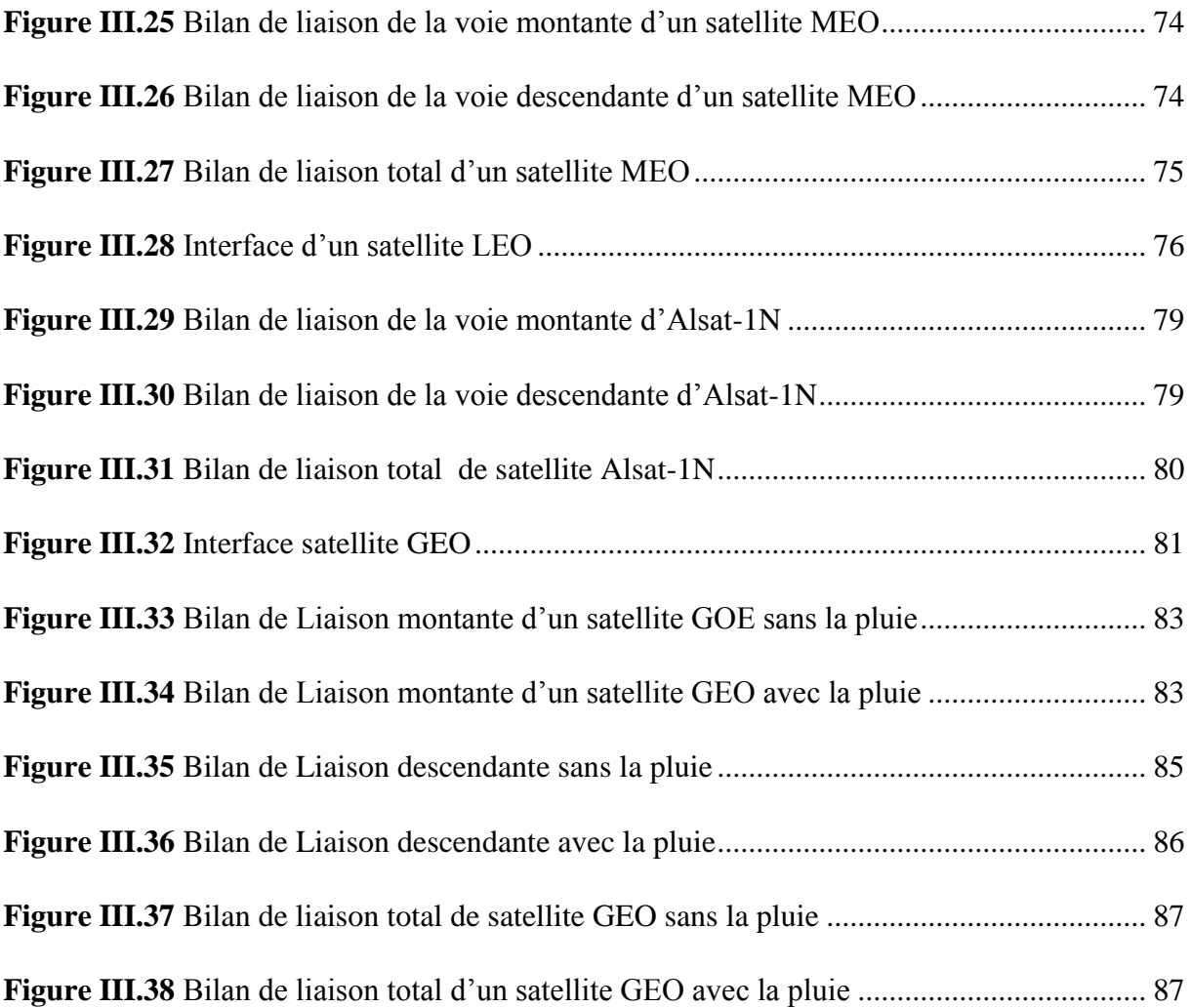

# **Liste des tableaux**

<span id="page-13-0"></span>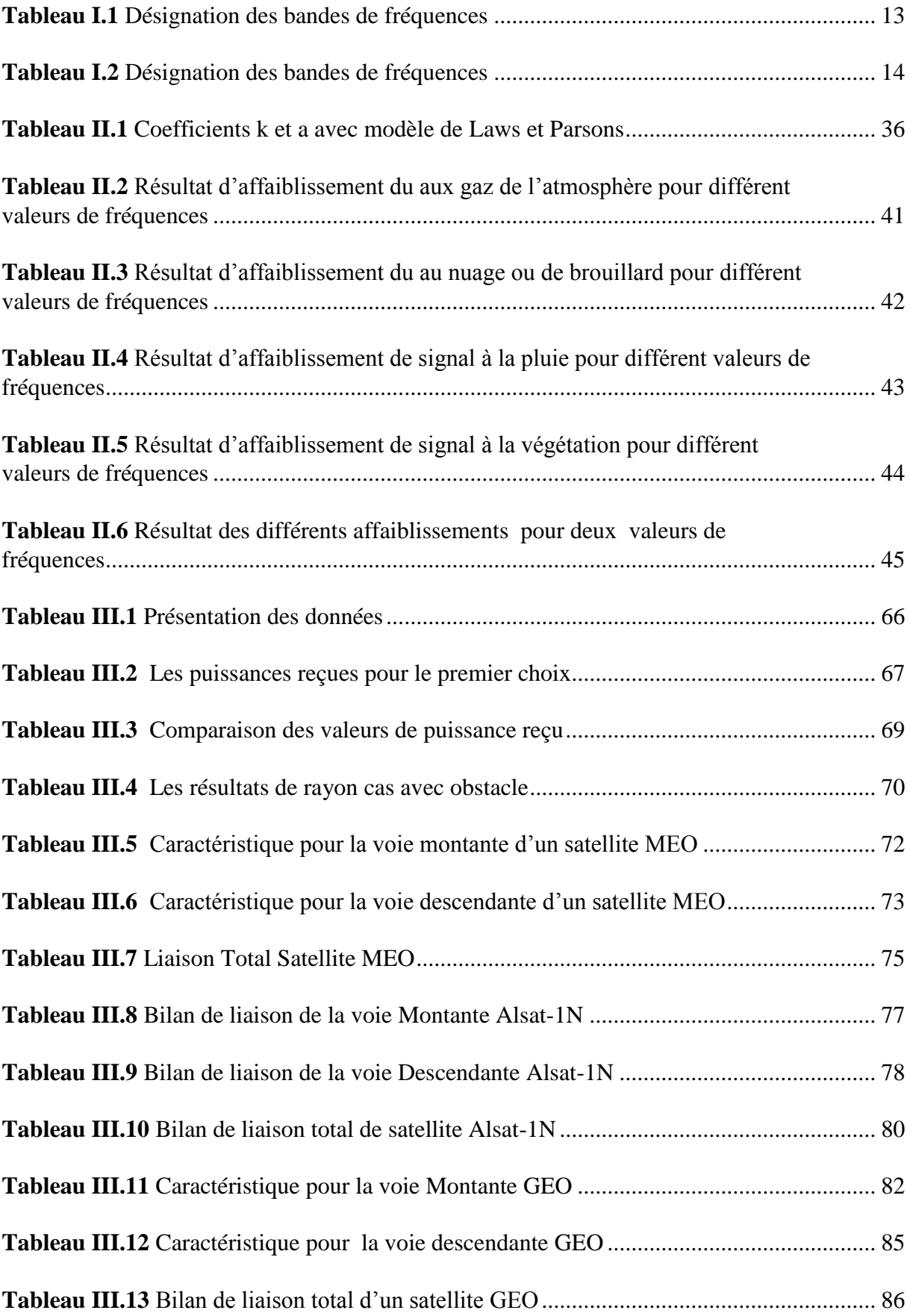

# **Liste des acronymes**

<span id="page-14-0"></span>**AM:** Amplitude Modulation. **ASK:** Amplitude-shift keying. **DECT:** Digital Enhanced Cordless Telecommunication. **EM:** Électromagnétique. **FH :** Faisceau hertziens. FHA: Faisceau hertziens analogique. **FHN :** Faisceau hertzien numérique. **FM:** Frequency Modulation. **FSK:** Frequency-shift keying. **LOS:** Line Of Sight. **OEM:** Onde Électromagnétique. **ONU :** Organisation des Nations unies. **PSK:** Phase shift keying. **QAM:** Quadrature Amplitude Modulation. **QPSK:** Quaternary Phase Shift Keying. **RADAR:** Radio Detection and ranging. **S/B:** Signal sure Bruit. **TSF:** Télégraphie Sans Fil. **UIT:** Union Internationale des Télécommunications. **VHF:** Very High Frequency. **Wi-Fi:** Wireless Fidelity.

# **INTRODUCTION GENERAL**

<span id="page-15-0"></span>Les hommes ont toujours eu besoin de communiquer malgré les distances. Autrefois, les porteurs de messages remplissaient cette mission, mais il a fallu trouver des moyens de communication plus rapides et plus sûrs, quels que soient les obstacles à franchir.

La communication en général et les télécommunications en particulier se situent de plus en plus au centre des activités de la vie quotidienne. En effet depuis son ouverture à la concurrence qui n'a cessé de s'approfondir à partir des années 1980, le secteur des télécommunications a connu une profonde évolution technologique, économique, réglementaire, et financière.

De cette évolution, l'on est passé aux liaisons hertziennes ensuite aux liaisons par satellite ces derniers sont devenues presque omniprésentes dans nos vie.

Les communications sans fils représentent aujourd'hui la plus grande part de l'industrie des télécommunications. En effet, les utilisateurs exigent en tout temps la mobilité, le haut débit et le multimédia. Dans ce système de communication sans fil, les émetteurs et les récepteurs sont reliées par des ondes électromagnétiques. Il n'existe aucune liaison physique entre l'émetteur et le récepteur radioélectrique. C'est l'un des services sans fil les plus utilisés.

Le concept radio indique toute communication assurée sans supporte matériel, ainsi le terme radiocommunication englobe toutes les communications sans fil.

La communication sans fil à micro-ondes est un type de communication efficace. Elle est utilisée dans la liaison point à point à multipoint. Dans une liaison a micro-ondes, il y 'a deux options : La première option consiste à relier deux points quelconques situés à des distances sur la terre, il s'agit dans ce cas de liaison terrestre. La deuxième utilisation des liaisons micro-ondes dites encore faisceaux hertziens est dans les liaisons entre station terrienne et les satellites placés en orbite.

Un satellite de télécommunications est un relais actif hertzien. C'est un engin qui se sert des ondes électromagnétiques ou hertziennes pour relier deux points terrestres, soit deux pays ou deux continents. Une station terrienne émet en direction du satellite installé dans l'espace libre des ondes électromagnétiques qu'il reçoit, amplifie et change la fréquence. A son tour, après ces traitements, ce satellite artificiel émet les ondes électromagnétiques en direction d'une autre station terrienne. Ce type de communication est utile sur les longues distances, car un satellite géostationnaire peut couvrir un tiers de la terre. D'autres satellite d'une portée inférieure aux satellites géostationnaires peuvent couvrir une région ou tout un pays. Le principal inconvénient des signaux micro-ondes est leur vulnérabilité par rapport aux mauvais temps, en particulier la pluie et les grands problèmes est de savoir comment ces composants sont bien placés, voilà la question qui nous préoccupe dans ce travail.

Nous tenons à calculer le bilan d'une liaison de transmission par faisceau hertzien afin de s'assurer du bon fonctionnement (l'échange d'information, le transfert de fichiers et de messages).

Au cours de ce travail de projet de fin d'étude, nous avons développé une interface graphique permettant le calcul du bilan de liaison dans un environnement satellitaire, terrestre avec ou sans obstacles Cet outil de calcul a été validé sur plusieurs cas d'exemples tirés de la littérature.

Le manuscrit de ce mémoire est composé de trois chapitres :

Nous avons au premier chapitre étudié le système de transmission par faisceaux hertziens, ou nous avons présenté la structure générale d'une liaison FH et donné une généralité sur les satellites.

Au deuxième chapitre, nous avons expliqué les différents cas d'affaiblissements comme l'affaiblissement du aux gaz atmosphérique, l'affaiblissement du a la pluie, de nuages ou de brouillard et l'affaiblissement a la végétation.et on termine avec des exemples fait à l'aide de simulateur Matlab sous forme d'une interface graphique.

Enfin au troisième chapitre, nous avons donné en détaille le formalisme de calcul du bilan de liaison, tout en proposant un logiciel permettant de calculer le bilan de liaison dans un environnement satellitaire et terrestre avec et sans obstacle.

# <span id="page-17-0"></span>**CHAPITRE I INTRODUCTION A LA TRANSMISSION FH**

#### <span id="page-18-0"></span>**I.1 Introduction**

Une chaîne de transmission est l'ensemble des dispositifs permettant le transport d'une information sur des distances souvent importantes. Cette transmission comprend trois éléments essentiels: Une source, un canal de transmission et un destinataire. Dans ce chapitre, nous essayons de présenter les principales caractéristiques de la transmission des informations.

## <span id="page-18-1"></span>**I.2 Un bref historique des télécommunications**

La transmission à distance de l'information a toujours été une préoccupation humaine importante. Dans l'antiquité, des messagers parcouraient à pied la distance entre l'émetteur et le récepteur du message. A cette époque, l'information ne se déplaçait pas à la vitesse de la lumière et on ne connaissait pas les autoroutes de l'information. Plus tard, l'homme a utilisé des liaisons optiques. D'abord rudimentaires (signaux de fumée, feu pour avertir d'un danger), elles ont été améliorées plus tard : le télégraphe Chappe permettait vers 1800 de transmettre des messages en utilisant des signaux optiques à l'aide de sémaphores.

En 1832, Samuel Morse invente le télégraphe. C'est le premier système de transmission utilisant des signaux électriques se propageant sur une ligne. On transmet sur la ligne une suite d'impulsions brèves ou longues pour créer des symboles (lettres de l'alphabet).Ce système était très intéressant mais il nécessitait un support physique (une ligne électrique) entre l'émetteur et le récepteur. A la fin du 19eme siècle, les physiciens ont mis en évidence les ondes électromagnétiques (Maxwell, Hertz). Guglielmo Marconi, un physicien italien réalise en 1895 la première transmission radio (on parlait alors de TSF : Télégraphie sans fil) sur une distance de 1,5 km.

 Au cours de 20ème siècle, les progrès ont été spectaculaires : En France, en février 2009, il y avait 58 millions de clients aux téléphones mobiles pour un peu plus de 64 Millions de Français .Nous vivons à l'époque des télécommunications ! [1]

## <span id="page-18-2"></span>**I.3 Les supports de transmission**

Dans les télécommunications, on distingue actuellement trois grandes familles :

- les liaisons filaires.
- les liaisons hertziennes.
- les liaisons optiques.

Il existe deux types de liaisons optiques :

- liaison par fibre optique (optique guidée).

- liaison optique en espace libre (exemple : liaison infrarouge télécommandetéléviseur).

 Nous n'étudierons en détail dans ce chapitre que les liaisons hertziennes, car notre interconnexion se fera par faisceaux hertziens [1].

## <span id="page-19-0"></span>**I.4 Faisceaux hertziennes**

# <span id="page-19-1"></span>**I.4.1 Définition**

Un faisceau hertzien est un système de transmission de signaux (aujourd'hui principalement numériques) bilatérale et permanente entre deux points fixes : on parle de liaison point à point. Il utilise comme support les ondes radioélectriques avec des fréquences porteuses de 1.5 GHz à 38 GHz (domaine des micro-ondes), très fortement concentrées à l'aide des antennes directives. A débit donné, la portée se réduit lorsque la fréquence du FH augmente [2].

## <span id="page-19-2"></span>**I.4.2 Les usages des faisceaux hertziens**

Les faisceaux hertziens sont utilisés principalement pour raccorder des points à distance.

- Radiodiffusion (en modulation d'amplitude ou de fréquence)
- Télédiffusion (analogique ou numérique, terrestre ou par satellite)
- Radiocommunications : Talkie-walkie, liaison VHF pour avions ou bateaux

- Téléphonie : téléphone DECT (réseau de téléphones sans fil à l'intérieur d'une maison ou d'une petite entreprise), téléphone mobile.

- Internet : Liaison Wifi (réseau Internet sans fil à l'intérieur d'une maison ou d'une petite entreprise) [1].

 Les technologies FH sont beaucoup utilisées dans le cadre du déploiement des réseaux de téléphonie mobile.

# <span id="page-19-3"></span>**I.4.3 Constitution**

Le système de transmission par faisceaux hertziens est constitué par :

- Des stations terminales utilisant les émetteurs et des récepteurs dirigeant dans le même sens.
- Des stations relais : utilisant les émetteurs et les récepteurs dans le sens contraire [3].

<span id="page-19-4"></span>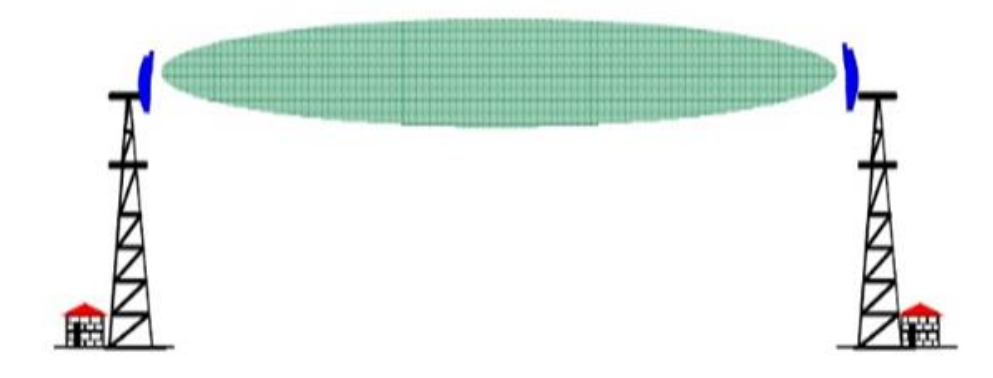

Figure I.1 Constitution d'une liaison hertzienne

# <span id="page-20-0"></span>**I.4.4 Types de faisceaux hertziennes**

Il existe deux types de faisceaux hertziens à savoir :

- Les faisceaux hertziens en visibilités directe.
- Les faisceaux hertziens transhorizon ou troposphériques.

# <span id="page-20-1"></span>**I.4.5 Caractéristique**

Les faisceaux hertziens présentent certaines caractéristiques :

- La sécurité : la liaison par faisceau hertzien doit donner une sécurité, c'est ainsi qu'on l'équipe de station avec des matériels radios de très grandes fiabilité c'est-à-dire de très haute fréquence et on utilisé des antennes extrêmement directives à des gains qui peuvent atteindre plusieurs dizaines de dB.
- Duplex : la transmission se fait dans les deux sens, donc elle suppose l'emploi de deux fréquences distinctes dans les deux sens.
- Une succession des stations relais ayant pour chaque sens de transmission des émetteurs, des récepteurs et des antennes.
- Un rapport signal bruit $(S/B)$  élevé.
- Le réglage se fait à l'aide des appareils de mesure appropriés avec une procédure bien établie [3]**.**

## <span id="page-20-2"></span>**I.4.6 Les modulations utilisées en FH**

On peut classer les FH en deux catégories [4] :

## <span id="page-20-3"></span>**I.4.6.1 FH analogiques**

-

En modulation d'amplitude, l'information utile est véhiculée par l'amplitude du signal porteur. Or en réception, les éléments traversés par le signal présentent parfois des non linéarités en amplitude, ce qui altère la qualité du signal après démodulation. La propagation de la porteuse dans l'atmosphère entraîne des variations du niveau de réception d'où après la démodulation, le signal présente des parasites. En tenant compte de ces phénomènes, le choix s'est porté sur la modulation de fréquence pour les FHA car cette modulation ne présente par les défauts ci-dessus cités et en plus les modulations et démodulations de fréquence sont de réalisations plus faciles [4].

## <span id="page-20-4"></span>**I.4.6.2 FH numériques**

Les modulations analogiques, mise au point pour adapter le signal analogique à son support de transmission ne peuvent pas être utilisé pour les signaux numériques. Il a été conçu pour ces signaux un type particulier de modulation dit modulation numériques ou modulation sur fréquence porteuse: ASK, FSK et PSK. Mais, c'est la modulation à saut de phase (PSK) ou modulation multi états qui est généralement utilisées. Aujourd'hui on trouve généralement le QPSK qui tend à être la norme pour la modulation sur fréquence porteuse. Cependant, pour mieux conserver la bande passante, la modulation QAM est aussi utilisée. En général, les FHN à moyenne et grande capacité utilisent une modulation 4 états de phase avec modulation d'une fréquence intermédiaire de 70 MHz ou de 140 MHz. Mais aujourd'hui la limite supérieure est connue seulement par le type de système de transmission [4].

# <span id="page-21-0"></span>**I.4.7 Avantages/inconvénients**

L'intérêt principal des liaisons hertziennes :

- Ne nécessitent pas de support physique.
- Un moyen de communication idéal pour les liaisons avec les objets mobiles.
- Les liaisons hertziennes sont intéressantes dans le cas de la diffusion (radio diffusion et télédiffusion), où l'on a un émetteur et plusieurs récepteurs [1].
- Faible coût de déploiement comparé à la fibre optique.
- La possibilité d'avoir des débits et des portées très élevées.
- La fiabilité et la sécurité.
- Faible interférence comparée aux réseaux hertziens classiques.
- Installation facile et rapide [2].

Les inconvénients majeurs sont :

- Ces ondes sont principalement sensibles aux masquages (relief, végétation, bâtiments,..), aux précipitations, aux conditions de réfractivité de l'atmosphère et présentent une sensibilité assez forte aux phénomènes de réflexion.
- Obligation de vue directe entre les paraboles (LOS : Line Of Sight).
- Liaison sensible aux hydrométéores, notamment lors de fortes pluies.
- Exploitation sous licences, sur certaines fréquences.
- Coûts des licences.
- Distance/Débits [5].

## <span id="page-21-1"></span>**I.5 Qu'est-ce que la Radio**

Un signal Radio est une onde électromagnétique qui se déplace à la vitesse de la lumière. Correctement codé, ce signal peut transporter de l'information.

## <span id="page-21-2"></span>**I.5.1 Principe d'une liaison radio**

Pour établir une telle liaison il faut un émetteur et un récepteur. L'émetteur reçoit un signal électrique qu'il convertit en signal électromagnétique, lequel est conduit vers l'antenne. Ce dernier émet le signal dans la nature où il peut être capté par une ou plusieurs autres antennes. L'antenne réceptrice conduit le signal reçu vers le récepteur d'où est extrait le même signal électrique que celui qui était en entrée de l'émetteur [6].

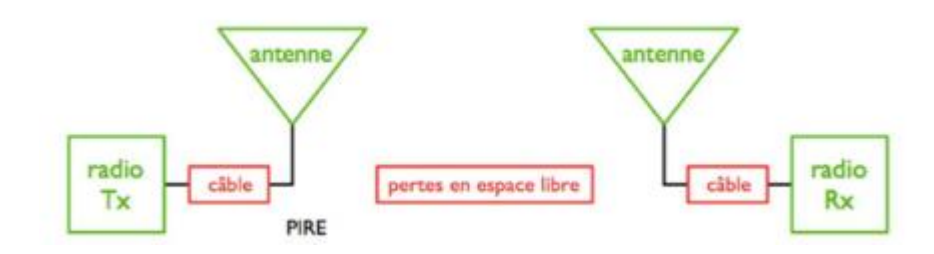

<span id="page-21-3"></span>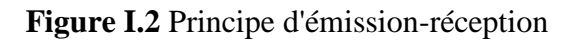

#### <span id="page-22-0"></span>**I.5.2 Comment faire pour que tout le monde puisse communiquer en même temps ?**

Ce problème n'existe pas par rapport à une liaison filaire : chacun son câble ! Dans le cas des liaisons hertziennes, ceci impose une gestion stricte des fréquences: Chaque système de transmission radio dispose d'une certaine bande de fréquence qui lui est allouée [1].

#### <span id="page-22-1"></span>**I.5.3 Comment garantir la confidentialité entre l'émetteur et le récepteur ?**

N'importe quel «espion» peut intercepter une communication puisque l'information est transmise en «espace libre».

Cet inconvénient est corrigé par l'utilisation de cryptage de l'information entre l'émetteur et le récepteur [1].

#### <span id="page-22-2"></span>**I.6 Description des bandes de fréquences**

La répartition des fréquences est effectuée par l'Union Internationale des Télécommunications (UIT) Organisme international dont le siège est à Genève et qui dépend de l'ONU.

Divers modes de classification sont utilisées par désignation les bandes de fréquences du spectre EM. Ces classifications sont résumées dans le (tableau I.2) [7].

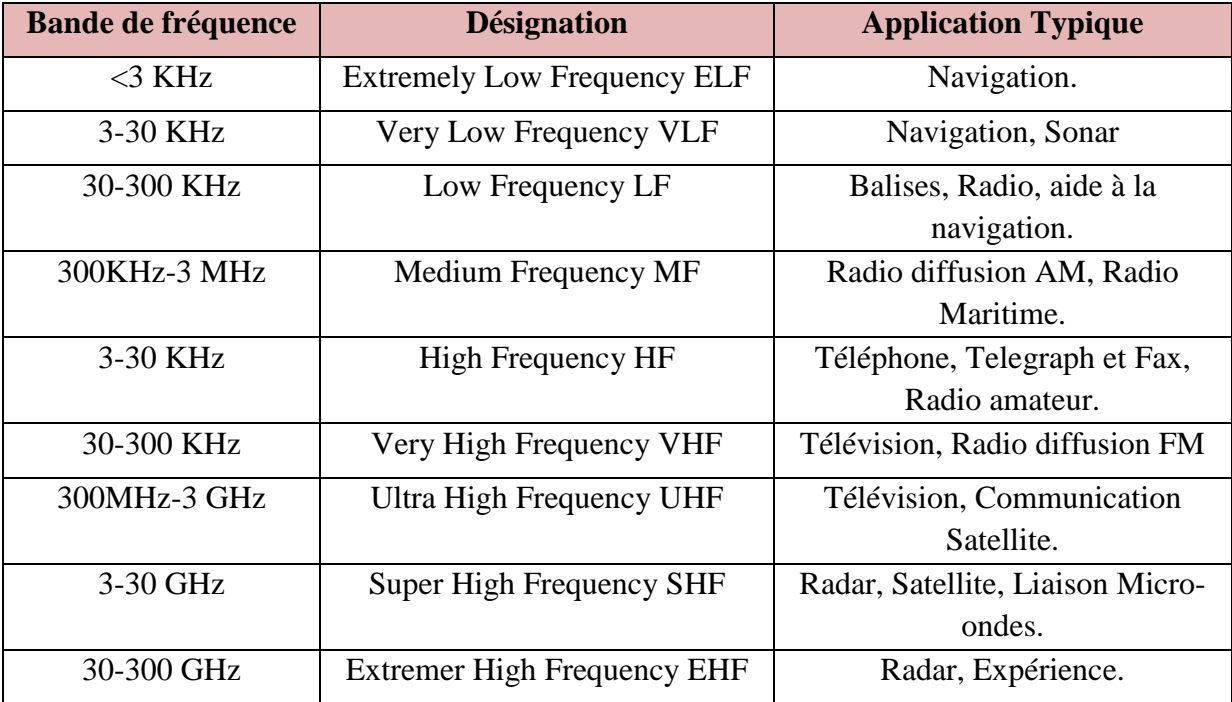

**Tableau I.1** Désignation des bandes de fréquences

<span id="page-22-3"></span>La classification en bandes Radar (Tableau I.3) date de la seconde guerre mondiale et demeure toujours d'usage aujourd'hui même s'il est recommandé d'utiliser la nouvelle classification militaire [7].

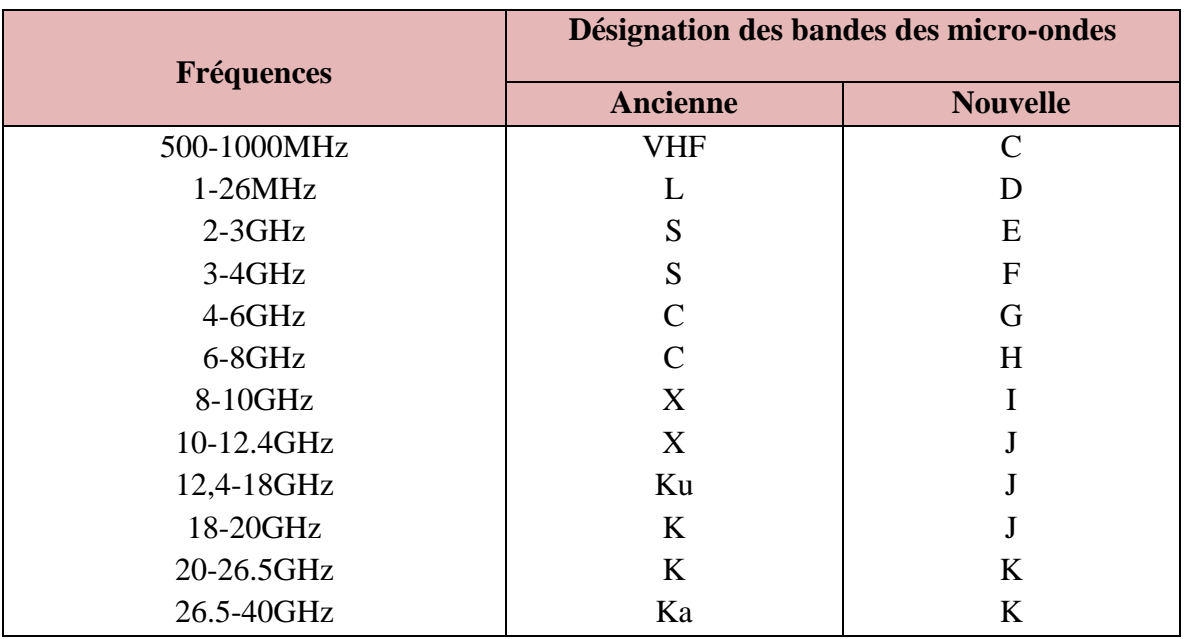

#### **Tableau I.2** Désignation des bandes de fréquences

#### <span id="page-23-2"></span><span id="page-23-0"></span>**I.7 Choix des fréquences porteuses**

Le domaine des faisceaux hertziens s'étend de 250 MHz à environ 22 GHz dans ce domaine, seules certaines bandes de fréquences bien définies ont été attribuées aux faisceaux hertziens terrestres.

La partie inférieure du domaine n'offre que des bandes relativement étroites et ne convient qu'à des systèmes de faibles capacités. La plupart de faisceau hertzien se situe au-dessus de 17 GHz. Toutefois, à partir de 12 GHz, l'absorption due à la pluie conduit à un affaiblissement croissant. Ce domaine ne convient pratiquement qu'à des faisceaux numériques.

Par convention internationale (UIT-R), les bandes attribuées ont été divisées en canaux pour les deux sens de transmissions de chaque bond de faisceau hertzien dans un réseau dense (plan de fréquence) est une opération qui doit tenir compte :

- Des couplages parasites possible entre antennes situées sur le même support ; d'interfaces entre faisceau voisin due à l'imparfaite directivité des antennes.
- De la possibilité d'altérer la polarisation (horizontale ou verticale) dans les canaux adjacents.
- De la sélectivité des récepteurs.
- D'un souci d'utilisation optimale du domaine fréquentiel disponible [8].

## <span id="page-23-1"></span>**I.8 Description du système FH**

Le faisceau hertzien est un système de type pseudo-4-fils fréquentiel car les deux sens de transmission sont portés par des fréquences différentes.

Les antennes sont généralement communes aux deux sens.

La structure générale d'une liaison hertzienne (analogique ou numérique) sous forme simplifiée est [9] :

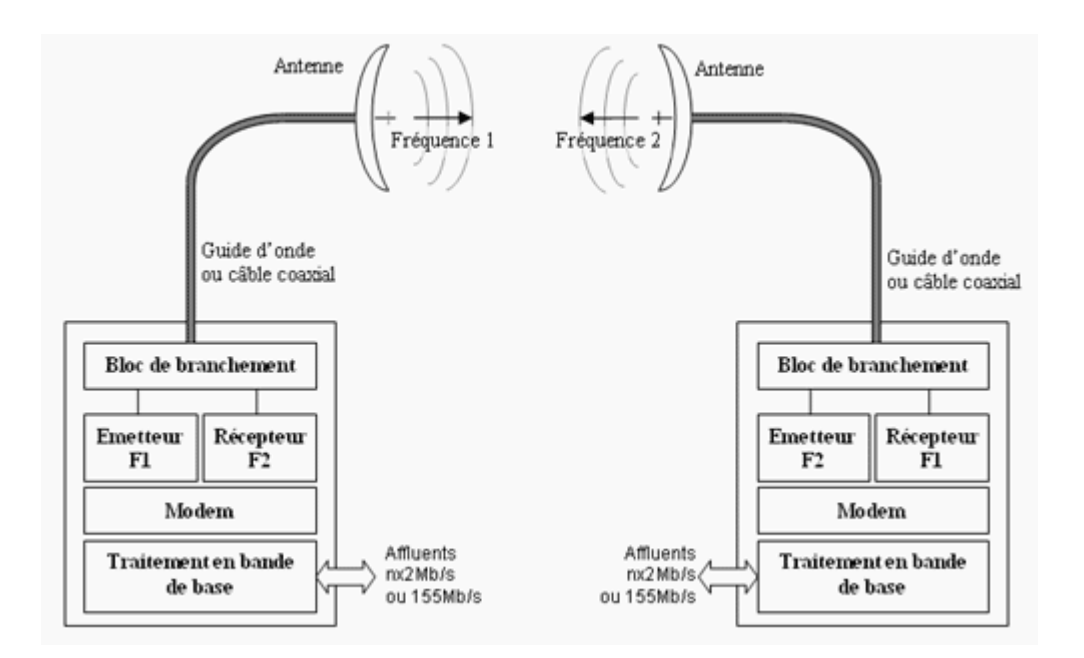

<span id="page-24-0"></span> **Figure I.3** La structure générale d'une liaison hertzienne

Le schéma synoptique typique d'un faisceau hertzien [9].

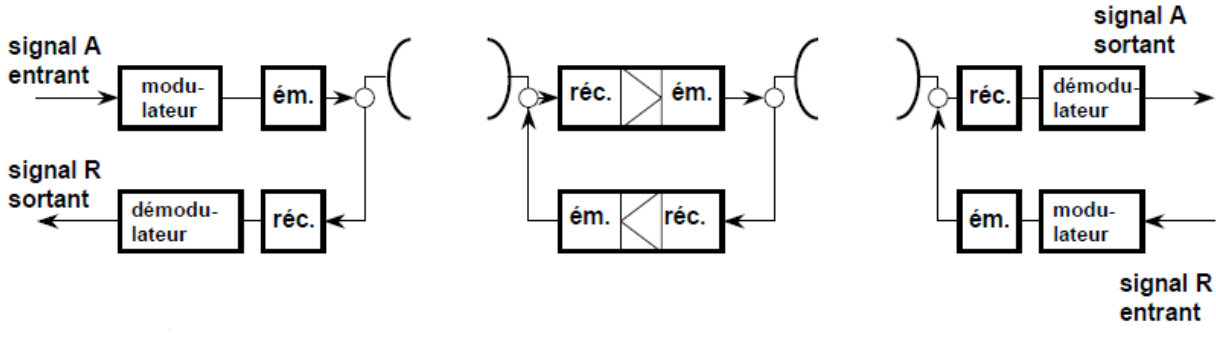

**Figure I.4** Schéma synoptique typique d'un faisceau hertzien

<span id="page-24-1"></span>Une liaison hertzienne comprend deux stations terminales et des stations relais ; elle est composée d'un ou plusieurs bonds [9].

L'organisation représentée par le schéma ci-dessus est essentiellement celles des FH terrestre, qui sont bidirectionnels.

Afin de se propager correctement, les signaux doivent être modulés sur leur fréquence porteuse. On retrouve donc, à l'entrée de la liaison, un modulateur auquel correspond un démodulateur à la sortie de la liaison.

On trouve ensuite l'émetteur qui transpose le signal en hyperfréquence et l'amplifie. Il lui correspond un récepteur qui amplifie et égalise le signal reçu, le transpose en fréquence intermédiaire. L'émetteur et les récepteurs sont reliés aux antennes par des guides d'ondes, et des câbles RF. L'antenne a un rôle très important dans les liaisons hertziennes : elle assure l'interface entre le circuit électrique et le milieu de propagation.

Dans les stations relais, le signal peut être amplifié en fréquence intermédiaire sans retour en bande de base. Une transposition de fréquence permet alors de passer de la fréquence reçue à la fréquence FI puis une autre de la FI à la fréquence réémise.

Un satellite est organisé de la même façon qu'un relais intermédiaire [10].

# <span id="page-25-0"></span>**I.8.1 Les antennes**

# <span id="page-25-1"></span>**I.8.1.1 Définition**

L'antenne permet d'établir une liaison radio depuis un émetteur vers un récepteur. En émission, elle permet de transformer le signal électrique en une onde électromagnétique. En réception, c'est l'inverse.

# <span id="page-25-2"></span>**I.8.1.2 Paramètres caractéristiques d'une antenne**

Une antenne peut être caractérisée par plusieurs paramètres fondamentaux. Les principaux sont :

- le diagramme de rayonnement.
- la directivité.
- le gain.
- Le rendement.
- la polarisation.

#### • **Le diagramme de rayonnement**

Le diagramme de rayonnement représente les variations de la puissance rayonnée par l'antenne dans les différentes directions de l'espace. Il indique les directions dans lesquelles la puissance rayonnée est maximale [11].

#### • **Directivité, gain et rendement d'une antenne**

Ces 3 grandeurs permettent de caractériser la façon dont une antenne convertit la puissance électrique incidente en puissance électromagnétique rayonnée dans une direction particulière. Le gain et la directivité permettent de comparer les performances d'une antenne par rapport à l'antenne de référence qu'est l'antenne isotrope [12]**.**

## ➢ **La directivité**

La directivité  $D(\theta,\varphi)$  d'une antenne dans une direction  $(\theta,\varphi)$  est le rapport entre la puissance rayonnée dans une direction donnée P(θ,φ) et la puissance que rayonnerait une antenne isotrope [12].

$$
D(\theta, \varphi) = 4\pi \frac{P(\theta, \varphi)}{P_R}
$$
 (I.1)

#### ➢ **Le gain**

Le gain d'une antenne est le facteur le plus important.

C'est le rapport entre la puissance rayonnée dans le lobe principal et la puissance rayonnée par une antenne de référence, isotrope ou dipolaire. Le gain d'une antenne dépend principalement de sa surface équivalente, de sa directivité et de la fréquence.

On exprime généralement le gain d'une antenne en décibels, soit par rapport au dipôle, soit par rapport à l'antenne isotrope.

$$
G(\theta,\phi)=4\pi\frac{P(\theta,\phi)}{PE}
$$
 (I.2)

#### ➢ **Le rendement**

C'est le rapport entre la puissance totale rayonnée par une antenne et la puissance qui lui est fournie.

$$
P_R = \eta^* P_E \longrightarrow G = \eta^* D \tag{I.3}
$$

Le rendement  $\eta$  d'une antenne traduit sa capacité à transmettre la puissance électrique en entrée  $P_E$  sous forme de puissance rayonnée  $P_R$  [12].

#### • **La polarisation**

La polarisation définit le sens dans lequel l'antenne émet les ondes.

Les ondes sont émises parallèlement au sol lorsqu'il s'agit de la polarisation verticale, et perpendiculairement (90°) au sol lorsqu'il s'agit de la polarisation horizontale [11].

## <span id="page-26-0"></span>**I.8.1.3 Les types d'antennes**

Une antenne peut émettre dans toutes les directions (antenne omnidirectionnelle) ou dans une direction définie (antenne sectorielle ou directionnelle).Le type d'antenne influe directement sur la géométrie du signal, c'est à dire sur sa zone d'émission. Indépendamment de son gain, il détermine la portée en concentrant ou non les ondes. Le choix du type d'antenne est déterminant en fonction des besoins [13]:

## • **Dipôle demi-onde**

Le dipôle demi-onde, communément appelé « doublet », est un doublé de hertz dont la longueur est théoriquement égale à la moitié de la longueur d'onde  $(\frac{1}{2}\lambda)$  du signal à émettre ou à recevoir.

L'antenne est alimentée en son centre, là où l'impédance est proche de 75ohm, par une ligne symétrique ou un câble coaxial [14].

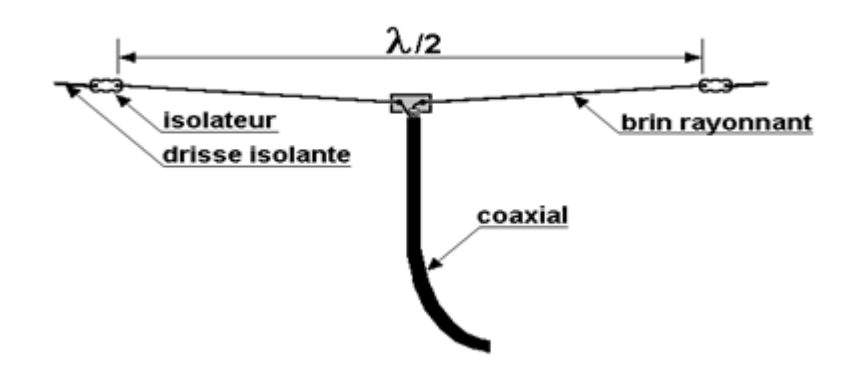

**Figure I.5** L'antenne demi-onde

#### • **Antenne Yagi**

L'antenne Yagi est une antenne directive dont le gain est supérieur à celui du dipôle dans la direction avant et inférieur dans la direction arrière. Elle se compose de :

- Un dipôle demi-onde, alimenté comme il s'en son milieu, c'est l'élément radiateur.
- Un ou plusieurs éléments réflecteurs, non alimenté.
- Un ou plusieurs éléments directeurs, non alimenté

Les éléments non alimentés sont qualifiés de 'parasites' la configuration minimum pour une antenne Yagi correspond à un dipôle accompagné d'un seul élément parasite, un réflecteur (le plus souvent) ou un directeur. La structure de l'antenne Yagi est montrée dans la figure [15]:

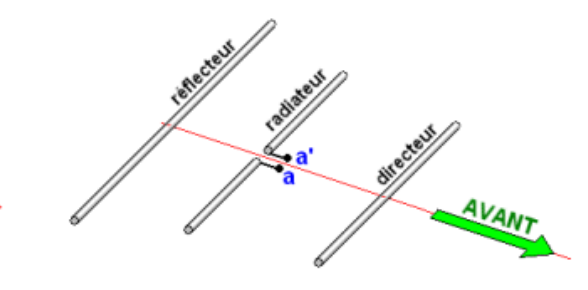

**Figure I.6** La structeur de l'antenne Yagi

#### • **Antenne à cornet**

C'est une antenne qui a la forme d'un cône, d'une pyramide ou d'un cylindre est constituée de gauche à droite :

- de la partie « raccord » avec le guide d'onde et la source appelée « flange » ou « bride » en français.
- puis une partie guide d'onde (ou pas).
- Et du cornet proprement dit [16].

#### • **Antenne parabolique**

Une antenne parabolique, communément appelée parabole, est une antenne disposant d'un réflecteur paraboloïdal, basé sur les propriétés géométriques de la courbe nommée parabole et de la surface nommée paraboloïde de révolution.

Cette antenne, qualifiée d'universelle puisqu'elle fonctionne en théorie sur n'importe quelle fréquence ou longueur d'onde, est cependant seulement employée à partir de la bande L dès 1,1 GHz et lorsqu'un gain d'antenne élevé est recherché [17].

## <span id="page-28-0"></span>**I.9 Communication par satellite**

Un satellite artificiel est un engin construit par l'homme et placé en orbite autour d'un astre, en particulier de la Terre, par un système de transport spatial. Les satellites artificiels sont devenus des outils indispensables pour la science, la défense, les télécommunications et pour des applications aussi variées que la prévision du temps, la lutte contre la pollution ou le sauvetage de navigateurs en détresse [18].

# <span id="page-28-1"></span>**I.9.1 Constitution d'un satellite**

Un satellite de télécommunications se décompose en deux parties :

- La charge utile qui sert de relais de communication entre stations terriennes. Elle comprend deux sous-systèmes : les antennes et les répéteurs.
- La plate-forme, qui intègre les moyens logistiques indispensables à la mise en œuvre correcte de la charge utile. Il s'agit des sous-systèmes de propulsion, de contrôle d'attitude et d'orbite, d'alimentation électrique, de contrôle thermique, de télécommande et de télémesure [19].

# <span id="page-28-2"></span>**I.9.2 Constitution générale d'une liaison par satellite**

Toute liaison satellite se décompose en deux parties :

- la liaison montante «Uplink », c'est-à-dire le transfert du signal depuis la station émettrice terrienne vers le satellite (terre / satellite).
- la liaison descendante « Downlink », c'est-à-dire le transfert du signal du satellite jusqu'à la station réceptrice terrienne (satellite /terre), nous avons donc deux bilans de liaisons distincts (bilan de liaison en voie montante et bilan de liaison en voie ascendante) [20].

La figure ci-dessous illustre un schéma général d'une liaison satellitaire.

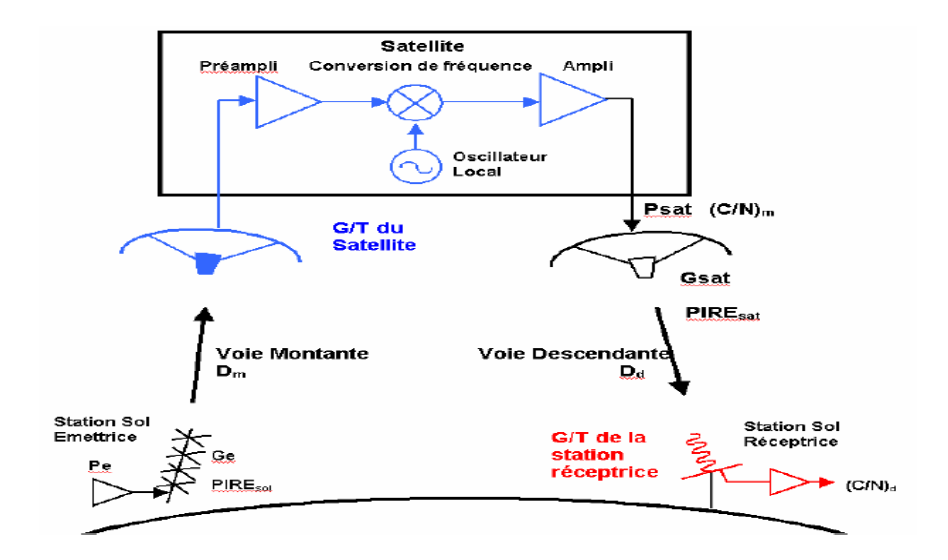

**Figure I.7** Synoptique d'une liaison via satellite

<span id="page-29-0"></span>Chaque trajet exploite un couple de fréquences différentes sur le principe du duplex [21]. Ecart duplex :

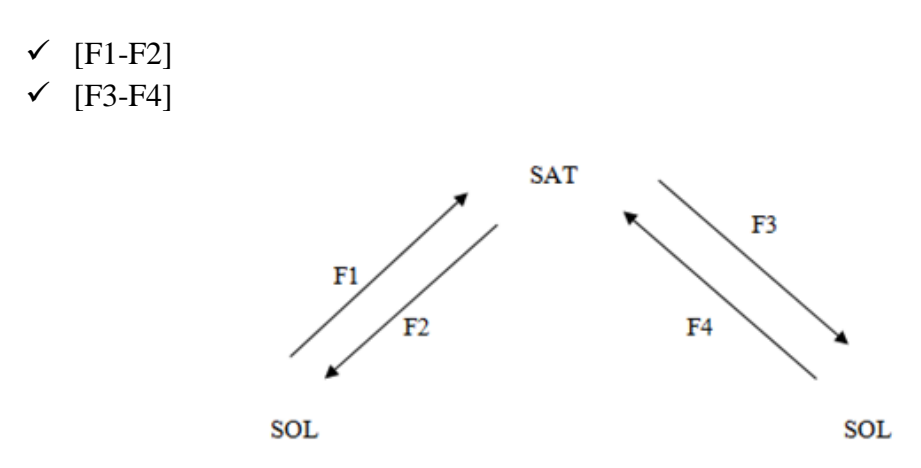

**Figure I.8** Liaison satellitaire mode duplex

<span id="page-29-1"></span>Il s'agit d'un duplex avec relais, il est possible de réduire le nombre de paires de fréquences. On fait alors le cas particulier  $F1 = F4$  et  $F2 = F3$ , utilisé par les faisceaux hertziens terrestres. Le relais émet des deux coté sur une seule fréquence F2 et reçoit sur une seule fréquence F1.

Dans le cas le plus simple, (mode simplex) la diffusion vers une grande zone et un nombre illimité de terminaux (diffusion de télévision), exploite pour chaque trajet une seule fréquence [21].

Exemple Ku : F1~14 à 15 GHz. F2~11 à 12 GHz

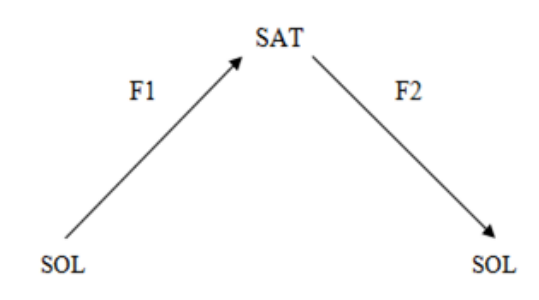

**Figure I.9** Liaison satellitaire mode simplex

<span id="page-30-3"></span>La station sol envoie l'information sous forme d'un signal de forte puissance, à très haute fréquence (bande GHz) au satellite qui la reçoit et la retransmet vers les stations Terre se trouvant dans sa zone de couverture [21].

## <span id="page-30-0"></span>**I.9.3 Services offerts par satellite**

Divers acteurs ont bouleversé le marché des télécommunications satellitaires ces dernières années : la demande importante de besoins, les services multicast, c'est-à-dire d'une source vers un groupe déterminé d'utilisateurs et apparue.

La carte de répartition des services entre réseaux satellites et réseaux terrestres est donc en train de changer radicalement. D'une manière synthétique, les avantages des satellites sont:

- Le recouvrement de grandes zones géographiques
- La possibilité d'avoir des accès et des destinations multiples pour une même communication
- La possibilité de déploiement rapide des services
- L'adaptation à des régions sans infrastructure de télécommunications [22].

# <span id="page-30-1"></span>**I.9.4 EXEMPLES D'APPLICATIONS**

## <span id="page-30-2"></span>**I.9.4.1 Orbite terrestre basse (LEO)**

LEO (Low Earth Orbit): orbite basse située entre 180 et 400 km environ, souvent plus ou moins circulaire avec une inclinaison par rapport à l'équateur suivant la mission du satellite. Une orbite basse qui a une inclinaison qui lui permet un survol des régions proches des pôles est appelée orbite polaire [23].

## • **Satellite Alsat-1N**

 Alsat-1N a été lancé et mis en orbite le 26/09/2016 à bord du lanceur PSLV C-35 depuis le site de lancement de Sriharikota en Inde avec les deux autres satellites Algériens Alsat-1B et Alsat- 2B.

 Depuis son lancement, Alsat-1N est entièrement commandé et supervisé par les opérateurs du centre de développement des satellites (CDS).

 Ces opérations ont permis de tester la bonne santé du satellite et des charges utiles en orbite et collecter des centaines de télémesures.

 La station sol est capable de communiquer avec le satellite Alsat-1N sur les bandes de fréquence UHF/VHF.

 Alsat-1N est un nano-satellite de type Cubesat 3U mesurant 30cm X 10cm X 10cm, pesant 3.5Kg, et évoluant sur orbite polaire à 670 Km d'altitude [24].

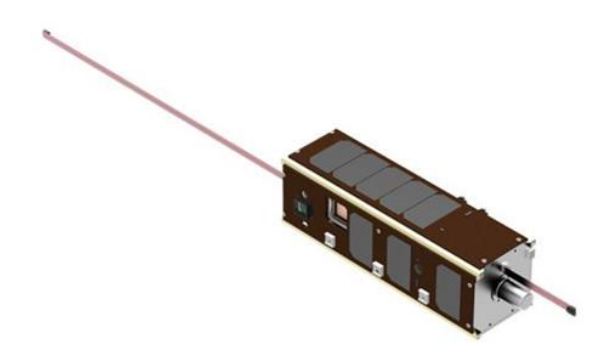

**Figure I.10** Alsat-1N avec ses antennes déployées

#### <span id="page-31-2"></span><span id="page-31-0"></span>**I.9.4.2 Orbite terrestre moyenne (MEO)**

L'orbite terrestre moyenne, communément appelée orbite circulaire intermédiaire ou MEO (Medium Earth Orbit en anglais), est une orbite autour de la Terre située entre 2 000 et 35 786 kilomètres d'altitude, soit au-dessus de l'orbite terrestre basse et en dessous de l'orbite géostationnaire.

Cette orbite est utilisée pour placer des satellites de navigation tels ceux de Glonass (à une altitude de 19 100 kilomètres), du GPS (à une altitude de 20 200 kilomètres) et de Galileo (à une altitude de 23 222 kilomètres). On y a lancé également Telstar 1, un satellite de communication. [23].

#### <span id="page-31-1"></span>**I.9.4.3 Orbite Terrestre Géostationnaire (GEO)**

GEO (Geostationnary Earth Orbit) est une orbite circulaire située dans le plan de l'équateur à une altitude de 35 786 km du sol, le rayon de l'orbite est de 42164 km.

A cette altitude la période de révolution du satellite correspondant exactement à la période de rotation de la terre, soit 23heurs ,56minutes et 4 secondes.

Vue de la terre, un satellite géostationnaire semble immobile dans le ciel. C'est l'orbite parfait pour les satellites de communications pour certain satellites d'observation (météo) qui doivent couvrir une zone fixe [23].

#### ➢ **Orbite polaire**

 Est une orbite circulaire basse à une altitude généralement assez basse (par convention de 300 à 1000 Km d'altitude).

Un satellite en orbite polaire survole les pôles à chaque révolution avec une inclinaison proche de 90°, il survole la quasi-totalité de la Terre et est de ce fait très intéressant pour les missions d'observation. Ces orbites sont généralement des orbites héliosynchrones [25]

#### ➢ **Orbite synchrone solaire**

 L'orbite héliosynchrone est une orbite circulaire située entre 400 et 900 km passant d'un pôle à l'autre. Sa particularité est que le satellite héliosynchrone passe toujours à la même heure solaire au-dessus d'un même point. Le plan de l'orbite conserve toujours la même orientation par rapport au Soleil. Cette orbite est d'un grand intérêt pour l'observation de la Terre : elle permet d'observer une même région dans des conditions d'éclairement similaires à chaque passage. La figure suivante illustre la forme d'orbite synchrone solaire [25].

## <span id="page-32-0"></span>**I.10 Aperçue sur le logiciel Bilan-TSat**

#### <span id="page-32-1"></span>**I.10.1 Présentation de l'interface**

Le logiciel Bilan-TSat a été réalisé au cours de ce travail de Master sous l'outil de programmation Matlab. Ce dernier permet de réaliser des interfaces graphiques (GUI : Graphical User Interface) en disposant à l'aide de la souris des éléments graphiques (boutons, images, champs de texte, menu déroulants,...). Le logiciel Bilan-TSat permet de calculer le bilan de liaison soit terrestre ou satellitaire.

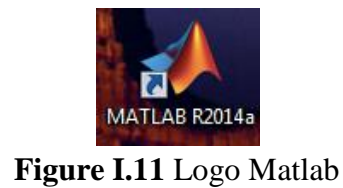

<span id="page-32-2"></span>Après avoir lancé l'application, une boîte de dialogue va apparaître à l'écran (figure I.12) pour choisir entre un cas terrestre ou un cas satellitaire.

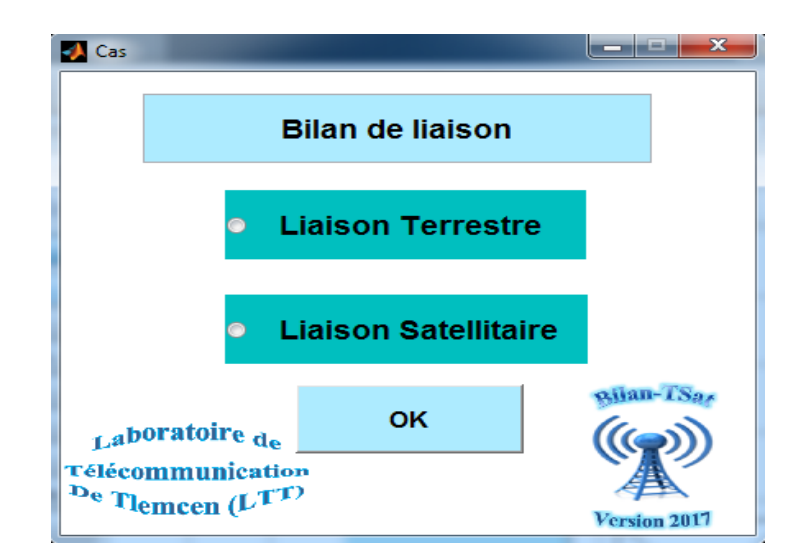

**Figure I.12** Boite de dialogue

<span id="page-33-0"></span>L'organigramme de notre application Bilan-TSat est donné dans la figure I .13:

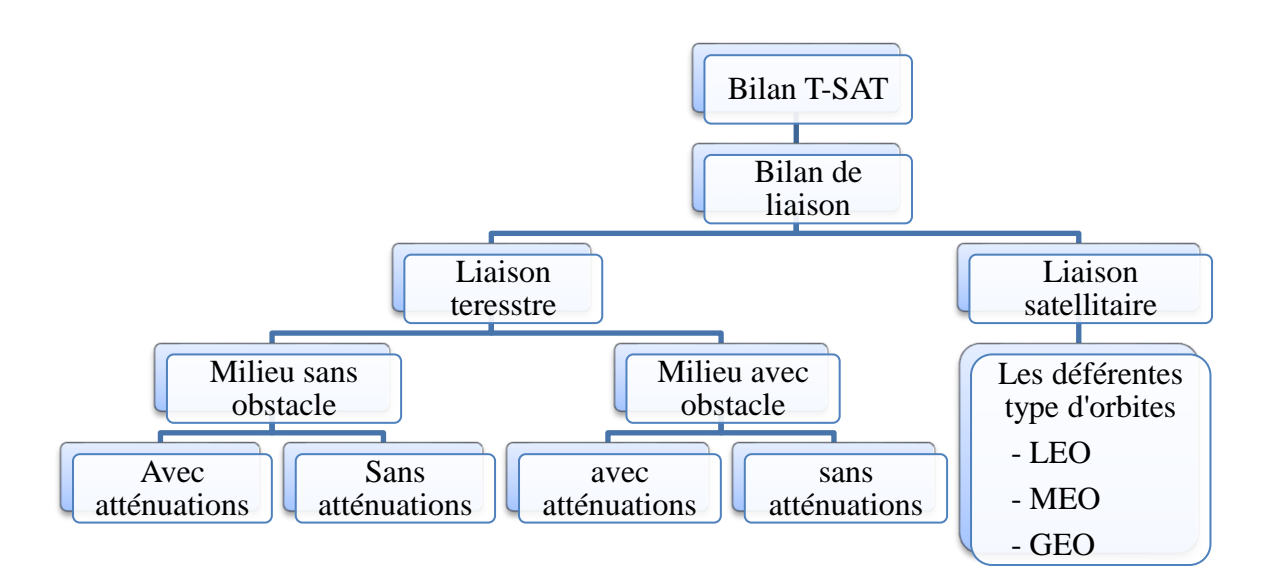

**Figure I.13** Organigramme générale de l'application

<span id="page-33-1"></span>Cette organigramme montre bien les déférentes étapes de notre application. Bilan T-Sat permet de calculer le bilan de liaison de deux cas déférents :

- Liaison terrestre.
- Liaison satellitaire.

Dans le premier cas (liaison terrestre), deux situations sont possibles.

- Cas de milieu sans obstacle.
- Cas de milieu avec obstacle.

Pour chaque cas on peut soit ajouter ou supprimer des atténuations.

Et pour le cas de liaison satellitaire, l'étude est réalisée selon l'orbite du satellite : LEO, MEO ou encore l'orbite GEO.

#### <span id="page-34-0"></span>**I.11 Conclusion**

Dans ce chapitre nous commençons par une introduction et un bref historique sur la transmission d'information, puis nous avons donné une étude générale sur la transmission par faisceau hertzien FH.

Ensuite, nous avons présenté la transmission par onde radioélectrique, partie dans laquelle le principe d'émission et réception des signaux par les antennes a été élucidé. Enfin, nous avons donné les principes de fonctionnement et les différent cas d'antennes.

Nous n'avions pu aborder l'essentiel de notre travail, sans auparavant relater les télécommunications par satellite ou nous avons donné la structure générale du satellite avec la liaison satellitaire, et les différents cas d'orbites avec un exemple concernant le satellite Algérien Alsat-1N. Et nous avons terminé ce chapitre par une présentation de notre logiciel Bilan-TSat.

# <span id="page-35-0"></span>**CHAPITRE II L'ATTENUATION SUR LE BILAN DE LIAISON**
# **II.1 Introduction**

Dans une liaison radioélectrique entre un émetteur et un récepteur le rapport de la puissance fournie par l'émetteur à la puissance disponible à l'entrée du récepteur dépend de plusieurs facteurs tels que les pertes dans les antennes ou dans les lignes de transmission qui les alimentent, l'affaiblissement dû aux divers mécanismes de propagation, les pertes dues à une mauvaise adaptation des impédances ou de la polarisation, etc.

Donc il est souhaitable de normaliser la terminologie et les notations employées pour caractériser l'affaiblissement de transmission et les composantes de cet affaiblissement [26]. Dans ce chapitre nous avons étudié les déférents cas d'atténuations dans une liaison.

## **II.2 Définition d'une atténuation**

L'atténuation ou affaiblissement est la diminution relative de la puissance d'un signal au cours de sa transmission, que ce soit dans les lignes de transmission ou dans la transmission hertzienne, est une grandeur importante dans les télécommunications [27].

## **II.3 Affaiblissement de signal à la végétation**

Lorsque les antennes sont entourées d'une végétation modérément dense, des pertes s'ajoutent car les signaux doivent passer aux travers. C'est ce genre de pertes contenues. A cause de sa distribution particulière (la végétation n'est pas un milieu homogène), le calcul de l'atténuation produite ne se fait pas par le biais de la constante d'atténuation liée aux paramètres électriques du matériau [28].

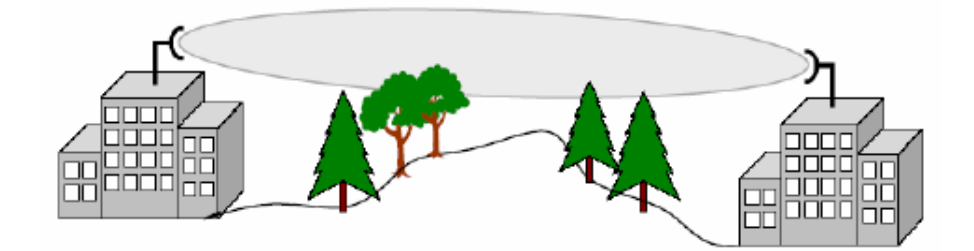

**Figure II.1** Affaiblissement de signal à la végétation

Atténuation provoquée par un arbre [29]**:**

$$
L_{Veg} [dB] = 12.01 + 7.46 log (f_{GHz})
$$
 (II.1)

Atténuation par mètre [29] **:**

$$
L_{Veg} [dB/m] = 0.54 + 1.4 log (f_{GHz})
$$
 (II.2)

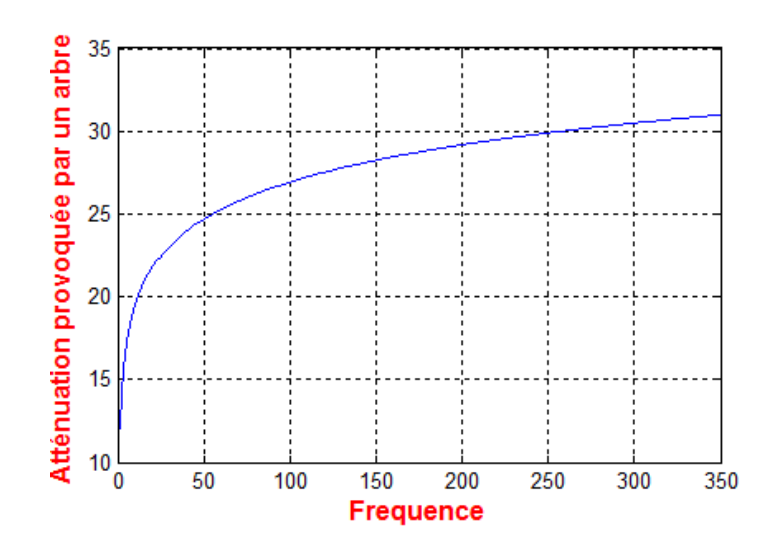

**Figure II.2** Simulation « Atténuation provoquée par un arbre »

## **II.4 Affaiblissement dû aux gaz de l'atmosphère**

Le gaz de l'atmosphère a des fréquences de résonances moléculaires à lesquelles ils absorbent une partie appréciable de l'énergie incidente. Les relais d'absorption les plus importantes sont celles de l'oxygène et de la vapeur d'eau, l'azote n'ayant aucune raie d'absorption dans la bande de fréquence radio [28].

L'affaiblissement le long d'un trajet de longueur **d** (km) est [30]:

$$
A_a = \gamma_a d \tag{II.3}
$$

γ a : L'affaiblissement linéique en (dB/km).

La figure 1 montre l'atténuation linéique **αgaz** provoqué par l'oxygène et la vapeur d'eau.

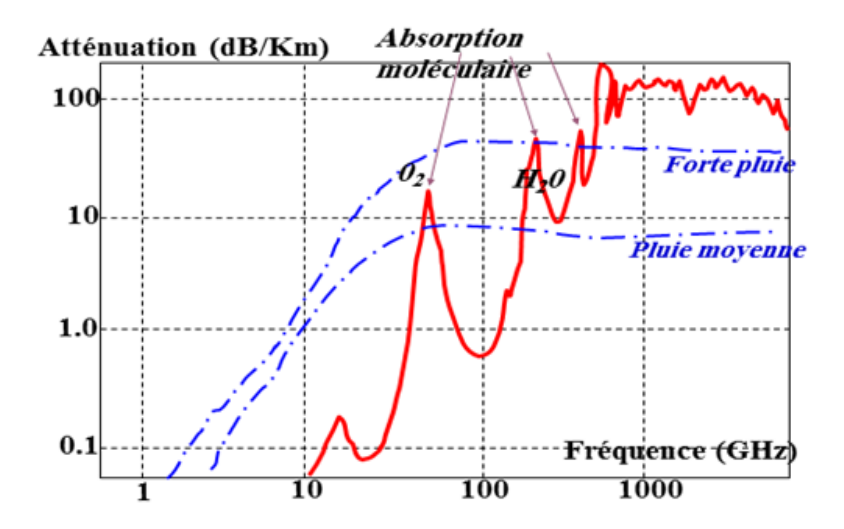

**Figure II.3** Atténuation linéique des gaz de l'atmosphère p : 1013.6 mbar ; T=20° ; Vapeur d'eau =7.5 g/m3 *[30]*

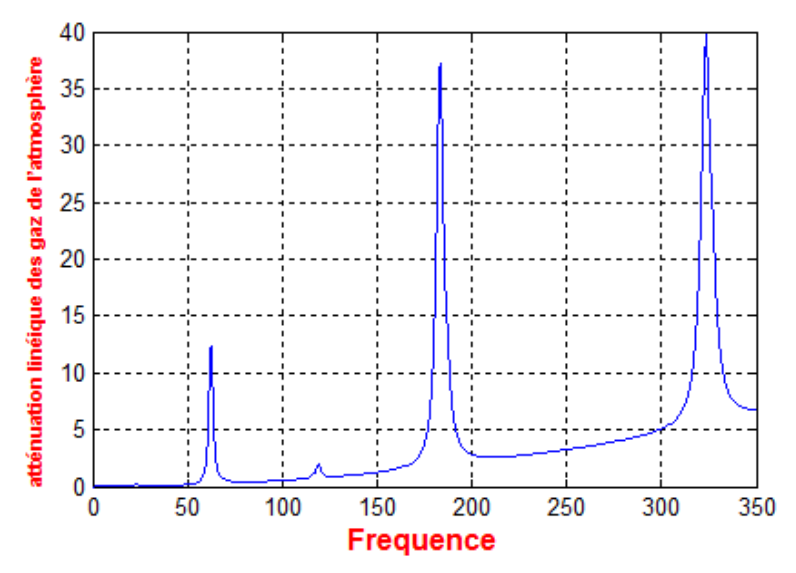

**Figure II.4** Simulation Matlab « gaz de l'atmosphère »

Des approximations semi-empiriques dues à Van Vleck et Weisskopf donnent à 20° C [28]:

$$
\alpha_{0_2} \left[ \frac{dB}{km} \right] = \left( \frac{6.6}{f^2 + 0.33} + \frac{9.8}{(f - 57.5)^2 + 2.2} \right) f^2 * 10^{-3}
$$
  $f < 60$   

$$
\alpha_{0_2} \left[ \frac{dB}{km} \right] = \left( \frac{4.13}{(f - 62.5)^2 + 1.1} + \frac{9.8}{(f - 18.7)^2 + 2} \right) f^2 * 10^{-3}
$$
  $60 < f < 350$  (II.4.1)

Et

$$
\alpha_{\text{H}_2\text{O}} \left[ \frac{\text{dB}}{\text{km}} \right] = \left( 0.067 + \frac{2.4}{(f - 22.3)^2 + 6.6} + \frac{7.33}{(f - 183.5)^2 + 5} + \frac{4.4}{(f - 323.8)^2 + 10} \right)
$$
  
\*  $\rho \left[ \frac{\text{g}}{\text{m}^3} \right]$  \*  $f^2$  [GHz] \* 10<sup>-3</sup> (II.4.2)

- Où ρ est la densité de vapeur d'eau.

Dans l'équation (II.4.2) il ne faut prendre que les deux premiers termes lorsque la fréquence est en dessous de 100 GHz.

Il semble évident que communiquer en ordre hertzienne à 60 GHz tient de l'incompétence car les pertes d'absorption par l'oxygène seraient alors énormes. Par contre, on pourrait facilement mesurer le taux d'humidité (vapeur d'eau) on opérant à 22GHz avec un radar météo.

#### **II.4.1 Affaiblissement linéique**

Pour une évaluation rapide et approchée de l'affaiblissement linéique à des fréquences allant jusqu'à 350 GHz dans les cas ne nécessitant pas une grande précision on pourra utiliser des algorithmes simplifiés [31].

# **CHAPITRE II L'ATTENUATION SUR LE BILAN DE LIAISON**

L'affaiblissement linéique dû aux gaz de l'atmosphère est donné par la formule [31] **:**

$$
\gamma = \gamma_o + \gamma_w = 0,1820f \ N''(f) \qquad \text{[dB/km]} \tag{II.5.1}
$$
  

$$
\gamma = \gamma_o + \gamma_w = 0.1820f \ (N''_{\text{Oxygen}}(f) + N''_{\text{WaterVapour}}(f)) \text{[dB/km]} \tag{II.5.2}
$$

Où  $\gamma_0$  et  $\gamma_W$  sont les affaiblissements linéiques (dB/km) dus respectivement à l'air sec (affaiblissement par l'oxygène, affaiblissement induit par la pression de l'azote et absorption de Debye non résonante) et à la vapeur d'eau et où f est la fréquence (GHz) et N "(f) est la partie imaginaire du coïncide complexe, fonction de la fréquence [31] :

$$
N''(f) = \sum_{i} S_i F_i + N''_D(f) \, (31)
$$
 (II.6)

- Si est le coefficient d'amplitude de la nième raie.
- Fi est son facteur de forme et la somme porte sur toutes les raies, la somme devrait commencer à i = 38 et non à i = 1,  $N_D''(f)$  Est la contribution du spectre continu de

l'air sec due à l'absorption induite par la pression de l'azote et au spectre de Debye.

Le coefficient d'amplitude de la raie est donné par [31]:

$$
S_i = a_1 \times 10^{-7} \ p \ \theta^3 \ \exp\left[a_2 \left(1 - \theta\right)\right] \qquad \text{pour l'oxygène}
$$
\n
$$
= b_1 \times 10^{-1} \ e \ \theta^{3.5} \ \exp\left[b_2 \left(1 - \theta\right)\right] \qquad \text{pour la vapeur d'eau}
$$
\n(II.7)

Où:

**p** : pression de l'air sec (hPa).

 **e** : pression partielle de la vapeur d'eau (hPa) (la pression barométrique totale étant  $p_{\text{tot}} = p + e$ 

 $\theta$  =300/T.

 **T** :température (K)

 **a1** et **a<sup>2</sup>** : des coeficients pour l'oxygène.

 **b<sup>1</sup> et b<sup>2</sup>** : des coefficients pour la vapeur d'eau.

## **II.4.2 Evaluation approchée de l'affaiblissement dû aux gaz de l'atmosphère dans la gamme de fréquences 1-350 GHz**

#### **II.4.2.1 Affaiblissement linéique**

On peut évaluer l'affaiblissement linéique dû à l'air sec et à la vapeur d'eau, depuis le niveau de la mer jusqu'à une altitude de 10 km, au moyen des algorithmes simplifiés ci-après, qui sont fondés sur un ajustement des courbes fournies par le calcul par sommation des contributions des raies d'absorption et qui donnent des résultats dont la différence avec les résultats des calculs plus précis vaut environ  $\pm 10\%$  en moyenne aux fréquences éloignées des centres des principales raies d'absorption. La différence absolue entre les résultats de ces

algorithmes et ceux de la méthode de sommation des contributions des raies d'absorption est généralement inférieure à 0,1 dB/km et atteint un maximum de 0,7 dB/km au voisinage de 60 GHz. Pour les altitudes supérieures à 10 km et dans les cas nécessitant une plus grande précision, il convient d'utiliser la méthode de sommation des contributions des raies d'absorption [32].

#### **Pour l'air sec, l'affaiblissement o (dB/km) est donné par les formules suivantes [5]** :

$$
\gamma_o = \left[ \frac{7,2 \ r_t^{2,8}}{f^2 + 0.34 \ r_p^2 \ r_t^{1,6}} + \frac{0.62 \ \xi_3}{(54 - f)^{1,16\xi_1} + 0.83 \ \xi_2} \right] f^2 r_p^2 \times 10^{-3}
$$
 (II.8)

Pour  $f \leq 54$  GHz: Et :

$$
\gamma_o = \exp\left[\frac{\ln \gamma_{54}}{24}(f - 58)(f - 60) - \frac{\ln \gamma_{58}}{8}(f - 54)(f - 60) + \frac{\ln \gamma_{60}}{12}(f - 54)(f - 58)\right]
$$
(II.9)

Pour 54 GHz  $<$  f  $\leq$  60 GHz:

Encor :

$$
\gamma_o = \gamma_{60} + (\gamma_{62} - \gamma_{60}) \frac{f - 60}{2}
$$
 (II.10)

Pour 60 GHz  $<$  f  $\leq$  62 GHz:

Et :

$$
\gamma_o = \exp\left[\frac{\ln \gamma_{62}}{8}(f - 64)(f - 66) - \frac{\ln \gamma_{64}}{4}(f - 62)(f - 66) + \frac{\ln \gamma_{66}}{8}(f - 62)(f - 64)\right]
$$
(II.11)

Pour 62 GHz  $<$  f  $\leq$  66 GHz:

$$
\gamma_o = \left\{ 3,02 \times 10^{-4} r_t^{3,5} + \frac{0,283 r_t^{3,8}}{(f-118,75)^2 + 2,91 r_p^{2} r_t^{1,6}} + \frac{0,502 \xi_6 [1-0,0163 \xi_7 (f-66)]}{(f-66)^{1,4346 \xi_4} + 1,15 \xi_5} \right\} f^2 r_p^2 \times 10^{-3} \quad \textbf{(II.12)}
$$

Pour 66 GHz  $<$  f  $\leq$  120 GHz

Finalement :

$$
\gamma_o = \left[ \frac{3,02 \times 10^{-4}}{1 + 1,9 \times 10^{-5} f^{1,5}} + \frac{0,283 r_t^{0,3}}{(f - 118,75)^2 + 2,91 r_p^2 r_t^{1,6}} \right] f^2 r_p^2 r_t^{3,5} \times 10^{-3} + \delta \tag{II.13}
$$

Pour  $120 \text{ GHz} < f \leq 350 \text{ GHz}$ :

#### Où:

**f** :fréquence (GHz).

 $\mathbf{r_p}$  =  $p_{\text{tot}}/1013$ , où  $p_{\text{tot}}$  représente la pression totale de l'air.

**rt** =288 /  $(273 + t)$ .

**p** :pression (hPa).

**t** :température (°C).

#### **Pour la vapeur d'eau, l'affaiblissement w (dB/km) est donné par**

$$
\gamma_{w} = \begin{cases}\n3.98\eta_{1} \exp[2,23(1-r_{i})] & g(f,22) + \frac{11,96\eta_{1} \exp[0,7(1-r_{i})]}{(f-183,31)^{2}+11,14\eta_{1}^{2}} \\
\frac{0.081\eta_{1} \exp[6,44(1-r_{i})]}{(f-321,226)^{2}+6,29\eta_{1}^{2}} + \frac{3,66\eta_{1} \exp[1,6(1-r_{i})]}{(f-325,153)^{2}+9,22\eta_{1}^{2}} \\
+ \frac{25,37\eta_{1} \exp[1,09(1-r_{i})]}{(f-380)^{2}} + \frac{17,4\eta_{1} \exp[1,46(1-r_{i})]}{(f-448)^{2}} \\
+ \frac{844,6\eta_{1} \exp[0,17(1-r_{i})]}{(f-557)^{2}} + \frac{290\eta_{1} \exp[0,41(1-r_{i})]}{(f-752)^{2}}g(f,752) \\
+ \frac{8,3328 \times 10^{4} \eta_{2} \exp[0,99(1-r_{i})]}{(f-1780)^{2}}g(f,1780)\right\}f^{2}r_{i}^{2.5}\rho \times 10^{-4}\n\end{cases}
$$
\n(II.14)

Avec:

$$
\eta_1 = 0.955 r_p r_t^{0.68} + 0.006 \rho \tag{II.15.1}
$$

$$
\eta_2 = 0.735 r_p r_t^{0.5} + 0.0353 r_t^4 \rho \tag{II.15.2}
$$

$$
g(f, f_i) = 1 + \left(\frac{f - f_i}{f + f_i}\right)^2
$$
 (II.15.3)

Où  $\rho$  est la concentration en vapeur d'eau (g/m<sup>3</sup>) [32].

#### **II.4.3 Affaiblissement sur un trajet**

#### **II.4.3.1 Trajets terrestres**

Dans le cas d'un trajet horizontal ou d'un trajet légèrement incliné proche du sol, l'affaiblissement sur ce trajet A peut s'écrire [31] :

$$
A = \gamma r_0 = (\gamma_o + \gamma_w) r_0 \qquad (dB)
$$
 (II.16)

Où  $r_0$  est la longueur du trajet (km) [31].

#### **II.4.3.2 Trajets obliques**

L'affaiblissement dû aux gaz de l'atmosphère le long de trajets obliques à travers l'atmosphère terrestre, ils sont fondés sur la définition d'une hauteur équivalente par laquelle on peut multiplier l'affaiblissement linéique calculé pour obtenir l'affaiblissement sur le trajet.

Pour des altitudes supérieures à 10 km et en particulier, pour des fréquences situées à moins de 0,5 GHz des fréquences centrales des raies de résonance à toute altitude.

Les formules ci-dessous ont été obtenues à partir des valeurs de l'affaiblissement dans la direction du zénith [31] :

$$
h_o = \frac{6,1}{1 + 0,17r_p^{-1,1}} \left(1 + t_1 + t_2 + t_3\right)
$$
 (II.17.1)

Où:

$$
t_1 = \frac{4,64}{1 + 0,066 r_p^{-2,3}} \exp\left[-\left(\frac{f - 59,7}{2,87 + 12,4\exp(-7,9 r_p)}\right)^2\right]
$$
(II.17.2)

$$
t_2 = \frac{0.14 \exp (2.12 r_p)}{(f - 118.75)^2 + 0.031 \exp (2.2 r_p)}
$$
(II.17.3)

$$
t_3 = \frac{0.0114}{1 + 0.14 r_p^{-2.6}} f \frac{-0.0247 + 0.0001f + 1.61 \times 10^{-6} f^2}{1 - 0.0169f + 4.1 \times 10^{-5} f^2 + 3.2 \times 10^{-7} f^3}
$$
(II.17.4)

Moyennant la contrainte suivante:

$$
h_o \le 10.7 r_p^{0.3} \quad \text{torique} \quad f < 70 \text{ GHz} \tag{II.17.5}
$$

Et pour la vapeur d'eau, la hauteur équivalente est [31]:

$$
h_{w} = 1,66 \left( 1 + \frac{1,39\sigma_{w}}{(f-22,235)^{2} + 2,56\sigma_{w}} + \frac{3,37\sigma_{w}}{(f-183,31)^{2} + 4,69\sigma_{w}} + \frac{1,58\sigma_{w}}{(f-325,1)^{2} + 2,89\sigma_{w}} \right) \quad \textbf{(II.18.1)}
$$

pour 
$$
f \le 350 \text{ GHz}
$$
  
\n
$$
\sigma_w = \frac{1,013}{1 + \exp[-8,6(r_p - 0,57)]}
$$
\n(II.18.2)

L'affaiblissement en direction du zénith entre 50 et 70 GHz est une fonction compliquée de la fréquence, et les algorithmes ci-dessus pour une hauteur équivalente ne permettent, en général, qu'un calcul approximatif des niveaux minimums d'affaiblissement susceptibles d'être trouvés dans cette gamme de fréquences.

L'affaiblissement total dans la direction du zénith est alors [31]:

$$
A = \gamma_o \ h_o + \gamma_w \ h_w \qquad \text{(dB)} \tag{II.19}
$$

#### **II.4.3.3 Trajets inclines**

#### • **Angles d'élévation compris entre 5° et 90°**

Pour déterminer les valeurs de l'affaiblissement sur un trajet incliné entre une station située à l'altitude h1 et une autre station située à une altitude supérieure h2, lorsque les deux altitudes sont inférieures à 10 km au-dessus du niveau moyen de la mer, il convient de remplacer dans l'équation (19) les valeurs h<sub>o</sub> et h<sub>w</sub> respectivement par les valeurs  $h'_o$  et  $h'_w$  suivantes [31] :

$$
h'_{o} = h_{o} \left[ e^{-h_{1}/h_{o}} - e^{-h_{2}/h_{o}} \right] \quad (\text{km})
$$
  

$$
h'_{w} = h_{w} \left[ e^{-h_{1}/h_{w}} - e^{-h_{2}/h_{w}} \right] \quad (\text{Km})
$$

**(II.22.2)**

#### • **Angles d'élévation compris entre 0° et 5°**

L'affaiblissement sur un trajet incliné entre une station située à une altitude h1 et une altitude supérieure h<sub>2</sub> (lorsque les deux altitudes sont inférieures à 10 km au-dessus du niveau moyen de la mer), peut être déterminé au moyen de l'équation suivante [32]:

$$
A = \gamma_o \sqrt{h_o} \left[ \frac{\sqrt{R_e + h_1} \cdot F(x_1) e^{-h_1/h_o}}{\cos \varphi_1} - \frac{\sqrt{R_e + h_2} \cdot F(x_2) e^{-h_2/h_o}}{\cos \varphi_2} \right] + \gamma_w \sqrt{h_w} \left[ \frac{\sqrt{R_e + h_1} \cdot F(x_1') e^{-h_1/h_w}}{\cos \varphi_1} - \frac{\sqrt{R_e + h_2} \cdot F(x_2') e^{-h_2/h_w}}{\cos \varphi_2} \right]
$$
(II.23)

Où:

**Re** : rayon equivalent de la terre comprenant la réfraction ,éxprimé en Km(une valeur de 8500Km est généralement acceptable dans le voisinage immédiat de la surface de la Terre). **1** : angle d'élévation à l'altitude h1.

**F** : fonction définie par:

$$
F(x) = \frac{1}{0,661 x + 0,339 \sqrt{x^2 + 5,51}}
$$
 (II.24.1)

$$
\varphi_2 = \arccos\left(\frac{R_e + h_1}{R_e + h_2}\cos\varphi_1\right) \tag{II.24.2}
$$

$$
x_i = \text{tg } \varphi_i \sqrt{\frac{R_e + h_i}{h_o}}
$$
 pour  $i = 1, 2$  (II.24.3)

$$
x'_{i} = \text{tg } \varphi_{i} \sqrt{\frac{R_{e} + h_{i}}{h_{w}}}
$$
 pour  $i = 1, 2$  (II.24.4)

## **II.5 Hydrométéores**

Les hydrométéores regroupes toutes les particules d'eau présentes dans l'atmosphère. Ces particules, selon leur taille par rapport à la longueur d'onde, affecte différemment les ondes électromagnétiques. On considéré principalement comme hydrométéores: les nuages, la brume, le brouillard, la pluie et la neige [28].

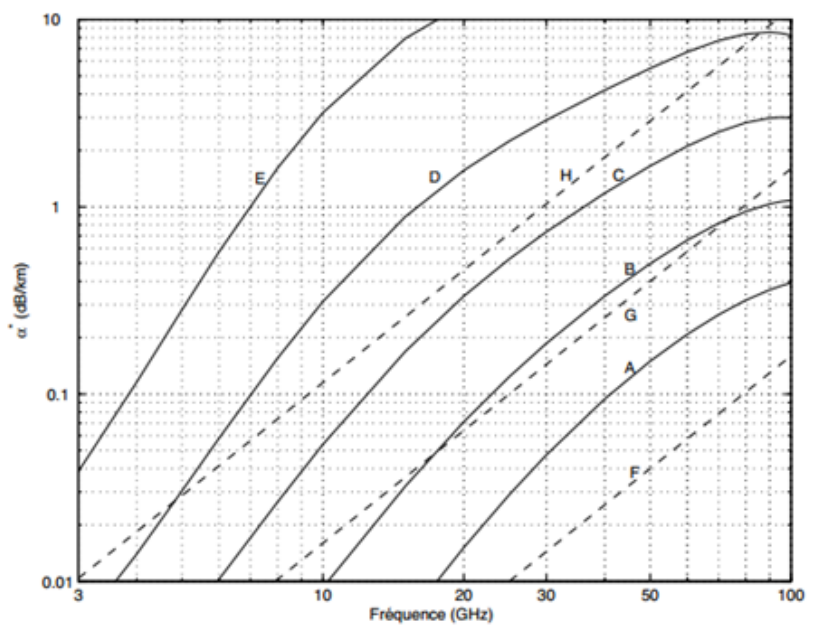

**Figure II.5** Atténuation linéique des hydrométéores

Affaiblissement par une pluie de :

 A: 0.25 mm/hre (bruins) B: 1.0 mm/hre (pluie fine) C : 4.0 mm/hre (pluie) D : 16 mm/hre (pluie forte) E : 100 mm/hre (pluie torrentielle)

Affaiblissement par le brouillard de :

 $F: 0.032 \text{ g/m}^3$  (visibilité de plus de 600 m) --------- G :  $0.32 \text{ g/m}^3$  (visibilité de 120 m)  $H: 2.3 \text{ g/m}^3$  (visibilité de 30 m).

Tant que les gouttes ont un diamètre bien inférieur à la longueur d'onde (c'est le cas des nuages, de la brume, du brouillard et d'une pluie très fine), l'atténuation linéique est fonction de la fréquence et proportionnelle à la quantité d'eau par unité de volume i.e. g/m3. Une approximation valable entre 2 et 50 GHz et une température entre -10 et 25◦. Est [28]:

$$
\alpha_{h_1} \left[ \frac{dB}{km} \right] = \left( 1 - \frac{T}{40} \right) * \rho * f^2 * 10^{-3}
$$
 (II.25)

# **CHAPITRE II L'ATTENUATION SUR LE BILAN DE LIAISON**

La pluie est un cas plus pathétique (sous-entendre compliqué). Les paramètres qui entrent en jeu sont multiples : distribution de la tailles et forme des gouttes, répartition spatiale des gouttes dans la cellule de pluie, déplacement temporelle de la cellule de pluie, etc.

La figure II.5 montre l'atténuation linéique des hydrométéores, dont celle causée par la pluie selon l'intensité. Pour obtenir ces courbes, nous avons utilisé une formulation empirique du type [28].

$$
\propto_{h_1} \left[ \frac{dB}{km} \right] = kR^a \tag{II.26.1}
$$

$$
\log_{10} k = \sum_{j=1}^{4} a_j \exp\left[-\left(\frac{\log_{10} f - b_j}{c_j}\right)^2\right] + m_k \log_{10} f + c_k \quad \text{[33]} \tag{II.26.2}
$$

$$
a = \sum_{j=1}^{5} a_j \exp\left[-\left(\frac{\log_{10} f - b_j}{c_j}\right)^2\right] + m_\alpha \log_{10} f + c_\alpha \quad [33]
$$
 (II.26.3)

| f[GHz]   | $k_h$     | $k_v$     | $a_h$ | $a_v$ |
|----------|-----------|-----------|-------|-------|
| 1        | 0.0000387 | 0.0000352 | 0.912 | 0.880 |
| $\bf{2}$ | 0.000154  | 0.000138  | 0.963 | 0.923 |
| 4        | 0.000650  | 0.000591  | 1.121 | 1.075 |
| 6        | 0.00175   | 0.00155   | 1.308 | 1.265 |
| 8        | 0.00454   | 0.00395   | 1.327 | 1.310 |
| 10       | 0.0101    | 0.00887   | 1.276 | 1.264 |
| 12       | 0.0188    | 0.0168    | 1.217 | 1.200 |
| 15       | 0.0367    | 0.0335    | 1.154 | 1.128 |
| 20       | 0.0751    | 0.0691    | 1.099 | 1.065 |
| 25       | 0.124     | 0.113     | 1.061 | 1.030 |
| 30       | 0.187     | 0.167     | 1.021 | 1.000 |
| 35       | 0.263     | 0.233     | 0.979 | 0.963 |
| 40       | 0.350     | 0.310     | 0.939 | 0.929 |
| 50       | 0.536     | 0.479     | 0.873 | 0.868 |
| 60       | 0.707     | 0.642     | 0.826 | 0.824 |

**Tableau II.1** Coefficients k et a avec modèle de Laws et Parsons

Où R correspond au taux de précipitation en mm/heure. Les deux coefficients k et a, fonction de la fréquence et de la polarisation, dépendent de la distribution des diamètres des gouttes de pluie. Souvent, c'est le modèle de Laws et Parsons qui est employé. Le tableau II.1 donne quelques valeurs.

Finalement, la neige a un effet quasi négligeable sur l'affaiblissement des ondes électromagnétiques. Cependant, les cristaux dépolarisent les ondes [28].

# **CHAPITRE II L'ATTENUATION SUR LE BILAN DE LIAISON**

#### **II.5.1 Affaiblissement de signal à la pluie, nuage et aux brouillards**

#### **II.5.1.1 Pluie**

La pluie est le phénomène le plus perturbant du point de vue de la propagation. Les gouttes d'eau sont en général considérées comme sphériques et leurs dimensions peuvent atteindre un diamètre de 2 mm Elles ont pour effet d'atténuer, de diffuser et d'altérer la polarisation des ondes.

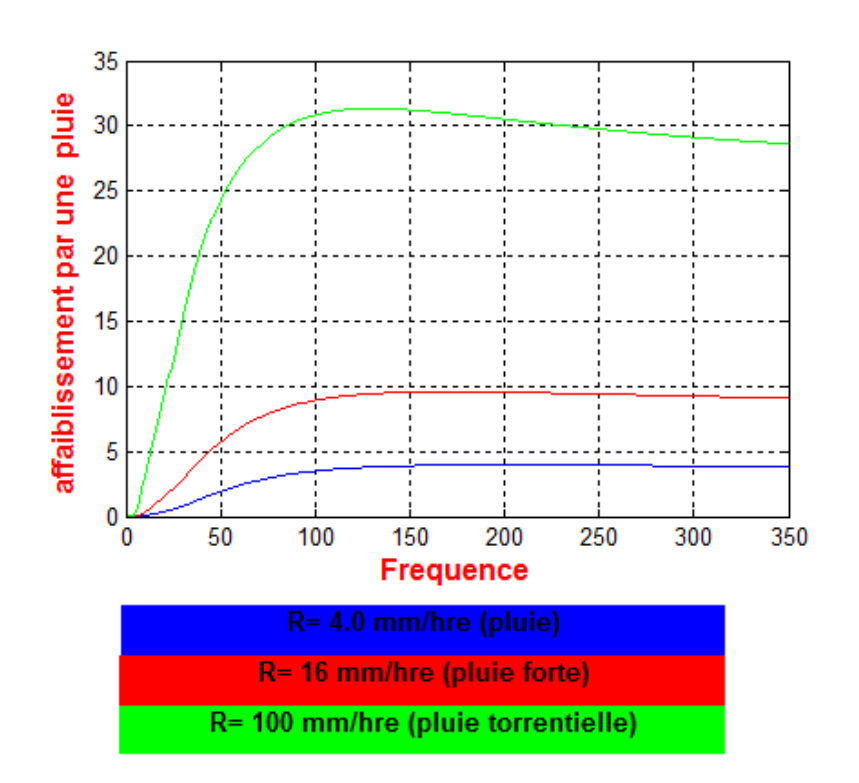

**Figure II.6** Affaiblissement du à la pluie à l'aide de simulateur Matlab

 La pluie est décrite au moyen de la distribution des tailles des gouttes. On utilise en général la distribution de Marshall et Palmer [34].

$$
N(r)=N_0* e^{-\alpha r}
$$
 (II.27)

 N(r)dr représente le nombre de gouttes d'eau par unité de volume dont le rayon est compris entre r et +rdr .N<sub>0</sub> est une constante expérimentale exprimée en m<sup>-3</sup> mm<sup>-1</sup> et  $\alpha$  est une constante en mm-1 .

On prend en général :  $N_0$ = 16.10<sup>3</sup> m<sup>-3</sup>mm<sup>-1</sup>

Et  $\alpha=8.2 R^{-0.21}$  mm<sup>-1</sup>

R représente l'intensité de pluie exprimé en mm/heure.

 Pour des fréquences entre 30 MHz et 1000 GHz et pour des températures de –4°C à +30°C, la permittivité relative de la pluie en fonction de la fréquence f s'écrit [34] :

$$
\varepsilon_{\rm r} = \varepsilon_0 \frac{\varepsilon_0 - \varepsilon r}{f - i f p} f + \frac{\varepsilon p - \varepsilon s}{f - i f s} f \tag{II.28}
$$

Avec :

 $\varepsilon_0$ =77.6+103.3 $\theta$ ,  $\varepsilon_p$ =5.48,  $\varepsilon_s$ =3.51.

 $fp = 20.09 - 1420 + 294*0^2$ .

 $fp = 5900 - 1500*0.$ 

$$
\theta = \frac{300}{273.15 + T} - 1.
$$

T : Température en °C.

L'atténuation subie par une onde traversant un rideau de pluie homogène est proportionnelle à la distance de parcourue et peut-être caractérisée par une atténuation linéique. Il a été montré par des calculs approchés que l'atténuation linéique γ en dB/km pouvait s'écrire en fonction de l'intensité de pluie R en mm/h par la relation:

$$
\gamma = a^* R^b \tag{II.29}
$$

Les coefficients a et b dépendent de la fréquence et de polarisation.

#### **II.5. 1.2 Nuages ou de brouillard**

Dans le cas de nuages ou de brouillard composés entièrement de gouttelettes minuscules, d'un diamètre généralement inférieur à 0,01cm, l'approximation de Rayleigh est valable pour les fréquences inférieures à 200GHz, et l'on peut exprimer l'affaiblissement en fonction du contenu total en eau par unité de volume. L'affaiblissement linéique dans de tels nuages ou un tel brouillard s'exprime alors par la formule [30]:

$$
\gamma_{\mathbf{C}} = \mathbf{K} \mathbf{I} * \mathbf{M} \quad (\text{dB/km}) \tag{II.30}
$$

Où:

- γc:affaiblissement linéique (dB/km) à l'intérieur du nuage.
- K<sub>l</sub> : affaiblissement linéique spécifique  $((dB/km)/(g/m^3))$
- M : concentration en eau liquide dans les nuages ou le brouillard  $(g/m<sup>3</sup>)$ .

Aux fréquences de l'ordre de 100 GHz et aux fréquences supérieures l'affaiblissement par le brouillard peut devenir important. La concentration en eau liquide dans le brouillard est en général égale à environ 0,05 g/m<sup>3</sup> pour un brouillard modéré (visibilité de l'ordre de 300 m) et de 0,5 g/m<sup>3</sup> pour un brouillard épais (visibilité de l'ordre de 50 m).

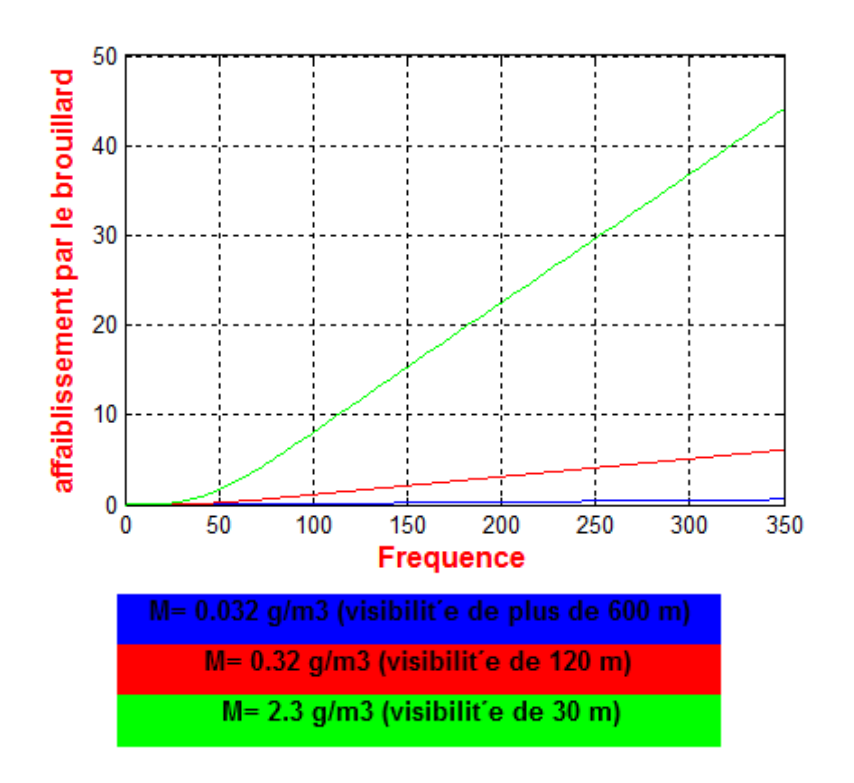

**Figure II.7** Affaiblissement par le brouillard à l'aide de simulateur Matlab

## • **Affaiblissement linéique spécifique**

On peut utiliser un modèle mathématique basé sur la diffusion de Rayleigh, qui utilise un modèle de Debye double pour la permittivité diélectrique ε(f) de l'eau pour calculer la valeur de Kl pour les fréquences inférieures à 1 000 GHz [30] :

$$
K_l = \frac{0.819*f}{\epsilon^{"}(1+\eta2)} \quad [(\text{dB/km})/(g/m)] \tag{II.31.1}
$$

Où f est la fréquence [GHz] et:

$$
\eta = \frac{2+\epsilon'}{\epsilon''}
$$
 (II.31.2)

# **CHAPITRE II L'ATTENUATION SUR LE BILAN DE LIAISON**

La permittivité diélectrique complexe de l'eau est donnée par la formule:

$$
\varepsilon''(f) = \frac{f(\varepsilon_0 - \varepsilon_1)}{f_p \left[1 + (f/f_p)^2\right]} + \frac{f(\varepsilon_1 - \varepsilon_2)}{f_s \left[1 + (f/f_s)^2\right]}
$$
(II.32)

$$
\varepsilon'(f) = \frac{\varepsilon_0 - \varepsilon_1}{\left[1 + \left(f/f_p\right)^2\right]} + \frac{\varepsilon_1 - \varepsilon_2}{\left[1 + \left(f/f_s\right)^2\right]} + \varepsilon_2
$$
 (II.33)

Où:

- $-\epsilon_0 = 77,66 + 103,3 \ (\theta 1)$
- $\epsilon_1 = 0.0671 \epsilon_0$
- $-\theta = 300/T$
- T est la température (K).

Les fréquences de relaxation principale et secondaire sont:

$$
fp = 20,20 - 146 (\theta - 1) + 316 (\theta - 1)^{2}
$$
 (GHz)  
\n
$$
fS = 39,8fp
$$
 (GHz) (II.35)

#### **II.6 Exemples de calcul**

#### **II.6.1 Cas 1 : Affaiblissement dû aux gaz de l'atmosphère**

• **Résultat obtenu avec la fréquence de 10 GHz**

A l'aide de l'interface graphique que nous avons réalisé on fait les différents calculs des affaiblissements.

On commence tout d'abord par le calcul d'affaiblissement du aux gaz d'atmosphère. On va choisir la valeur de fréquence égale à 10 GHz, la longueur de 1 Km .Les résultats de calculs est dans la figure suivante :

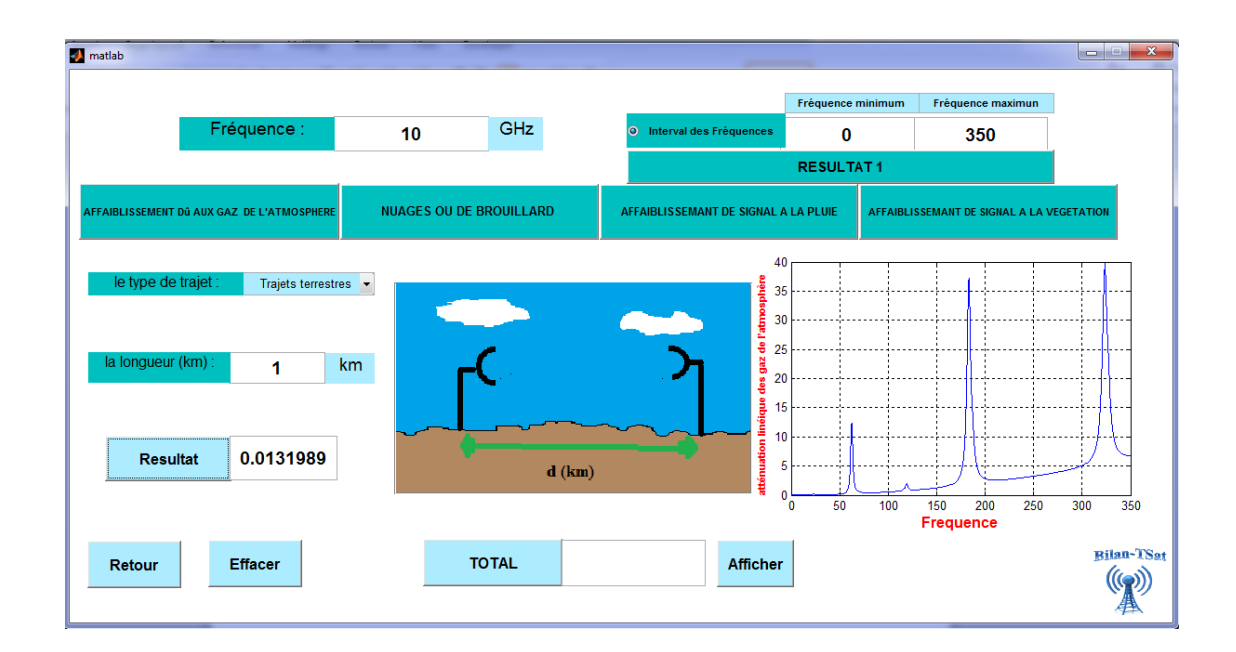

**Figure II.8** Résultat obtenu pour l'affaiblissement dû aux gaz de l'atmosphère

Pour une nouvelle opération on vide les cases par un click sur le Botton « Effacer ». On fait varie la fréquence et on note les résultats de calcul au tableau suivant :

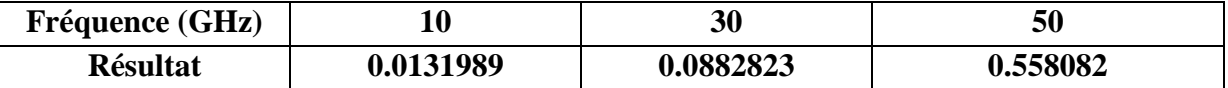

**Tableau II.2** Résultat d'affaiblissement du aux gaz de l'atmosphère pour différent valeurs de fréquences

## **II.6.2 Cas 2 : Affaiblissement dû au nuage ou de brouillard**

#### • **Résultat obtenu avec la fréquence de 10 GHz**

Maintenant on fait le calcul d'affaiblissement du au nuage ou de brouillard. Toujours on prend la valeur de la fréquence égale à 10 GHz, la concentration 2.3 g/m<sup>3</sup> et la distance de 1 km.

Les résultats de calculs est dans la figure suivante :

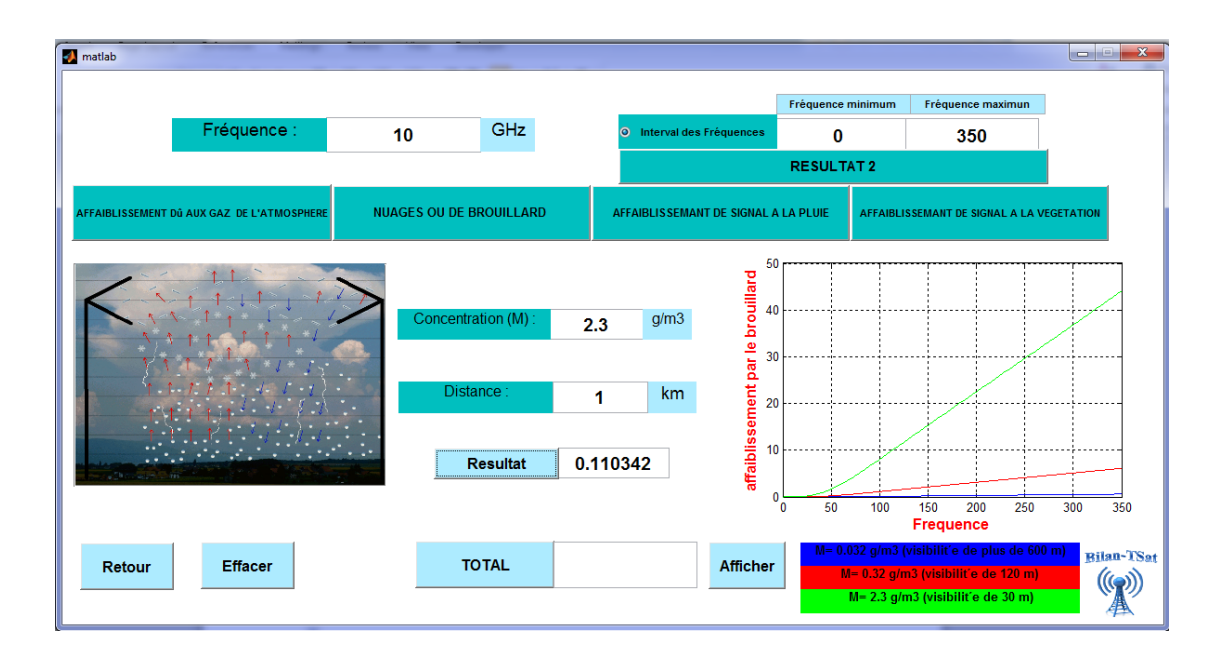

**Figure II.9** Résultat obtenu pour l'affaiblissement dû au nuage ou de brouillard

Pour vider les cases pour une nouvelle opération on appuyé sur « Effacer », on varie la valeur de la fréquence et on note le résultat dans le tableau suivant :

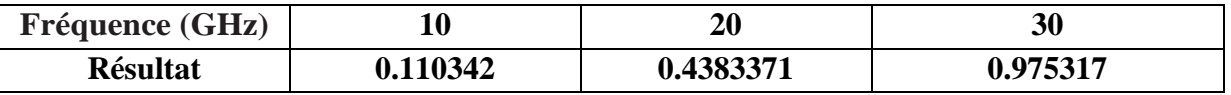

**Tableau II.3** Résultat d'affaiblissement du au nuage ou de brouillard pour différent valeurs de fréquences

# **II.6.3 Cas 3 : Affaiblissement de signal à la pluie**

## • **Résultat obtenu avec la fréquence de 10 GHz**

Pour ce cas on fait les calculs d'affaiblissement de signal à la pluie.

La fréquence qu'nous avons pris en considération égale à 10 GHz, Taux de précipitation 100 mm/heurs et la distance de 1 Km.

Les résultats dans la figure suivante :

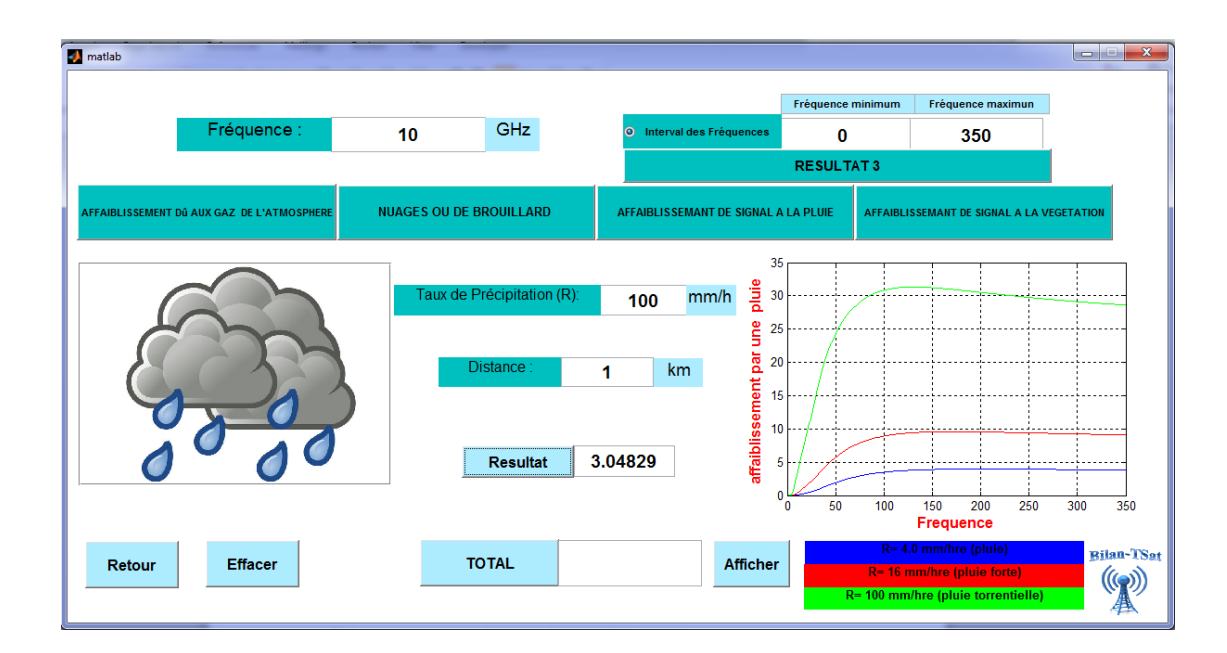

**Figure II.10** Résultat obtenu pour l'affaiblissement de signal à la pluie

Pour vider les cases pour une nouvelle opération toujours on appuyé sur le Botton « Effacer ». On varie la valeur de la fréquence et on note les résultats dans le tableau suivant :

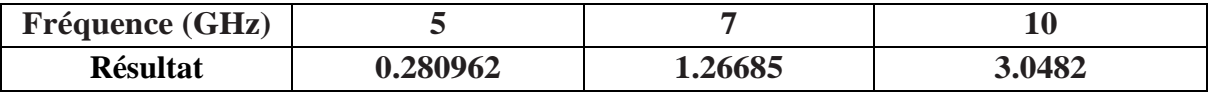

**Tableau II.4** Résultat d'affaiblissement de signal à la pluie pour différent valeurs de fréquences

## **II.6.4 Cas 4 : Affaiblissement de signal à la végétation**

• **Résultat obtenu avec la fréquence de 10 GHz**

Pour la dernière opération et le dernier cas, on fait le calcul d'affaiblissement de signal à la végétation.

On fait le calcul avec la fréquence de 10 GHz.

Les résultats est dans la figure suivante :

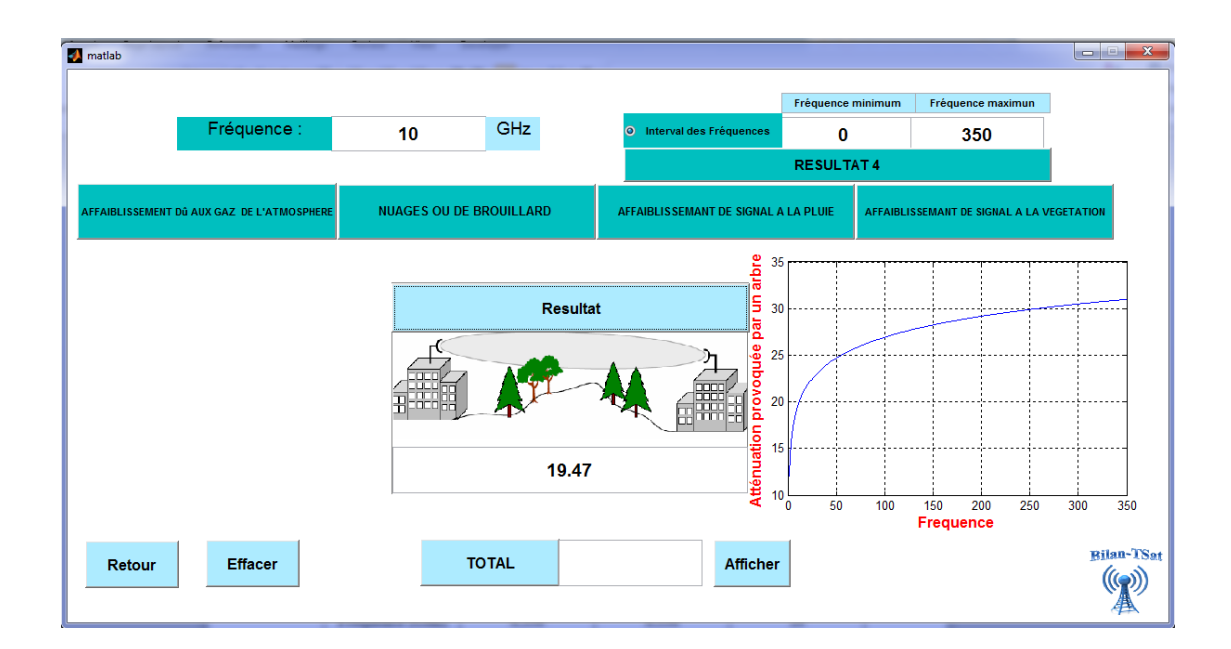

**Figure II.11** Résultat obtenu pour l'affaiblissement de signal à la végétation

Toujours pour une nouvelle opération, on vide les cases par un click sur le Botton « Effacer ».

On fait varier la fréquence et on note les résultats dans le tableau suivant.

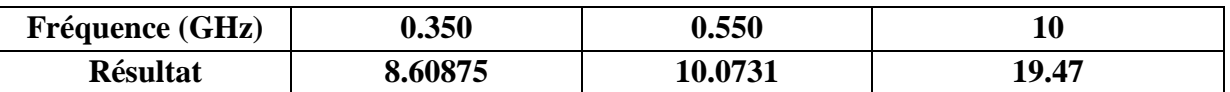

**Tableau II.5** Résultat d'affaiblissement de signal à la végétation pour différent valeurs de fréquences

## **II.6.5 Affaiblissement Total**

 Pour une fréquence de 10 GHz, on fait le calcul de la somme des différents affaiblissements que nous avons calculé au précédant :

La figure suivant montre le résultat total des différents affaiblissements que nous avons calculé.

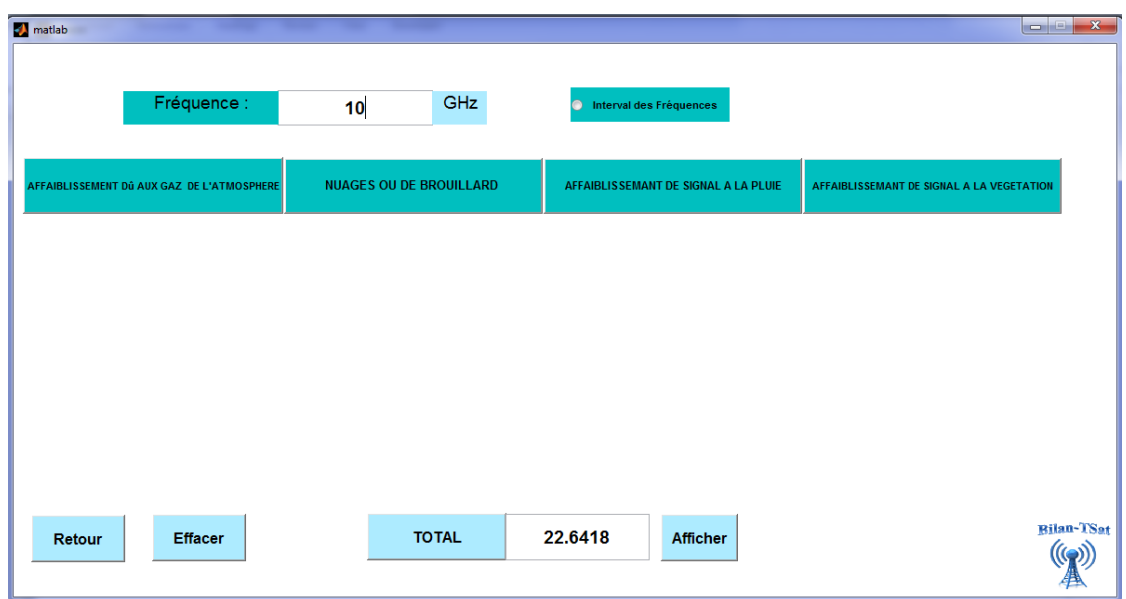

**Figure II.12** Résultat total obtenu pour les différents affaiblissements

 Le tableau ci-dessous contient les différentes valeurs d'affaiblissements que nous avons calculé préalablement avec la fréquence de 10 GHz, et le résultat total de ces affaiblissements. Encore nous avons varié la fréquence et nous avons pri comme valeur de 15 GHz, les résultats est comme suit :

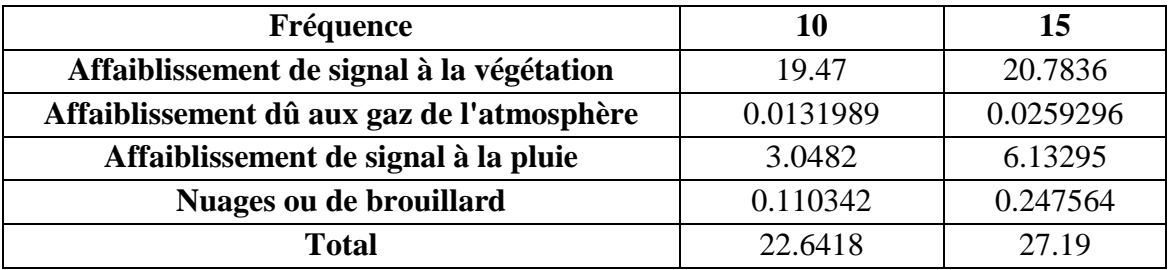

**Tableau II.6** Résultat des différents affaiblissements pour deux valeurs de fréquences

## **II.7 Conclusion**

 Dans ce chapitre, nous avons étudié les différents cas d'affaiblissements comme l'affaiblissement du aux gaz atmosphérique, l'affaiblissement du a la pluie, de nuages ou de brouillard et l'affaiblissement a la végétation.

Ces différents atténuations qui peuvent intervenir au cours d'une liaison radiofréquence, constitues l'un des principaux problèmes que l'on rencontre.

 Et pour terminer ce chapitre, nous avons simulé et calculé différentes atténuations sous le simulateur Matlab.

 Nous avons remarqué que les pertes de propagation en différents environnement et fréquences sont très importantes et les pertes de propagation à la présence de pluie sont très élevées.

# **CHAPITRE III BILAN DE LIAISON**

## **III.1 Introduction**

Dans une liaison radioélectrique entre un émetteur et un récepteur le rapport de la puissance fournie par l'émetteur à la puissance disponible à l'entrée du récepteur dépend de plusieurs facteurs tels que les pertes dans les antennes ou dans les lignes de transmission qui les alimentent, l'affaiblissement dû aux divers mécanismes de propagation, les pertes dues à une mauvaise adaptation des impédances ou de la polarisation, etc. [35]

L'atténuation ou l'affaiblissement est la diminution relative de la puissance d'un signal au cours de sa transmission, que ce soit dans les lignes de transmission ou dans la transmission hertzienne, est une grandeur importante dans les télécommunications. [36]

 Donc avant d'installer un système radiocommunication ou une liaison hertzienne, il est nécessaire d'effectuer le calcul de bilan de liaison. En effet ce calcul permet de déterminer si le niveau de puissance reçu par le récepteur sera suffisant pour que la liaison fonctionne correctement. [37]

#### **III.2Bilan de liaison hertzienne**

#### **III.2.1 Définition**

Le bilan de liaison (ou Link budget en anglais) est un outil fondamental pour dimensionner les puissances à mettre en jeu dans un canal de transmission.

Le bilan de liaison fait la somme de la puissance émise et de tous les gains et les pertes rencontrés jusqu'au récepteur, ainsi que les marges ajoutées par le concepteur, fournissant la puissance reçue par le récepteur. Celle-ci doit être supérieure au seuil de réception, lié au niveau de bruit du récepteur et du rapport signal à bruit minimal pour assurer une détection du signal et une qualité de services suffisante.

La figure ci-dessous présente un schéma général de principe d'une liaison hertzienne [37]:

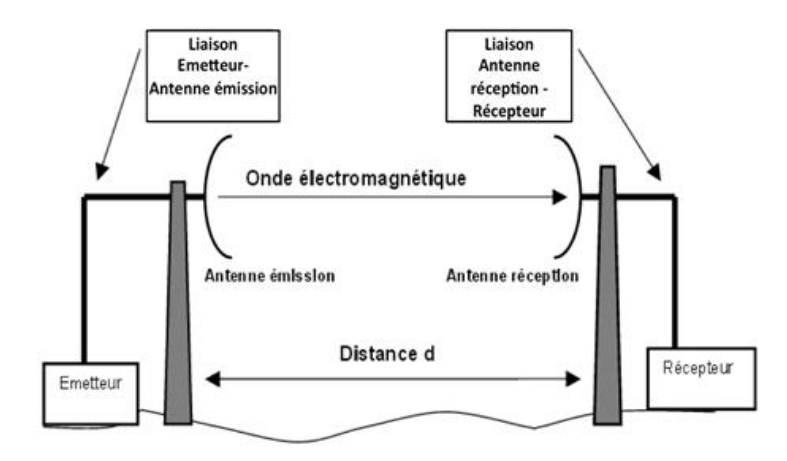

**Figure III.1** Schéma de principe d'une liaison hertzienne

- **Emetteur :** Il est caractérisé par sa puissance émise P<sub>E</sub>. Ici P<sup>E</sup> sera exprimée en dBm ou dBW. Ordre de grandeur : de quelques mW (0dBm)  $\lambda$  plusieurs kW ( $>$  30dBW).
- **Liaison émetteur- antenne émission :** Elle est généralement réalisée en câble coaxial. A plus haute fréquence (> quelques GHz), elle peut être réalisé en guide d'onde Elle est caractérisée par son atténuations  $L<sub>E</sub>$ , exprimée en dB.

Dans les petits systèmes, où tout est intégré (Wifi, téléphone mobile, etc..) cette liaison n'existe pas  $(L<sub>E</sub> = 0dB)$ .

- **Antenne émission :** Elle est caractérisée par son Gain d'antenne G<sub>E</sub>, exprimé en dBi.
- **Distance d :** c'est la distance entre l'émetteur et le récepteur. On peut montrer (à partir du calcul de la sphère de l'antenne isotrope et de la définition du gain d'antenne), que la distance entre l'émetteur et le récepteur, introduit une atténuation AEL(pour atténuation en espace libre) égale à : [38]

$$
A_{EL} = 20log\left(\frac{4\pi d}{\lambda}\right) \tag{III.1}
$$

Cette grandeur exprimée en dB.

- **Liaison antenne réception- récepteur :** Comme la liaison émetteur-antenne émission, la liaison antenne réception-récepteur est caractérisée par l'atténuation LR, exprimée en dB.
- **Antenne réception :** Elle est caractérisée par son gain d'antenne G<sub>R</sub>, exprimé en dBi.
- **Récepteur :** Le paramètre qui nous intéresse ici est PR, puissance reçue par le récepteur, est généralement exprimée en dBm. [38]

## **III.2.2 Sensibilité d'un récepteur**

La sensibilité d'un récepteur est l'amplitude du signal qu'il faut appliquer à son entrée pour obtenir à la sortie du démodulateur un rapport signal/bruit déterminé (transmission analogique) ou un taux d'erreur donné en transmission numérique ( $10^{-3}$  ou  $10^{-6}$ ). [39]

#### **III.2.3 Expression de la puissance reçu**

Une liaison radio est établie au moyen d'un émetteur de puissance  $P<sub>E</sub>$  équipé d'une antenne directive, de gain G<sup>E</sup> par rapport à une antenne isotrope, le récepteur est équipé d'une antenne directive de gain G<sub>R</sub> pointé vers l'émetteur. [38]

Si on néglige l'influence des obstacles, difficile à évaluer, on peut calculer la puissance reçue P<sup>R</sup> à l'entrée du récepteur grâce à la formule de Friis :

$$
\mathbf{P}_{\mathbf{R}} = \mathbf{G}_{\mathbf{E}} \mathbf{E} \mathbf{G}_{\mathbf{R}} \mathbf{F} \mathbf{P}_{\mathbf{E}} \mathbf{F}_{\mathbf{R}} \left[ \frac{\lambda}{4\pi d} \right]^2 \tag{III.2}
$$

Avec :

- $P_E$ ,  $P_R$  : En watts.
- d et λ en mètre.
- $\bullet$  G<sub>E</sub> et G<sub>R</sub> sans unité.

Si on exprime la puissance en dBm et les gains en dB, la formule de friis devient après simplification : [39]

$$
P_R = P_E + G_R + G_E - 20 \log(f) - 20 \log(d) + 147.5 \tag{III.3}
$$

Avec :

- $\bullet$  P<sub>E</sub>, P<sub>R</sub> : En dBm.
- d en mètre.
- f en Hz
- $\bullet$  G<sub>E</sub> et G<sub>R</sub> en dBi.

#### **III.2.4 Condition de bon fonctionnement d'une liaison hertzienne**

Pour qu'une liaison hertzienne fonctionne correctement, il faut que la puissance reçue soit supérieure à la sensibilité du récepteur. De plus, on prendra généralement une marge (on essayera d'avoir des dB en plus) pour tenir compte des atténuations supplémentaires qui peuvent être dues à des réflexions multiples ou à la météo (pluie, neige, brouillard, etc..)**.** [40]

## **III.3Les zones de rayonnement d'une antenne**

On distingue pour chaque type d'antenne trois zones de rayonnement :

- Zone de Rayleigh (ou zone de champ proche).
- Zone de Fresnel.
- Zone de Fraunhofer(ou zone de champ lointain)

Dans cette zone en considère la distance r grande par rapport à la longueur d'onde**.** [41]

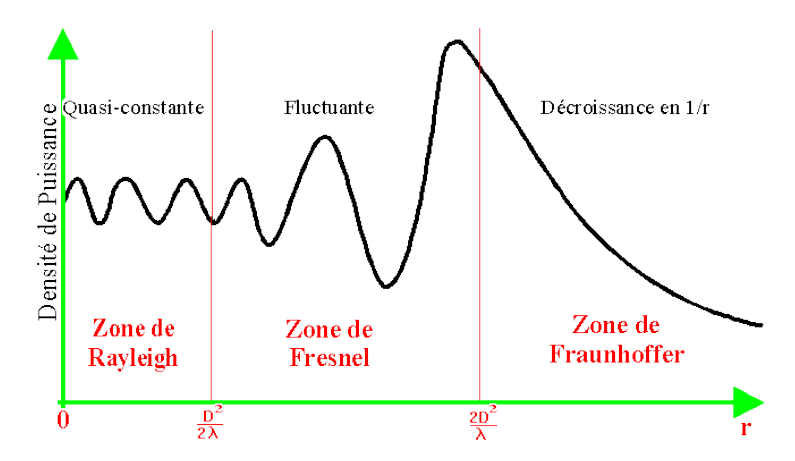

 **Figure III.2** Les zones de rayonnement d'une antenne

#### **III.3.1 Zone de Rayleigh**

La zone de Rayleigh ou zone de champ proche la densité de puissance est quasi-constante**.** [41]

$$
\Gamma < \frac{D^2}{2\,\lambda} \tag{III.4}
$$

Avec :

**D :** la dimension linéaire maximale de l'antenne.

#### **III.3.2 Zone de Fresnel**

L'ellipsoïde de Fresnel est un volume dans l'espace permettant d'évaluer l'atténuation apportée par un obstacle (bâtiment, arbre…) à la propagation d'une onde radio, il est généralement utilisé dans le cas de liaisons VHF, UHF ou hyperfréquences.

Cette méthode permet d'évaluer le rayon à l'intérieur duquel se produit l'atténuation le long du trajet de l'onde et de calculer les pertes. [42]

$$
\mathbf{r} = \sqrt{\frac{\mathbf{d}_1 \mathbf{d}_2}{\mathbf{d}_1 + \mathbf{d}_2}} \lambda \text{ [m]}
$$
 (III.5)

Où

**r** : le rayon de la zone en mètres,

**d1 et d2** : sont des distances de l'obstacle aux extrémités de la liaison exprimées en mètres

La grandeur r correspond à la valeur strictement minimale pour laquelle l'espace entourant le rayon direct joignant les deux antennes est dégagé de tout obstacle [38].

#### **III.3.2.1Méthode Deygout pour la diffraction à plusieurs obstacles**

L'effet de diffraction est utilisé dans l'ordre de quantifier l'atténuation due à une obstruction du chemin direct entre l'émetteur et récepteur par 2 obstacles.

Un obstacle primaire obtenu par le ratio de dégagement maximum v1 par rapport à la ligne de visibilité entre l'émetteur et récepteur, et si cet obstacle primaire existe (ν1>0), un obstacle secondaire obtenu par le ratio de dégagement maximum v2 par rapport à la ligne de visibilité entre l'émetteur et l'obstacle primaire et entre ce dernier et récepteur**.** [43]

L'atténuation due à un obstacle calculée en utilisant les intégrales du Fresnel.

Une approximation de la perte due à la diffraction s'exprime de la façon suivante [43] :

$$
L_d = 6.6 + 20. log|(v - 0.1 + \sqrt{1 + (v - 0.1)^2})
$$
 (III.5.1)

Avec :

$$
\mathbf{v} = \sqrt{\frac{\mathbf{h}}{\mathbf{r}}} \tag{III.5.2}
$$

h  $\frac{d}{dr}$ : Rapport du « dégagement ».

h : la hauteur d'obstacle.

**r** : le rayon de la zone en mètres.

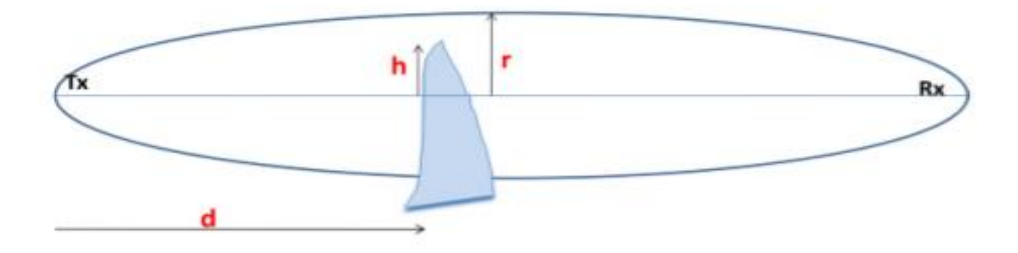

**Figure III.3** Zone de Fresnel avec obstacle

#### **III.3.3 Zone de Fraunhofer**

 La zone de Fraunhofer ou zone de champ lointain, les champs sont rayonnées sous forme d'onde plane. La densité de puissance d'écrit en  $1/r^2$ .

$$
\mathbf{r} = \frac{2\mathbf{D}^2}{\lambda} \tag{III.6}
$$

Où :

- r : le rayon de la zone en mètres,
- D : est la dimension la plus grande d'une antenne.
- λ: est la longueur d'onde. [38]

# **III.4Bilan de liaison satellitaire**

Lors de la définition d'un système de communication par satellite (figure III.4) , il est nécessaire de déterminer les dimensions des antennes d'émission et de réception , la puissance d'émission et le rapport signal sur bruit nécessaire pour pouvoir effectuer la transmission avec qualité requise.

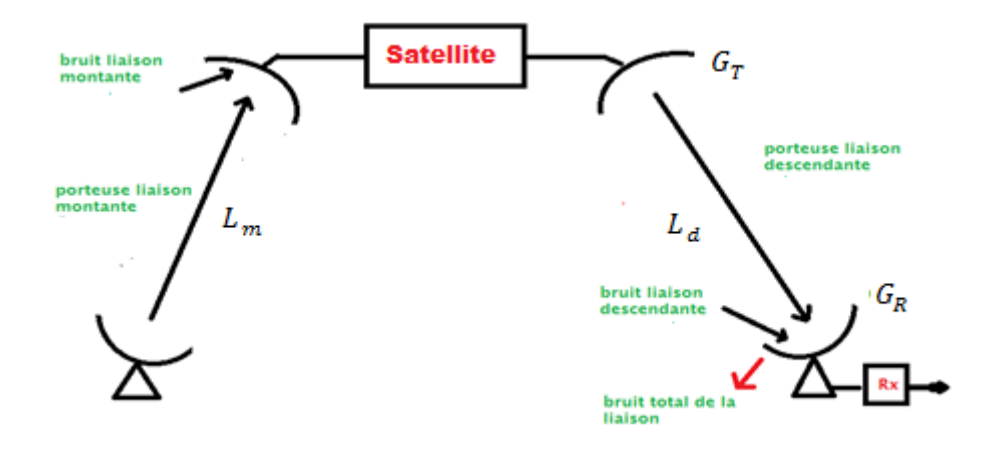

**Figure III.4** Liaison Satellitaire

# **III.4.1 Bilan de Liaison pour la voie montante**

Soit le rapport de la puissance de la porteuse sur le bruit a l'entrée de récepteur : [38]

$$
\left(\frac{C}{N_0}\right)_{\text{up}} = (\text{PIRE})_{\text{station sol}} * \left(\frac{1}{L}\right)_{\text{up}} * \left(\frac{G}{T}\right)_{\text{SAT}} * \left(\frac{1}{K}\right) \tag{III.7}
$$

**Figure III.5** Etude de la liaison montante

Où :

(PIRE)<sub>station sol</sub>: la PIRE (Puissance Isotrope Rayonnée Equivalente) qui est le produit de la puissance fournie à l'entrée de l'antenne d'émission par son gain, la PIRE est une mesure de performance de la section d'émission : [44]

$$
(\text{PIRE})_{\text{station sol}} = (P_T * G_T)_{\text{station sol}} = \left(\frac{P_{Tx}}{L_{FTX}}\right)_{\text{station sol}} * \left(\frac{G_{T \text{ max}}}{L_T}\right)_{\text{station sol}}
$$
 (III.7.1)

**Avec :** 

$$
L_T = 12 \times \left(\frac{\alpha_T}{\theta_{3dB}}\right)^2 (dB)[16]
$$
 (III.7.2)

**:** Pertes par dépointage.

∝ : Angle de dépointage de la station sol.

 $\theta_{3dB}$ : Angle d'ouverture de l'antenne.

**L<sub>FTX</sub>:** Pertes entre amplificateur et antenne station sol.

- $\left(\frac{1}{1}\right)$  $\frac{1}{L}$ ) = pertes en espace libre et pertes atmosphériques.
- $\left(\frac{G}{T}\right)$  $\frac{dS}{dt}$  = facteur de mérite du récepteur (°K<sup>-1</sup>).

$$
\left(\frac{G}{T}\right)_{SAT} = \left(\frac{G_{r \max}}{L_R}\right)_{SAT} * \left(\frac{1}{L_{FRX}}\right)_{SAT} * \left(\frac{1}{T}\right)_{SAT}
$$
 (III.7.3)

 $\left(\frac{G}{T}\right)$  $\frac{d}{dt}$ ) : Le facteur de mérite qui décrit les performances de la partie réceptrice Avec

$$
G = \frac{G_{R \max}}{(\mathbf{L}_{\text{FRX}} * \mathbf{L}_{\text{r}})} \tag{III.7.4}
$$

: Pertes par dépointage à la réception.

L<sub>FRX</sub>: Pertes entre antenne et le récepteur.

**T** : température de bruit du système (SAT).

 $\frac{1}{v}$  $\frac{1}{K}$ ) = inverse de la constante de Boltzmann. [45]

#### **III.4.2 Bilan de liaison pour la voie descendante**

Soit le rapport signal sur bruit au niveau de la station terrienne réceptrice.

$$
\left(\frac{c}{N_0}\right)_{down} = (PIRE)_{SAT} * \left(\frac{1}{L}\right)_{down} * \left(\frac{G}{T}\right)_{station sol} * \left(\frac{1}{K}\right)
$$
 (III.8)

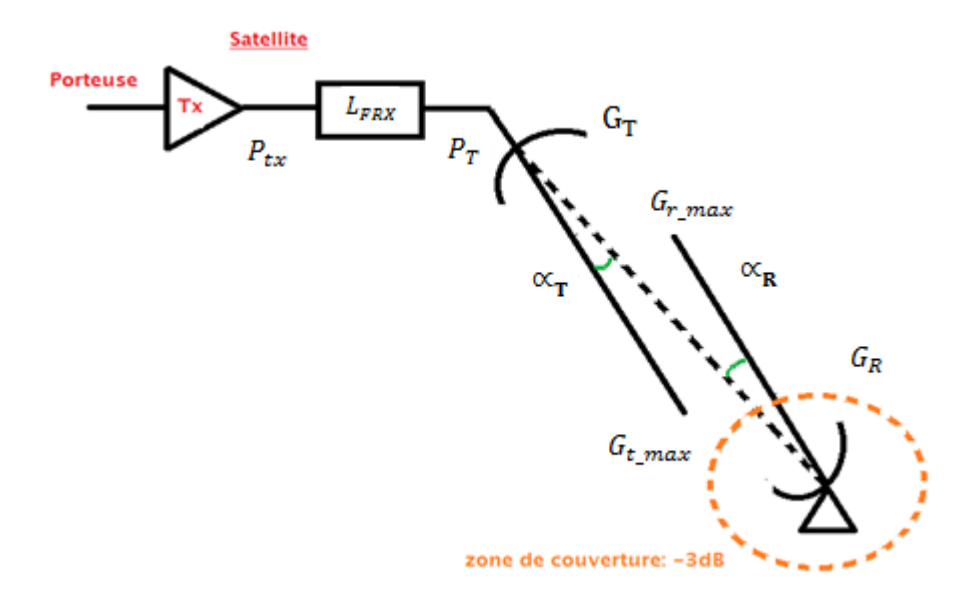

**Figure III.6** Etude de la liaison descendante

$$
(\text{PIRE})_{\text{SAT}} = (P_T * G_T)_{\text{SAT}} = \left(\frac{P_{Tx}}{L_{\text{FTX}}}\right)_{\text{SAT}} * \left(\frac{G_{r \text{ max}}}{L_T}\right)_{\text{SAT}} \tag{III.8.1}
$$

**Avec :**

: Pertes par dépointage généralement -3dB.

∝ : Angle de dépointage de la station sol.

$$
\left(\frac{G}{T}\right)_{\text{station sol}} = \left(\frac{G_{\text{r max}}}{L_{\text{R}}}\right)_{\text{station sol}} * \left(\frac{1}{L_{\text{FTX}}}\right)_{\text{station sol}} * \left(\frac{1}{T}\right)_{\text{station sol}}
$$
 (III.8.2)

Avec

$$
L_R = 12 * \left(\frac{\alpha_R}{\theta_{3dB}}\right)^2
$$
 (dB) [46] (III.8.3)

 $\alpha_R$ : Angle de dépointage de la station sol.

**T** : température de bruit du système sol.

 $\left(\frac{1}{r}\right)$  $\frac{1}{L}$ ) = pertes en espace libre et pertes atmosphériques.

 $\left(\frac{1}{\nu}\right)$  $\frac{1}{K}$ ) = inverse de la constante de Boltzmann. [44]

#### **III.4.3 Bilan de liaison global**

Le rapport signal sur bruit de la liaison global se déduit des deux bilans, en voie montante et en voie ascendante, par la formule suivante:

$$
\frac{1}{\left(\frac{C}{N_0}\right)_T} = \frac{1}{\left(\frac{C}{N_0}\right)_{up}} + \frac{1}{\left(\frac{C}{N_0}\right)_{down}}
$$
 (III.9)

Bruit total de la liaison  $=$  bruit retransmis en montant  $+$  bruit liaison descendante

Uplink: 
$$
\left(\frac{C}{N_0}\right)_{\text{up}} = \frac{C_{\text{up}}}{N_0_{\text{up}}}
$$
 (III.9.1)

Downlink: 
$$
\left(\frac{c}{N_0}\right)_{down}
$$
 =  $\frac{C_{down}}{N_0 \, down}$  (III.9.2)

Bruit total :

$$
\left(\frac{c}{N_0}\right)_T = \frac{c_{down}}{N_0 \, r} \tag{III.9.3}
$$

$$
\frac{C}{N_0} * \frac{1}{B_N} = \frac{C}{N}
$$
 (III.10)

Avec :

 $N_0$ : Densité spectrale équivalente de bruit (W/Hz).

$$
N_0 = k * T \tag{III.10.1}
$$

T : température de bruit de système (°K).

$$
N = N_0 * B_N \tag{III.10.2}
$$

N : Bruit total.

 $B_N$  = largeur de bande du récepteur (Hz) [45].

#### **III.5 Température de bruit d'un système**

La température de bruit d'un système est la contribution de :

- Bruit de l'antenne.
- Pertes dans le feeder (atténuation d'émetteur + atténuation du récepteur)
- Bruit du récepteur lui-même.

Ces contributions sont prises en compte à l'entrée du récepteur.

$$
T = \frac{T_a}{L_{FRX}} + T_F * \left(1 - \frac{1}{L_{FRX}}\right) + T_R
$$
 (III.11)

- **T** : température de bruit du système.
- T<sub>a</sub>: Température d'antenne.
- : Température du Feeder.

L<sub>FRX</sub>: Pertes du Feeder.

: Température équivalente de bruit à l'entrée du récepteur.

$$
T_R = (F - 1) * T_0
$$
 (III.11.1)

: Température termodynamique.

$$
F: Factor de bruit. [44]
$$

#### **III.5.1 Température de bruit d'une antenne de station sol**

## **III.5.1.1 Ciel clair**

$$
T_a = T_{sol} + T_{cs}
$$
 (III.12)

**Avec :**

T<sub>cs</sub>: Contribution au bruit d'antenne à partir du ciel.

: Contribution au bruit d'antenne à partir du sol.

# **III.5.1.2 Pluie**

$$
\mathbf{T}_a = \mathbf{T}_{\text{ciel}} + \mathbf{T}_{\text{sol}} = \frac{\mathbf{T}_{\text{cs}}}{\mathbf{A}_{\text{pluie}}} + \mathbf{T}_{\text{atm}} * \left(1 - \frac{1}{\mathbf{A}_{\text{pluie}}}\right) + \mathbf{T}_{\text{sol}} \tag{III.13}
$$

- Apluie : Atténuation due à la pluie, nuages et gaz atmosphériques le long de l'axe principal.
- T<sub>atm</sub> : température moyenne de l'atmosphère. [44] [45]

## **III.6 Calculs effectués et résultats**

Après avoir finalisé la partie théorique, nous passons dans cette partie à l'implémentation de notre application.

Nous commençons tout d'abord par l'organigramme générale de l'application après on définitif notre environnement logiciel et nous terminons par une partie tests et comparaisons de nos résultats.

## **III.7Les étapes d'application**

## **III.7.1 L'interface de calculs**

 L'interface réalisée est basée sur les organigrammes donnés par les figures III.7, III.8, III.9, III.10.

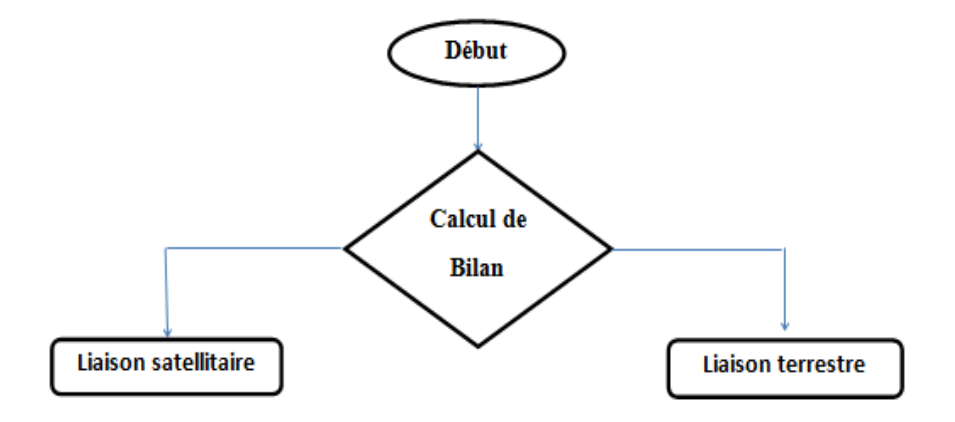

**Figure III.7** Organigramme générale

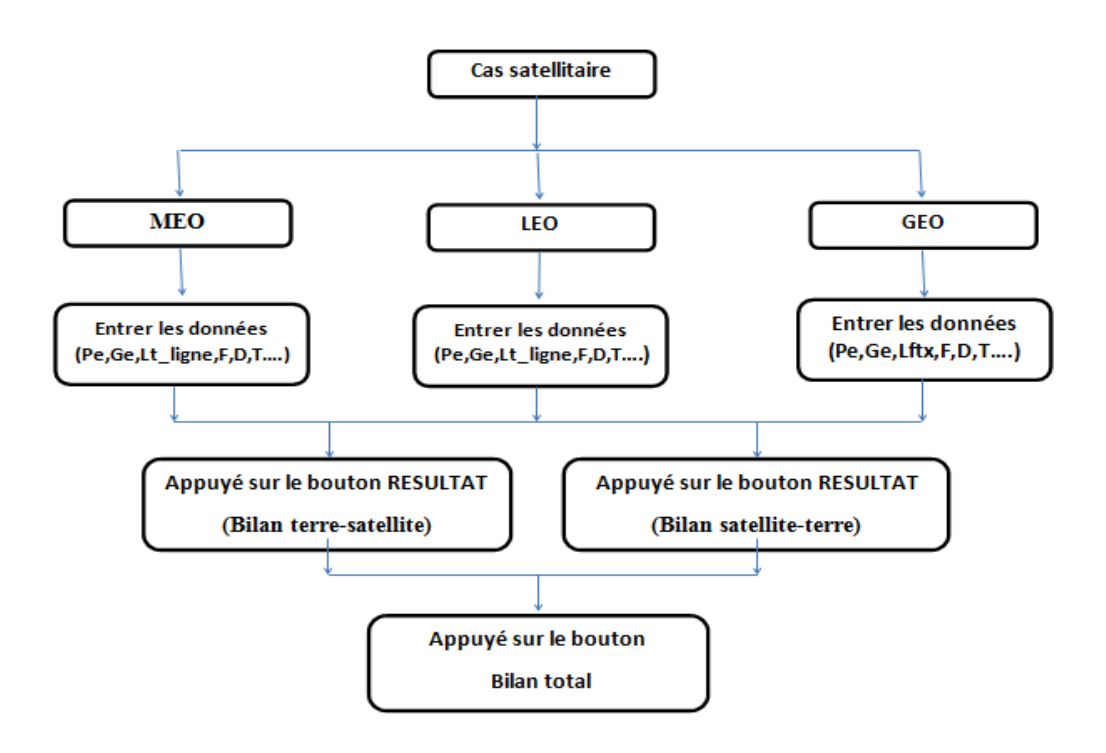

**Figure III.8** Organigramme détaillé dans le cas satellitaire

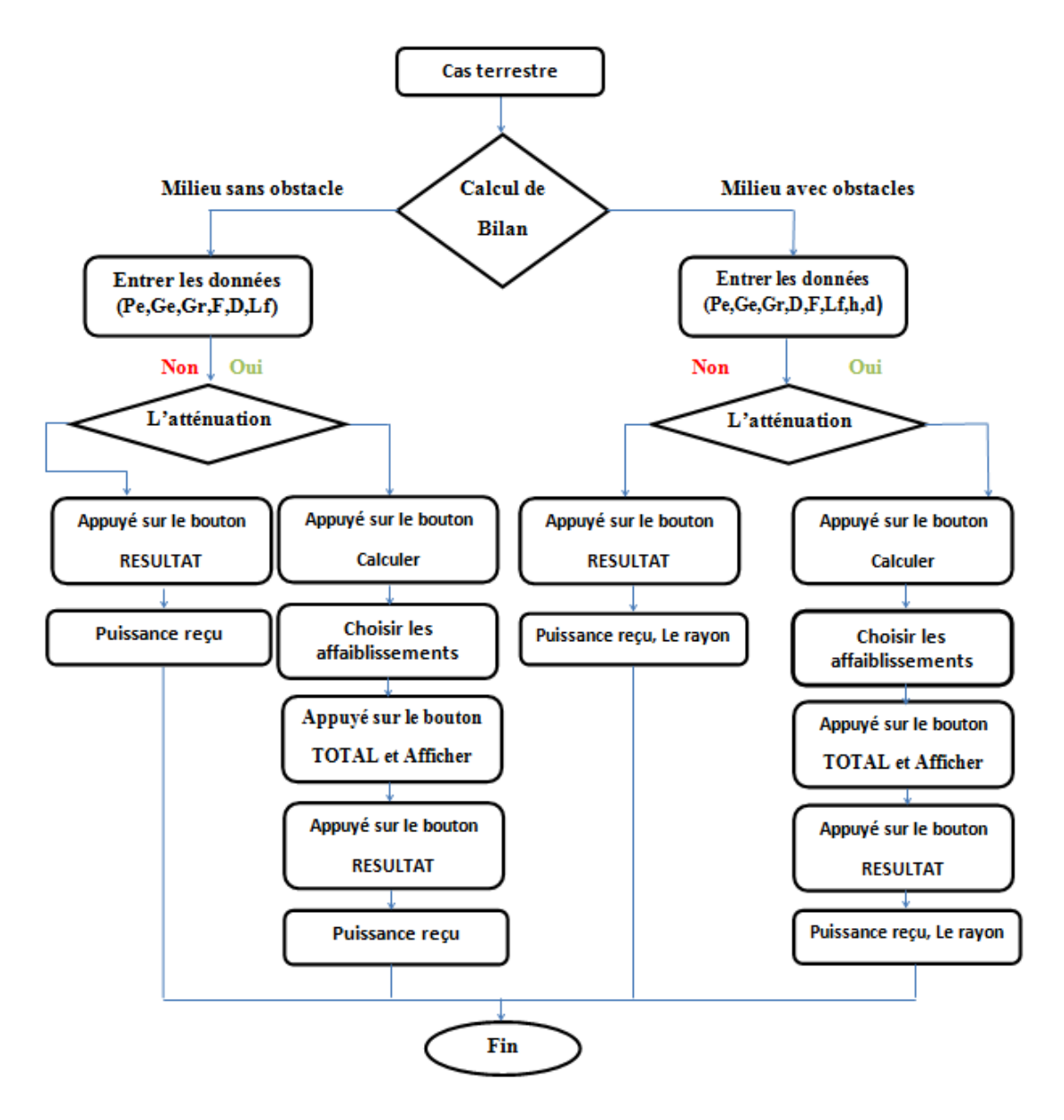

**Figure III.9** Organigramme détaillé dans le cas terrestre

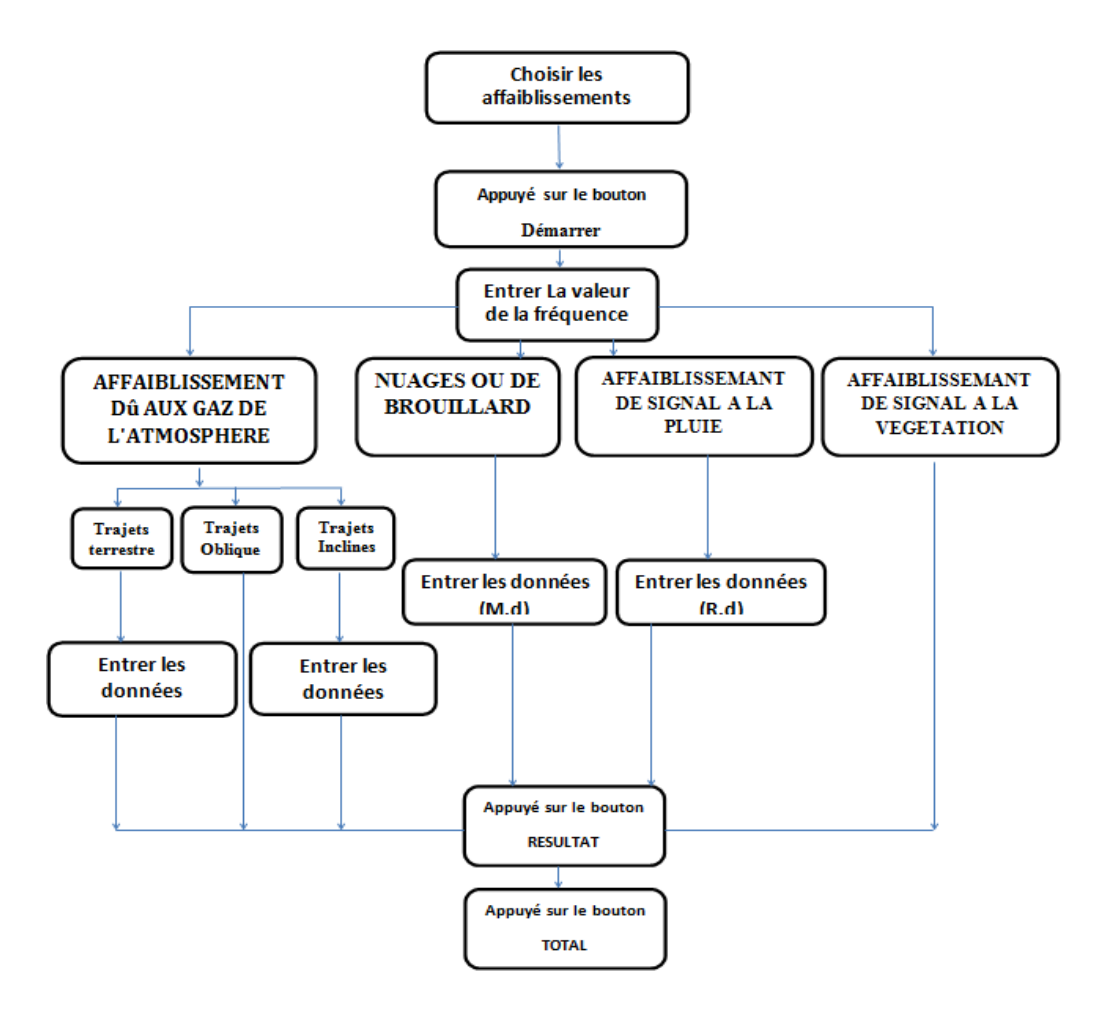

**Figure III.10** Organigramme des différentes affaiblissements.

## **III.7.2 Présentation de l'interface**

Après le lancement de l'application, une boîte de dialogue va apparaître à l'écran (figure III.11) pour choisir entre le cas terrestre ou satellitaire.

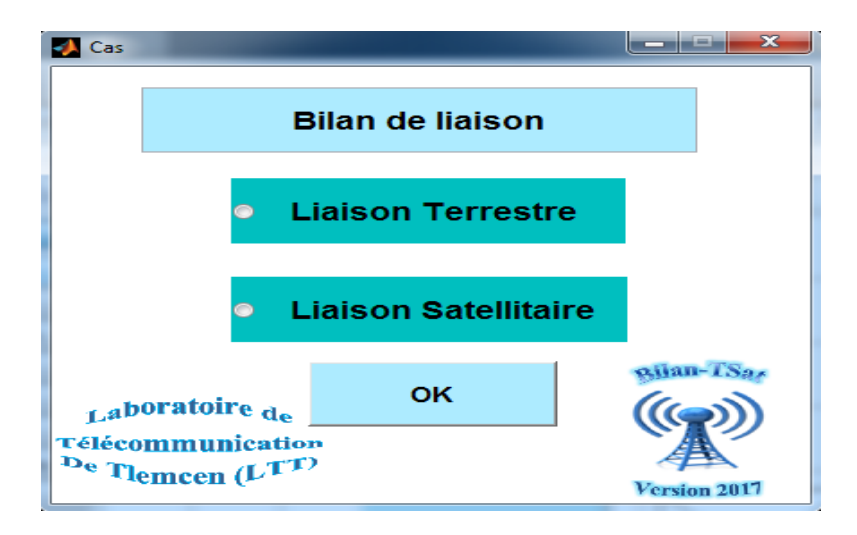

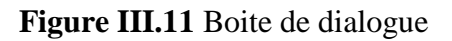

#### **III.7.2.1 Liaison terrestre**

Pour le calcul du bilan de liaison dans le cas terrestre, on appuye sur le bouton «OK»**,** une boîte de dialogue va apparaître à l'écran (figure III.12) pour choisir entre un milieu sans ou avec obstacles.

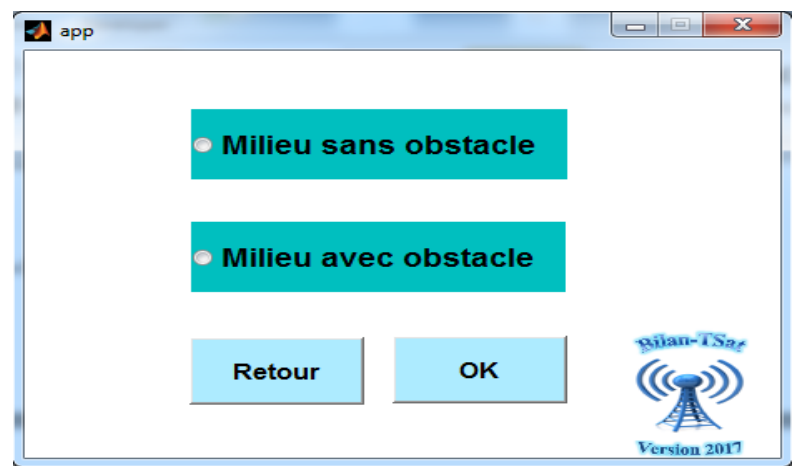

**Figure III.12** Boite de dialogue

## ➢ **Choix 1 « Milieu sans obstacle »**

• *Sans des atténuations*

Une nouvelle interface graphique (figure III.13) va apparaître.

En utilisant les équations (III.2) et (III.3) pour calculer la puissance reçue, on est amené alors à saisir les paramètres de l'équation de friis à savoir :

- Au niveau de l'émetteur : la puissance d'émission, le gain de l'antenne émettrice.
- Au niveau du récepteur : la sensibilité, le gain de l'antenne réceptrice.
- Les pertes de Feeder.
- La distance entre l'émetteur et le récepteur.
- La fréquence
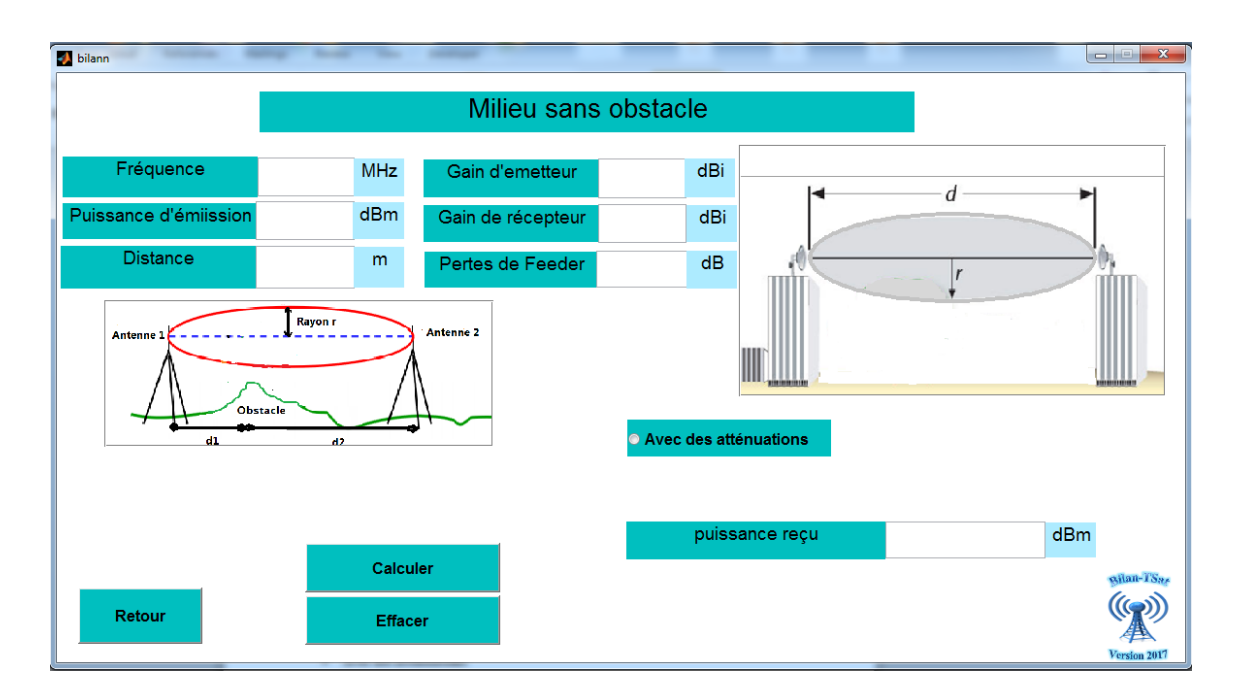

**Figure III.13** Interface d'un milieu sans obstacle-sans atténuations-

# • *Avec des atténuations*

Maintenant nous ajoutons les différents cas d'atténuations.

L'interface graphique de ce cas est dans la figure ci-dessous.

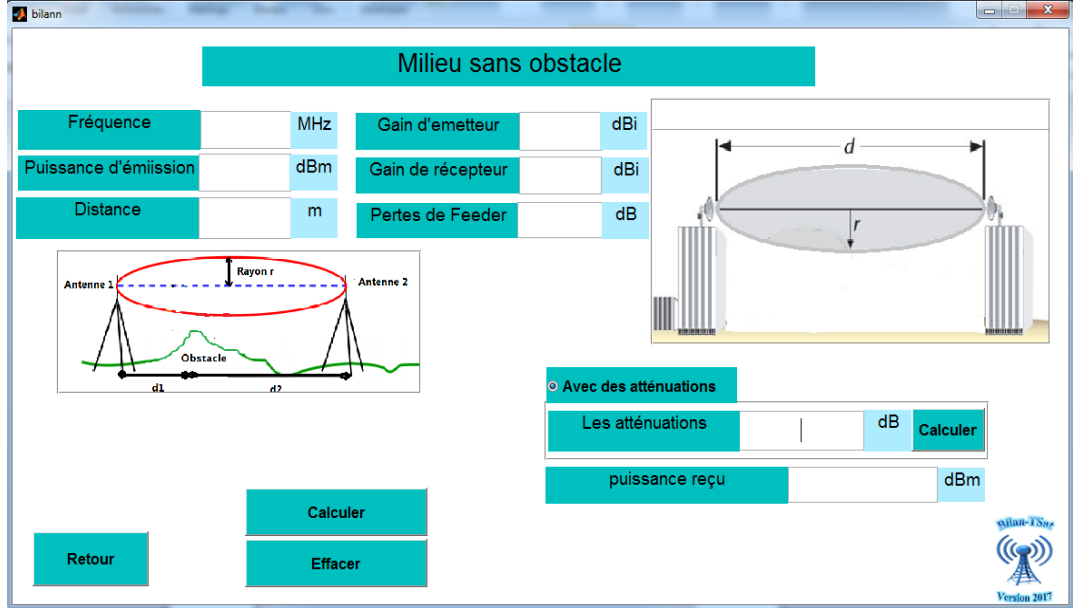

**Figure III.14** Interface d'un milieu sans obstacle -Avec des atténuations-

# ➢ **Choix 2 « Milieu avec obstacle»**

#### • *Sans des atténuations*

Nous représentons dans la figure III.15 l'interface graphique qui permet de calculer la valeur du rayon de la zone de Fresnel à partir de l'équation (III.16) et la nouvelle puissance reçue (qui égal à la différence entre la valeur de la puissance reçu précédant et les pertes d'obstacle).

Pour cela nous avons choisis la méthode de Deygout pour la diffraction à plusieurs obstacles.

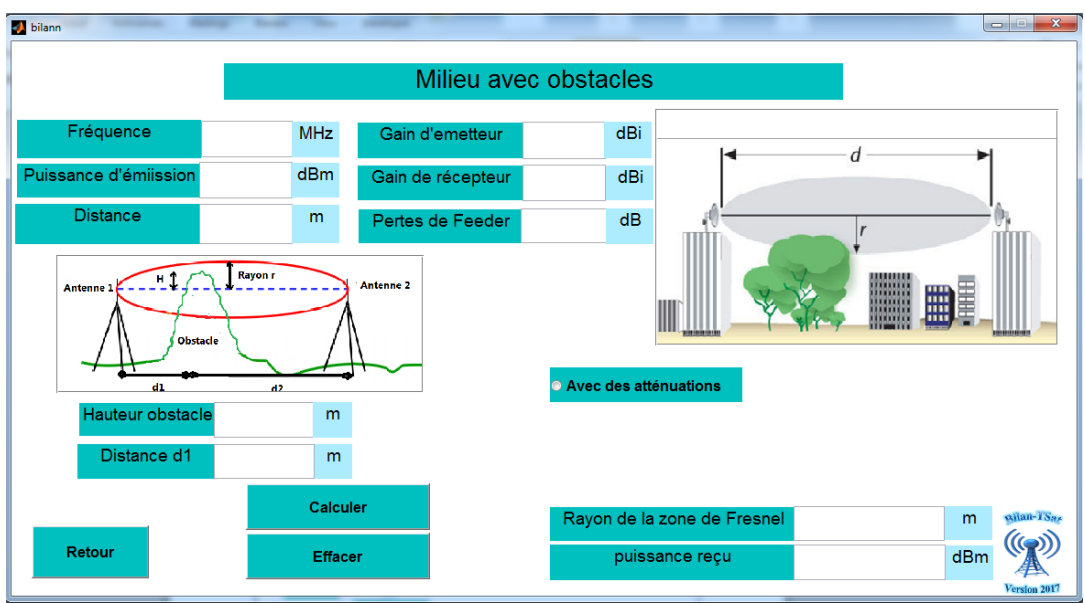

**Figure III.15** Interface d'un milieu avec obstacles-sans atténuations-

#### ➢ **Choix 3 « Milieu avec ou sans obstacle»**

• *Avec des atténuations*

Que soit dans le milieu avec ou sans obstacle, en cliquant sur le bouton atténuations nous avons la même interface graphique qui va apparaître (figure III.16).

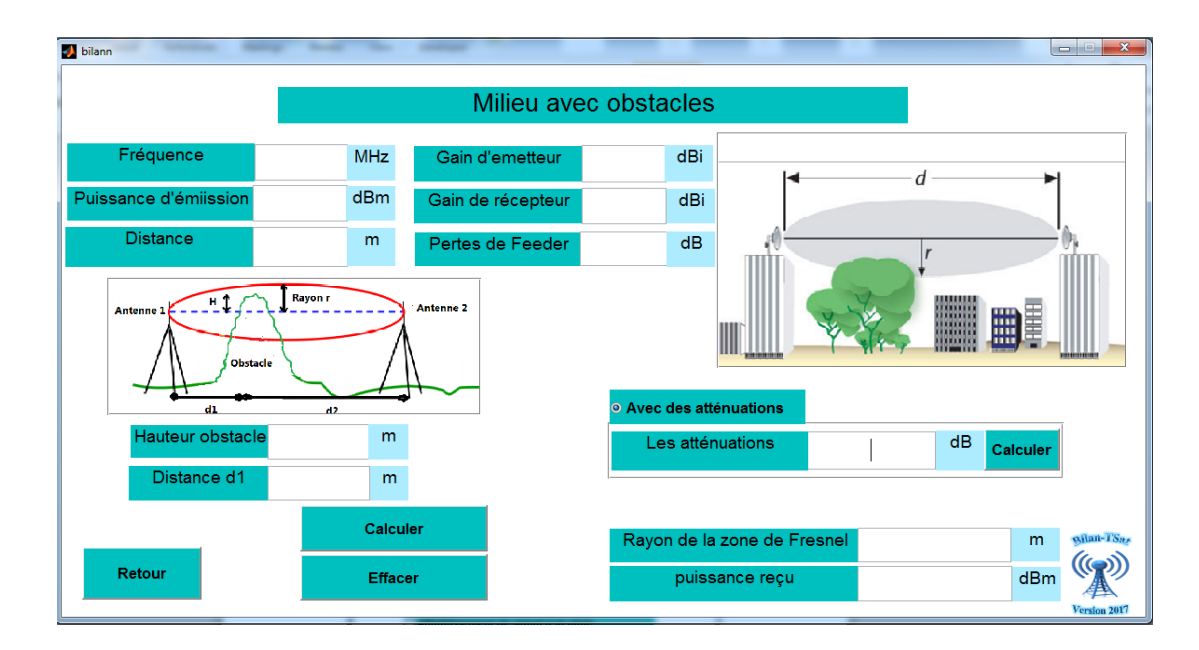

Figure III.16 Interface d'un milieu avec obstacles « Avec des atténuations »

Pour choisir les différentes cas d'atténuations on n'est obligé d'appuyer sur le Botton « calculer », après une nouvelle fenêtre va apparaitre et qui contient une listes d'atténuations.

La figure suivante montre cette liste.

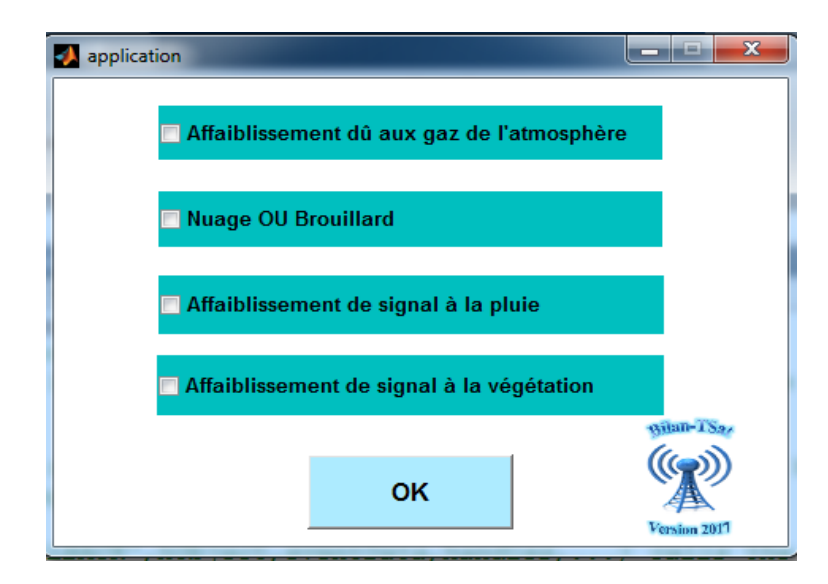

**Figure III.17** boite de dialogue pour les différents cas d'atténuations

On fait le choix des différents cas d'atténuations à partir de la figure III.17 et on clique sur le Botton « OK ». On obtient une nouvelle interface graphique (figure III.18) qui vas nous permettre de calculer les différentes atténuations en fonction de la fréquence.

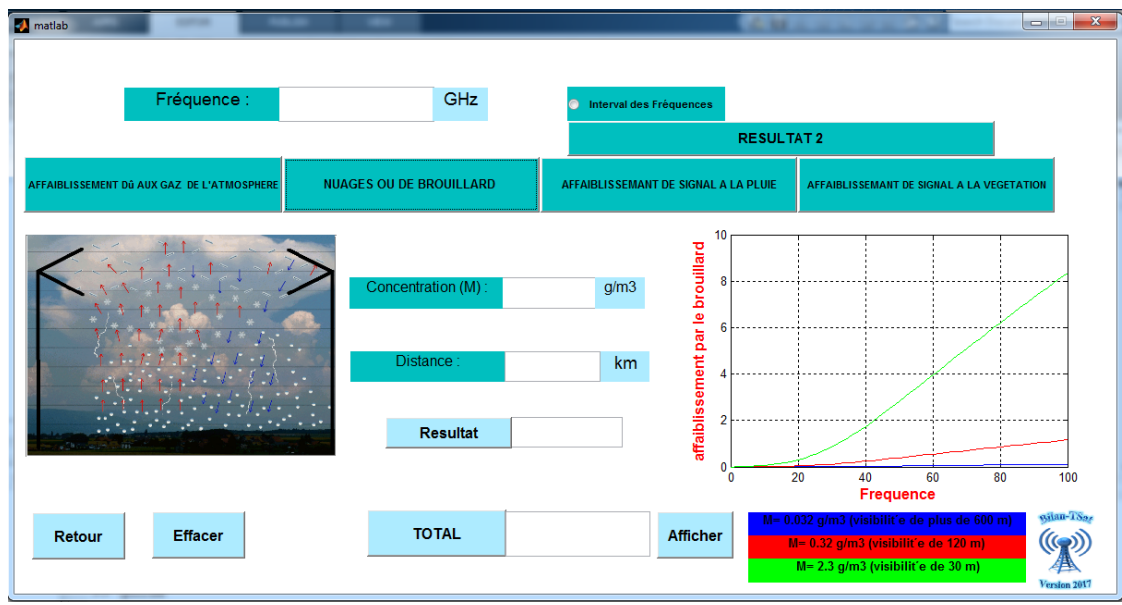

**Figure III.18** Les différentes atténuations

# **III.7.2.2 Exemples d'application**

On désire installer une liaison  $4 \times 2$  Mbit/s sur une distance de 15 km. On suppose que l'on utilise la même antenne en émission et en réception.

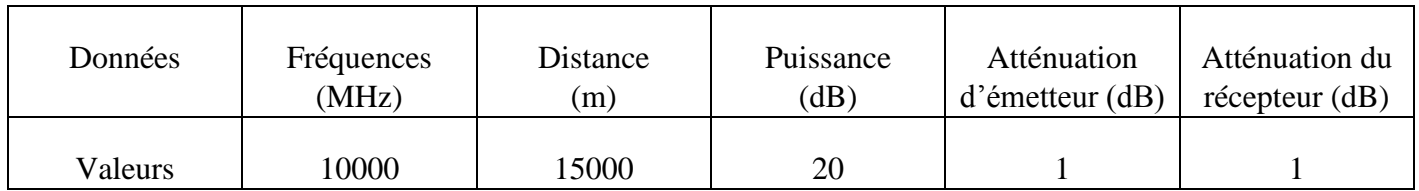

**Tableau III.1** Présentation des données

- ➢ **Calcul de puissance reçu (cas sans obstacle)**
- **Sans des atténuations**

Puisque nous avons utilisé la même antenne alors le gain d'émission est égal au gain de réception.

A partir de notre interface graphique (figure III.19) on fait le calcul de la puissance reçue avec des différentes valeurs du gain.

Les résultats sont donnés dans le tableau III.2.

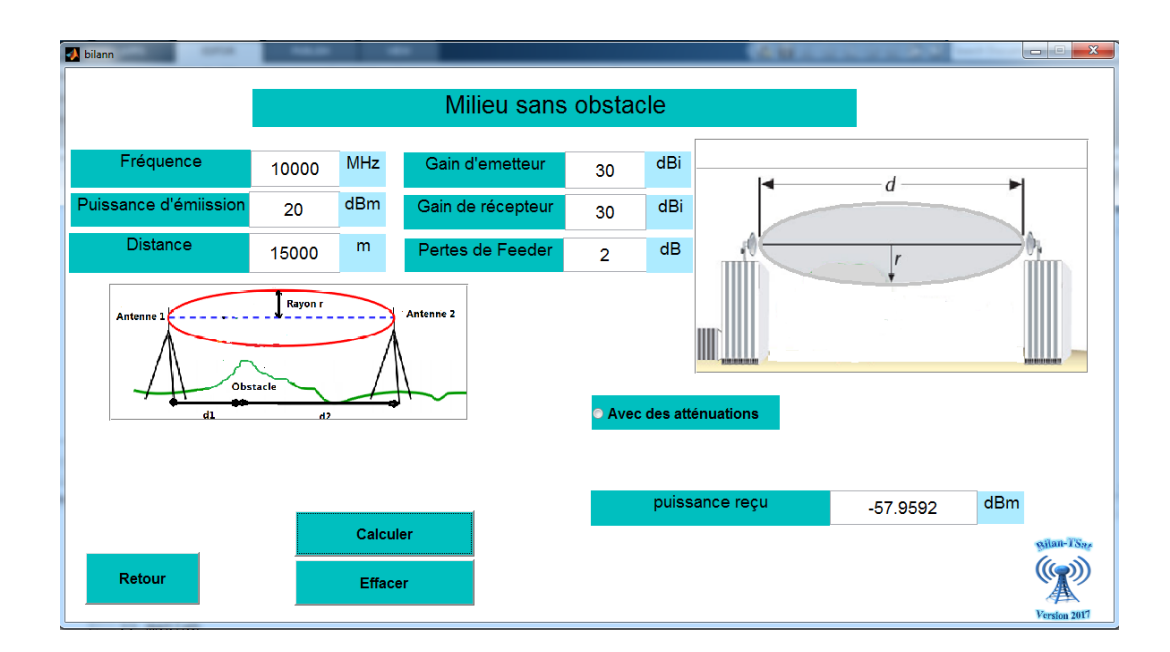

**Figure III.19** Exemple d'application pour le milieu sans obstacle –sans atténuation-

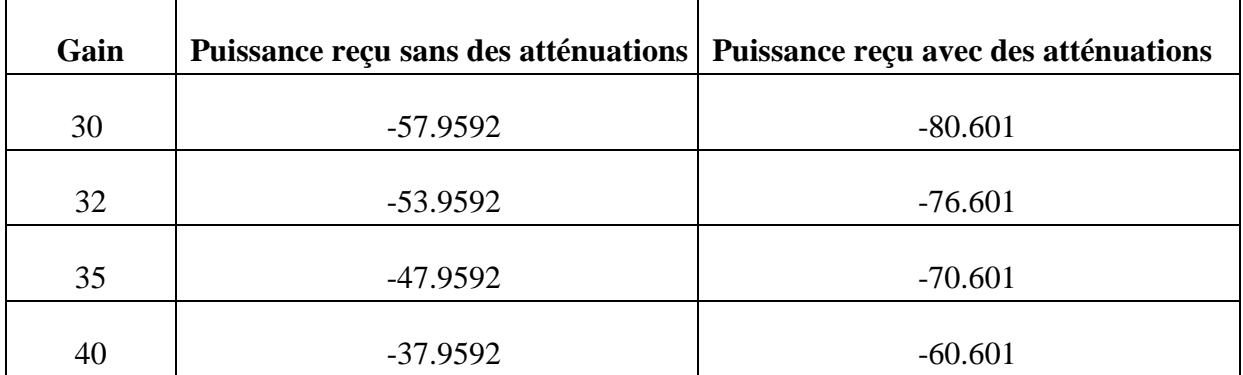

**Tableau III.2** Les puissances reçues pour le premier choix

#### • **Avec des atténuations**

Pour la fréquence de 10 GHz nous avons les atténuations égale à 22.6418 dB (Déjà calculer au chapitre II).La figure suivante montre cette valeur.

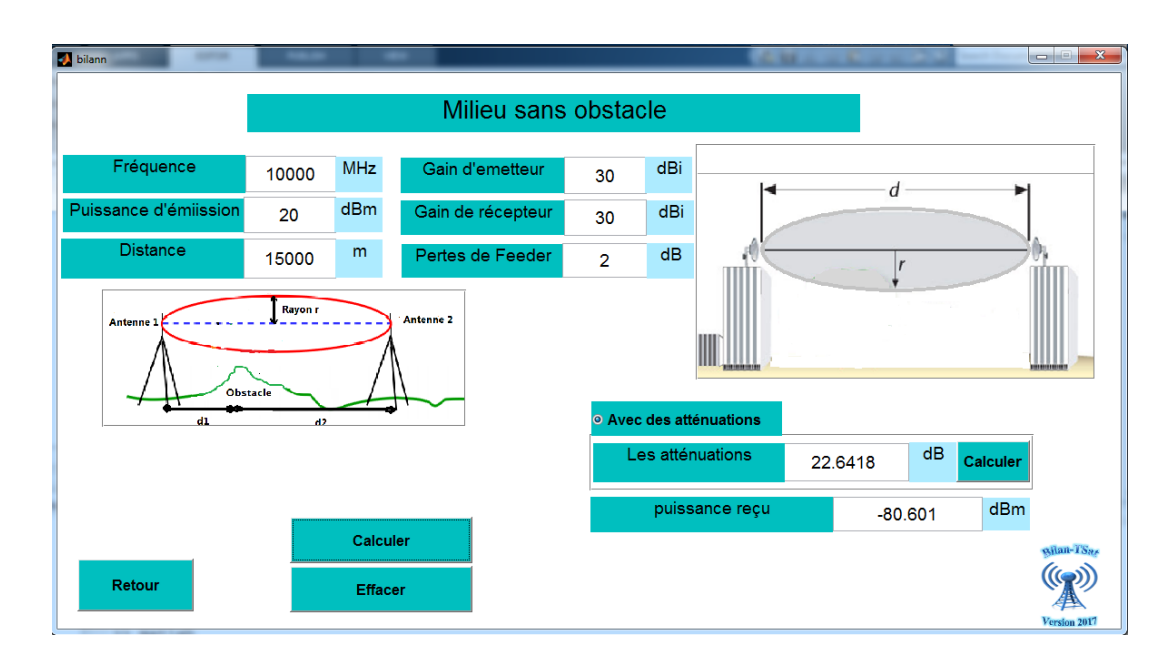

**Figure III.20** Exemple d'application pour le milieu sans obstacle-avec des atténuations-

Pour une nouvel opération on appuyé sur le Botton « Effacer » qui permet de vider les cases, cette opération nous donne la main pour rentrer de nouveaux exemples avec des gains différentes. Les résultats sont présentés dans le tableau suivant:

- ➢ **Calcul de puissance reçu (cas avec obstacle)**
- **Sans des atténuations**

Avec les mêmes valeurs de tableau III.1 on va calculer la puissance reçue et le rayon de la zone de Fresnel. Les résultats obtenue est comme suites :

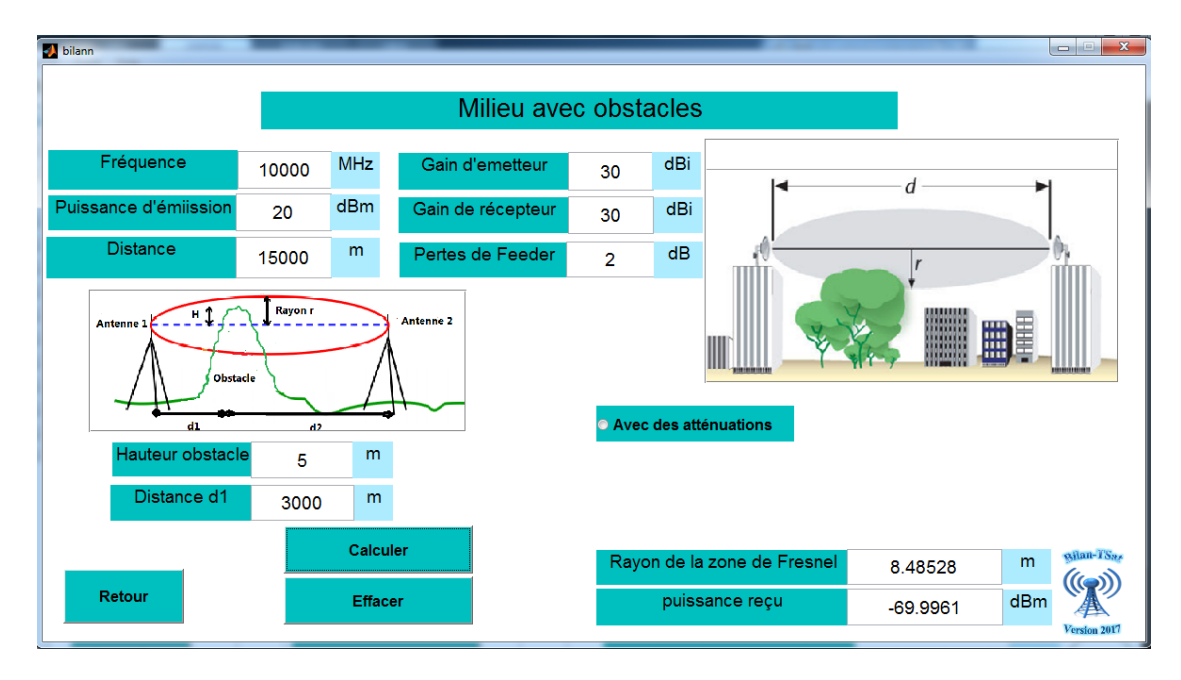

**Figure III.21** Exemple d'application pour le deuxième choix

# • **Avec des atténuations**

Après le choix des différentes atténuations, nous avons obtenu les valeurs de la puissance reçue et le rayon de la zone de Fresnel. Les résultats obtenus sont dans la figure cidessous.

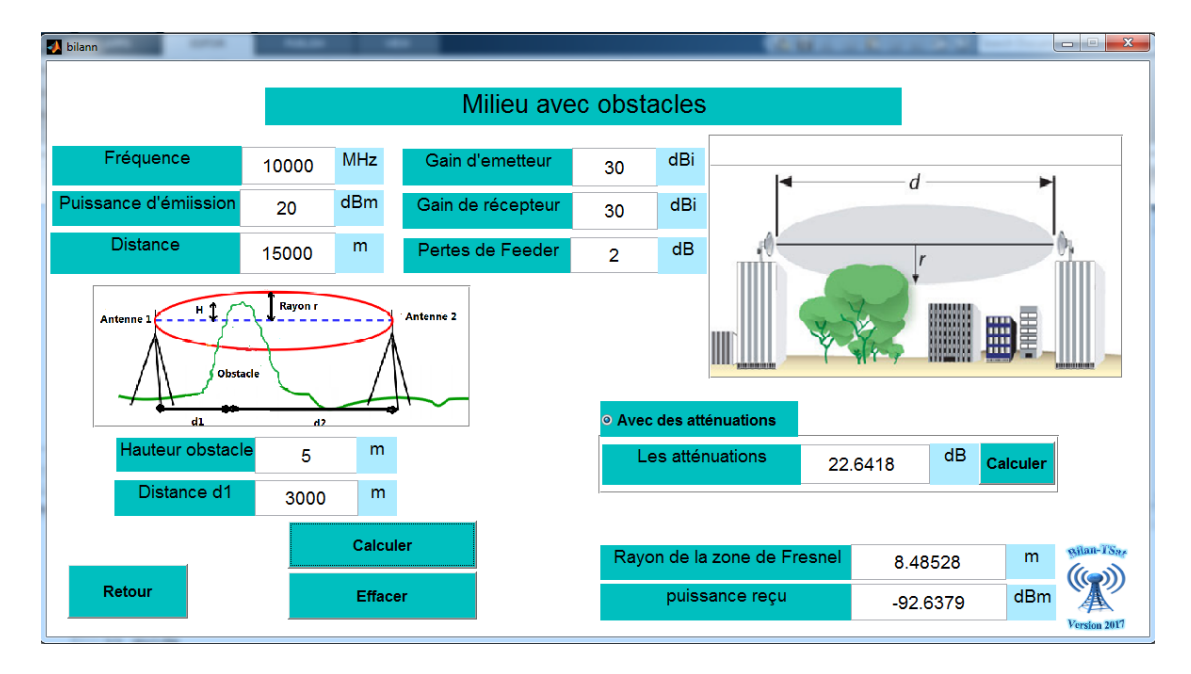

**Figure III.22** Exemple d'application pour le deuxième choix « Avec des atténuations »

 Le tableau III.3 contient les différentes valeurs de la puissance reçue dans un milieu avec et sans obstacles avec des gains différents.

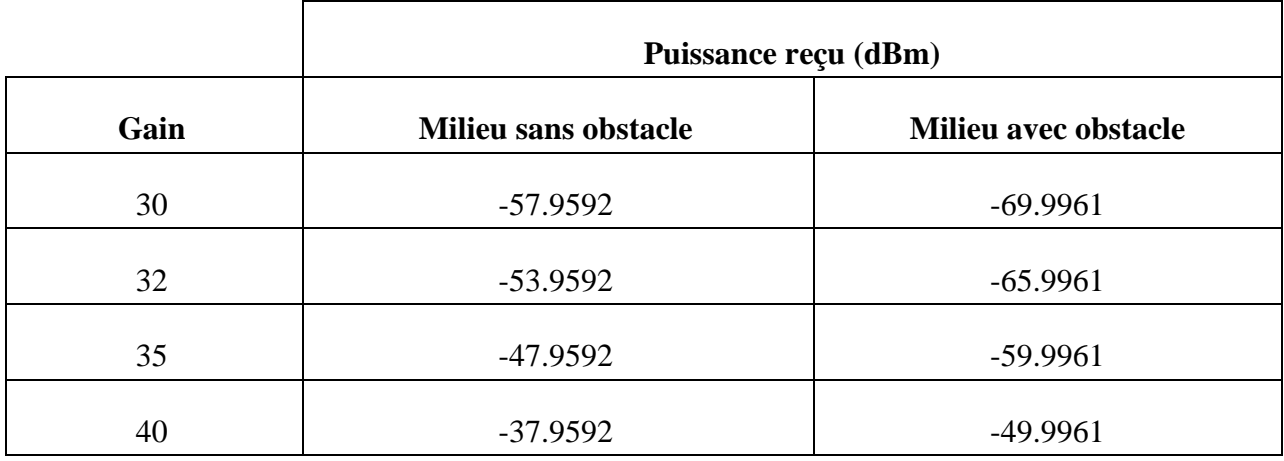

**Tableau III.3** Comparaison des valeurs de puissance reçu

# **Remarque**

 Après comparaison de ces différentes valeurs on constate une diminution de la puissance reçu dans chaque cas étudié, ce qui montre l'effet de l'obstacle sur la puissance reçu.

#### ➢ **Calcul de rayon (cas avec obstacle)**

On fait varier la distance et on note les valeurs du rayon dans le tableau suivant :

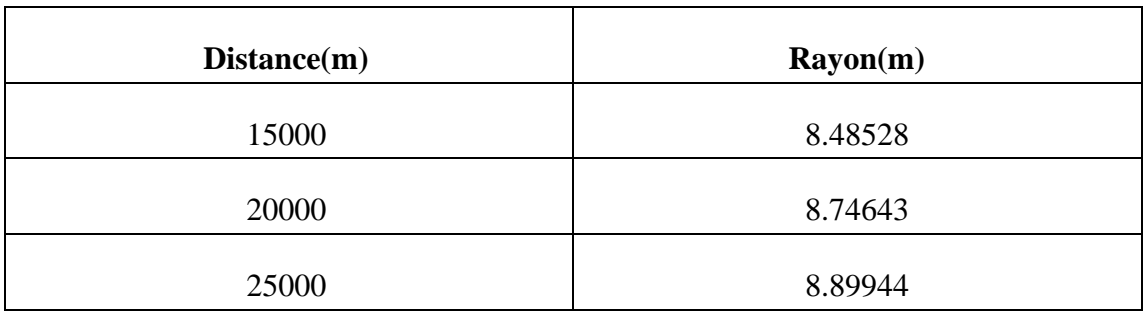

**Tableau III.4** Les résultats de rayon cas avec obstacle

#### **Remarque**

Lorsque la distance augmente le rayon de la zone de Fresnel augmente aussi, alors ils sont proportionnellement reliés.

#### **III.7.2.3 Liaison satellitaire**

Maintenant pour calculer le bilan de liaison satellitaire, on choisit le deuxième cas de la figure III.11 puis on appuyé sur le bouton « OK »**,** une boîte de dialogue va apparaître à l'écran (figure III.23) pour choisir entre les différents cas d'orbites (MEO, LEO ou GEO).

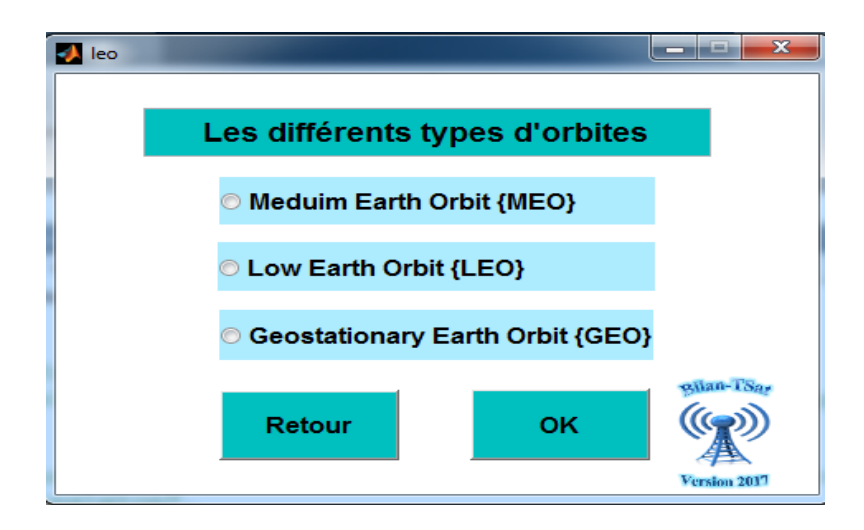

**Figure III.23** Boîte de dialogue

#### **III.7.2.4 Exemples d'application**

En utilisant les équations (III.7) et (III.8) on peut calculer le rapport de la puissance de la porteuse sur le bruit à l'entrée de récepteur voie montante, et le rapport signal sur bruit au niveau de la station terrienne réceptrice voie descendante. En utilisera l'équation (III.9) pour calculer la liaison totale.

#### ➢ **Medium Earth Orbit (MEO)**

 Pour le premier cas on va choisir le type d'orbite MEO après cette choix on click sur le Botton « OK », on obtient une nouvelle interface graphique (Figure III.24).

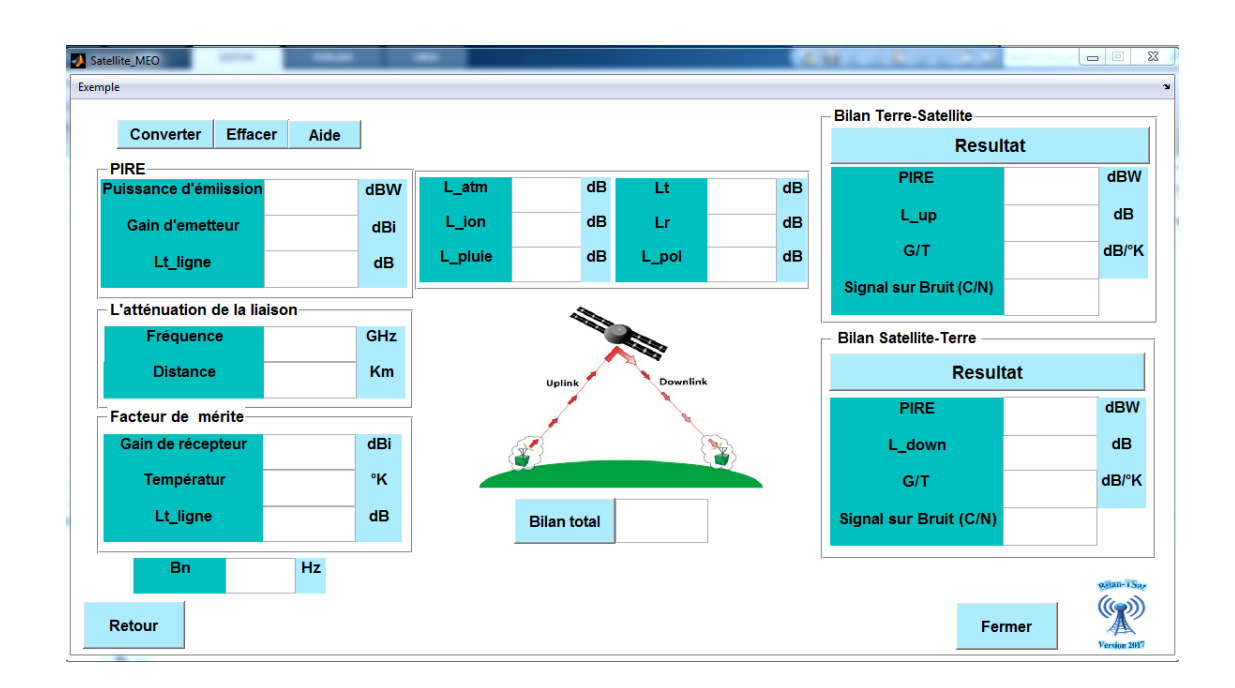

**Figure III.24** Interface satellite MEO

# • **Bilan de liaison d'un satellite MEO**

Les tableaux III.5 et III.6 présentent respectivement les caractéristiques de la liaison montante et descendante d'un satellite MEO.

| Paramètre                                                | <b>Valeurs</b>          | <b>Unités</b>     |  |  |  |
|----------------------------------------------------------|-------------------------|-------------------|--|--|--|
| <b>Station Sol</b>                                       |                         |                   |  |  |  |
| Puissance de transmission (Pe)                           | $-27.8$<br><b>Watts</b> |                   |  |  |  |
| Pertes total de la ligne de transmission                 | $\mathbf{1}$            | dB                |  |  |  |
| Gain d'antenne(Ge)                                       | 11                      | dBi               |  |  |  |
| <b>PIRE</b>                                              | $-17.8$                 | dBW               |  |  |  |
| <b>Liaison Montante</b>                                  |                         |                   |  |  |  |
| Fréquence                                                | 0.146                   | <b>GHz</b>        |  |  |  |
| Distance                                                 | 1489.1                  | Km                |  |  |  |
| Pertes de pointage                                       | $\boldsymbol{0}$        | $\mathbf{dB}$     |  |  |  |
| Pertes en espace libre                                   | 139.18                  | $\mathbf{dB}$     |  |  |  |
| Perte de polarisation                                    | 3                       | dB                |  |  |  |
| Pertes atmosphériques                                    | $\boldsymbol{0}$        | $\mathbf{dB}$     |  |  |  |
| Pertes ionosphériques                                    | $\boldsymbol{0}$        | $\mathbf{dB}$     |  |  |  |
| Pertes du à la pluie                                     | $\boldsymbol{0}$        | $\mathbf{dB}$     |  |  |  |
| <b>Satellite</b>                                         |                         |                   |  |  |  |
| Perte de pointage                                        | $\boldsymbol{0}$        | $\mathbf{dB}$     |  |  |  |
| Gain                                                     | $\boldsymbol{0}$        | $\mathbf{dB}$     |  |  |  |
| Perte de la ligne de transmission totale                 | $\boldsymbol{2}$        | $\mathbf{dB}$     |  |  |  |
| Température                                              | 290                     | $\mathbf K$       |  |  |  |
| $\ensuremath{\mathrm{G}}\xspace/\ensuremath{\mathrm{T}}$ | $-26.6$                 | dBW               |  |  |  |
| Largueur de bande                                        | $\mathbf{1}$            | Hz                |  |  |  |
| $\mathrm{C/N}$                                           | 41.9                    | $^{\prime\prime}$ |  |  |  |

 **Tableau III.5** Caractéristique pour la voie montante d'un satellite MEO

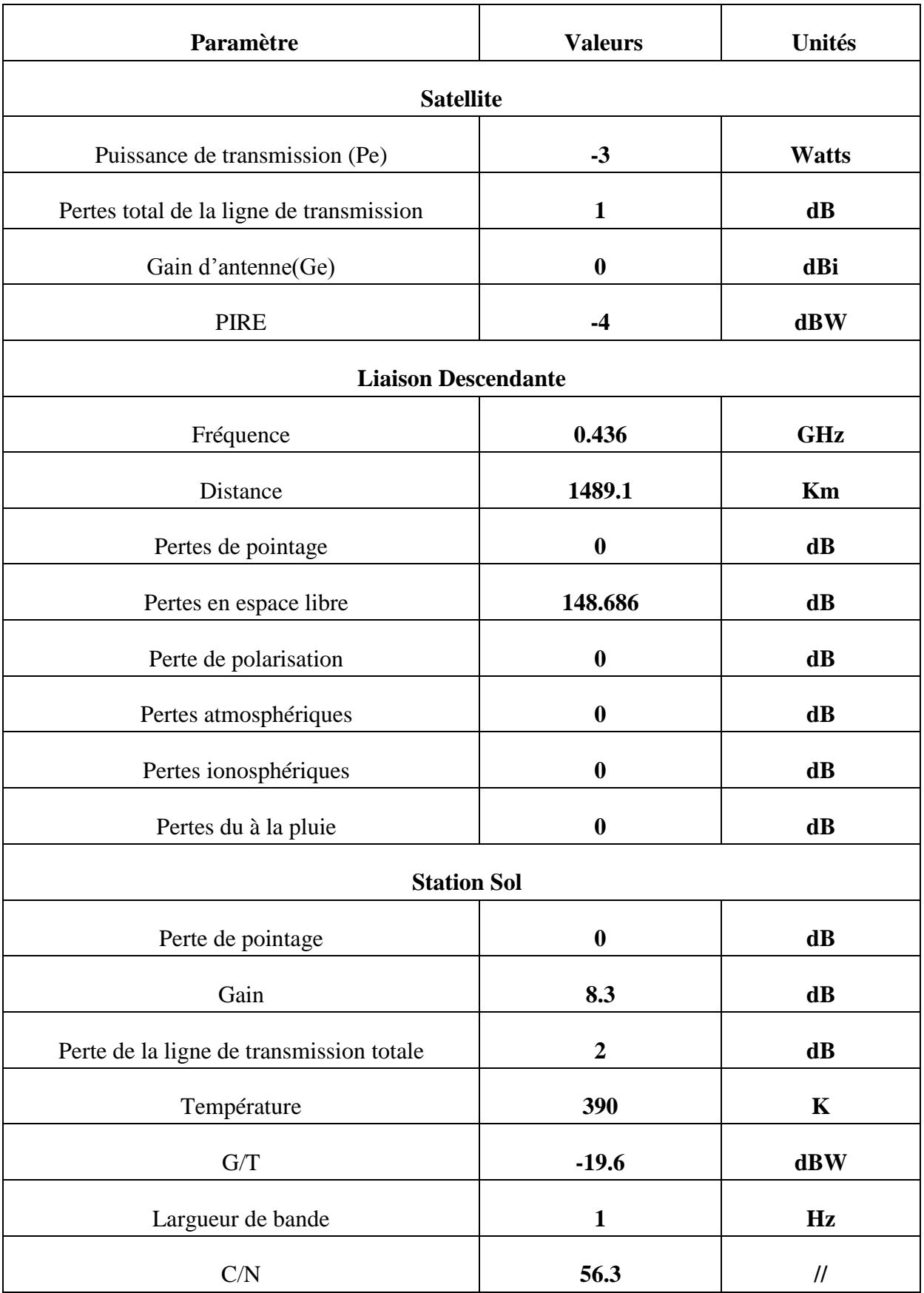

**Tableau III.6** Caractéristique pour la voie descendante d'un satellite MEO

Les figures III.25 et III.26 présentent respectivement les résultats de calcule de bilan de liaison de la voie montante et descendante pour le cas d'un satellite MEO

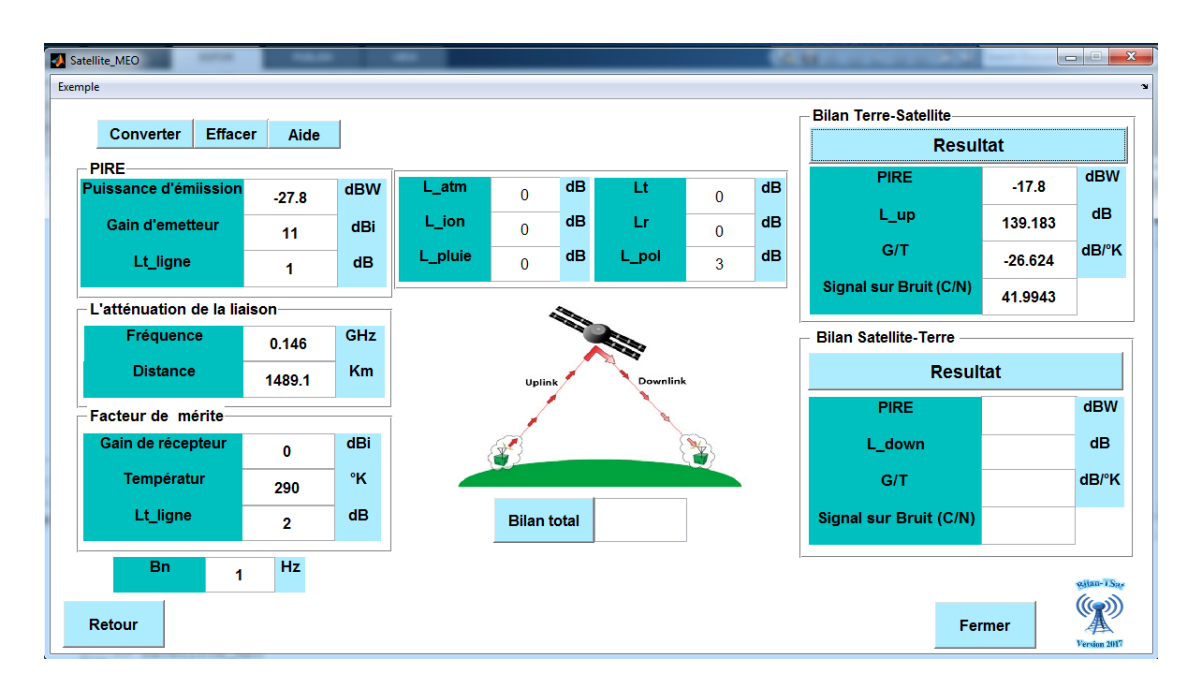

**Figure III.25** Bilan de liaison de la voie montante d'un satellite MEO

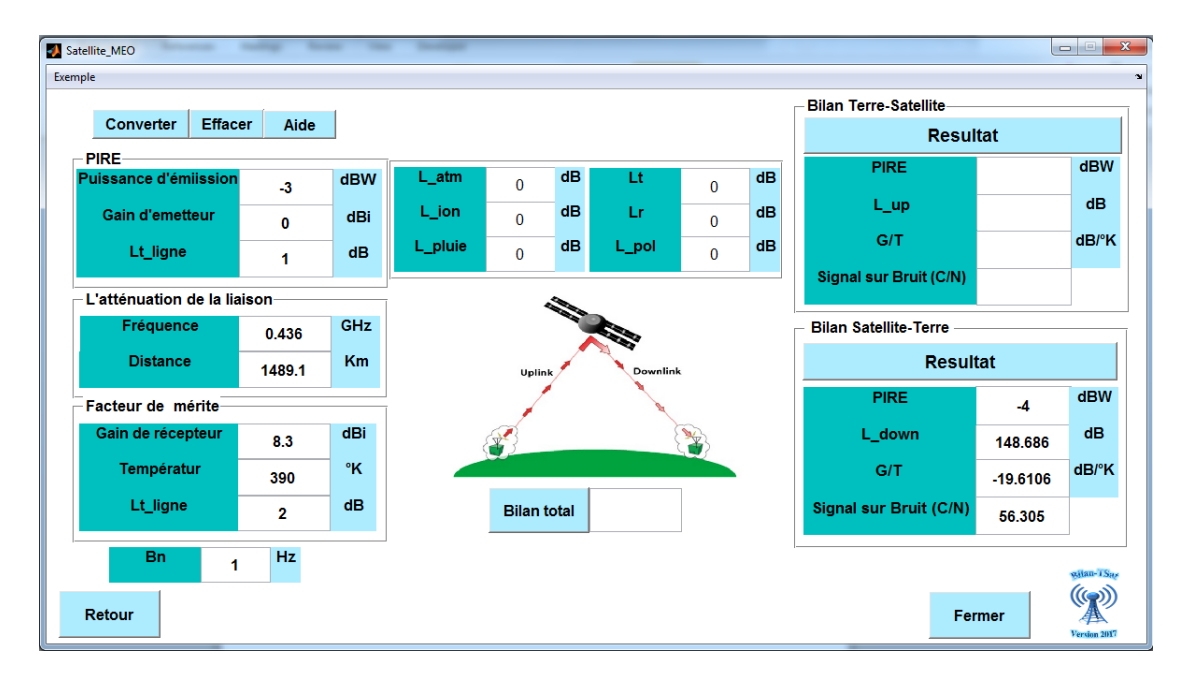

**Figure III.26** Bilan de liaison de la voie descendante d'un satellite MEO

#### • **Bilan de Liaison Total**

Le tableau suivant montre les résultats de rapport C/N de la voie montante, descendante et le C/N total d'un satellite MEO.

| $C/N$ (uplink)  | 41.9 |
|-----------------|------|
| $C/N$ (Downlik) | 56.3 |
| $C/N$ (total)   | 41.8 |

**Tableau III.7** Liaison Total Satellite MEO

La figure suivante montre les résultats de bilan de liaison d'un satellite MEO.

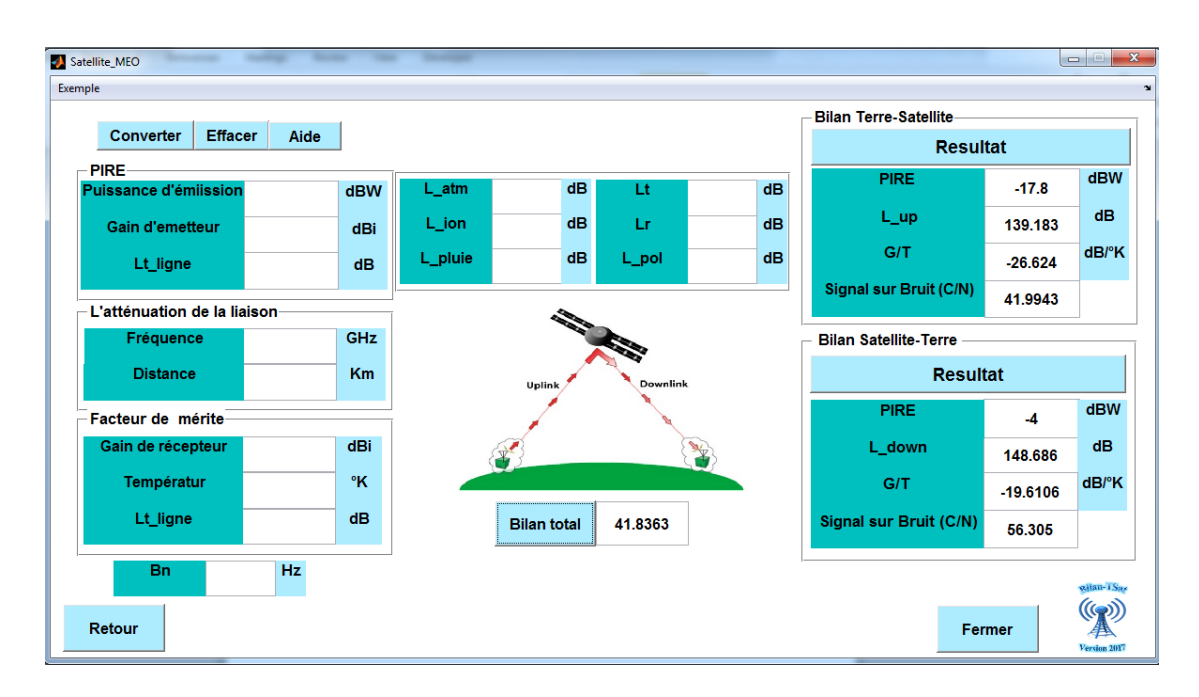

**Figure III.27** Bilan de liaison total d'un satellite MEO

# ➢ **Low Earth Orbit (LEO)**

Pour le deuxième choix on va choisir le cas LEO, après on click sur le Botton « OK » on obtient une nouvelle interface graphique (Figure III.28).

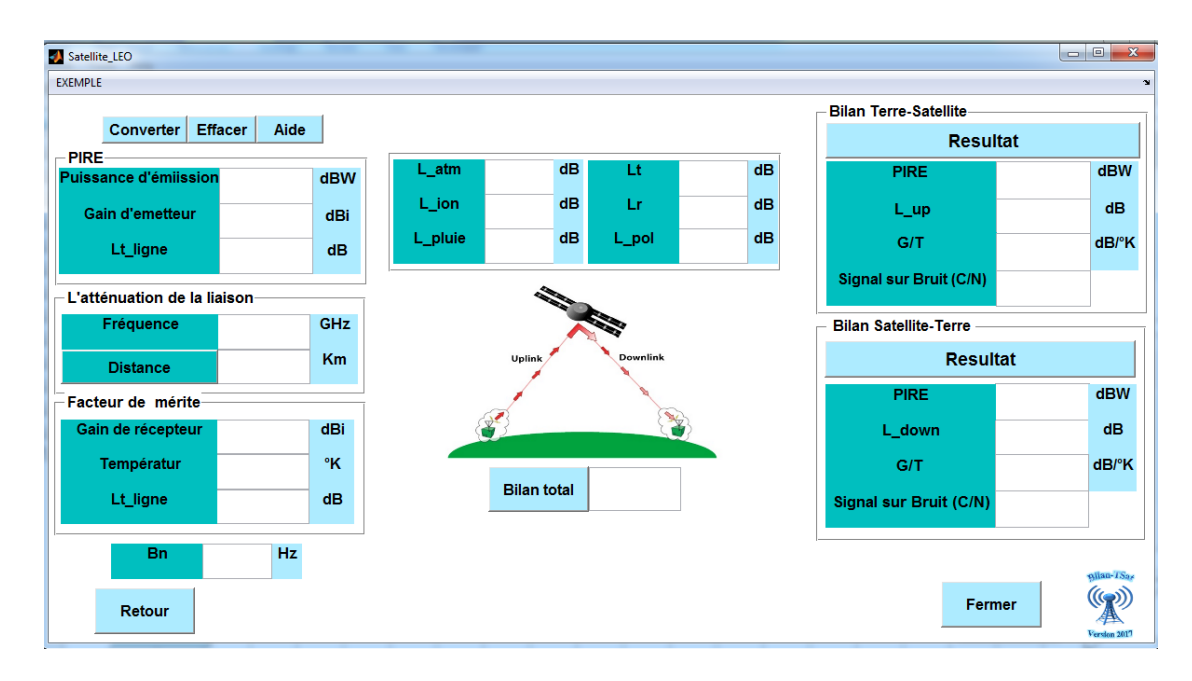

**Figure III.28** Interface d'un satellite LEO

Pour cette cas d'orbite nous avons choisi comme exemple le satellite algérienne Alsat-1N.

 Les tableaux III.8 et III.9 présentent respectivement les caractéristiques de la liaison montante et descendante de ce satellite (Alsat-1N).

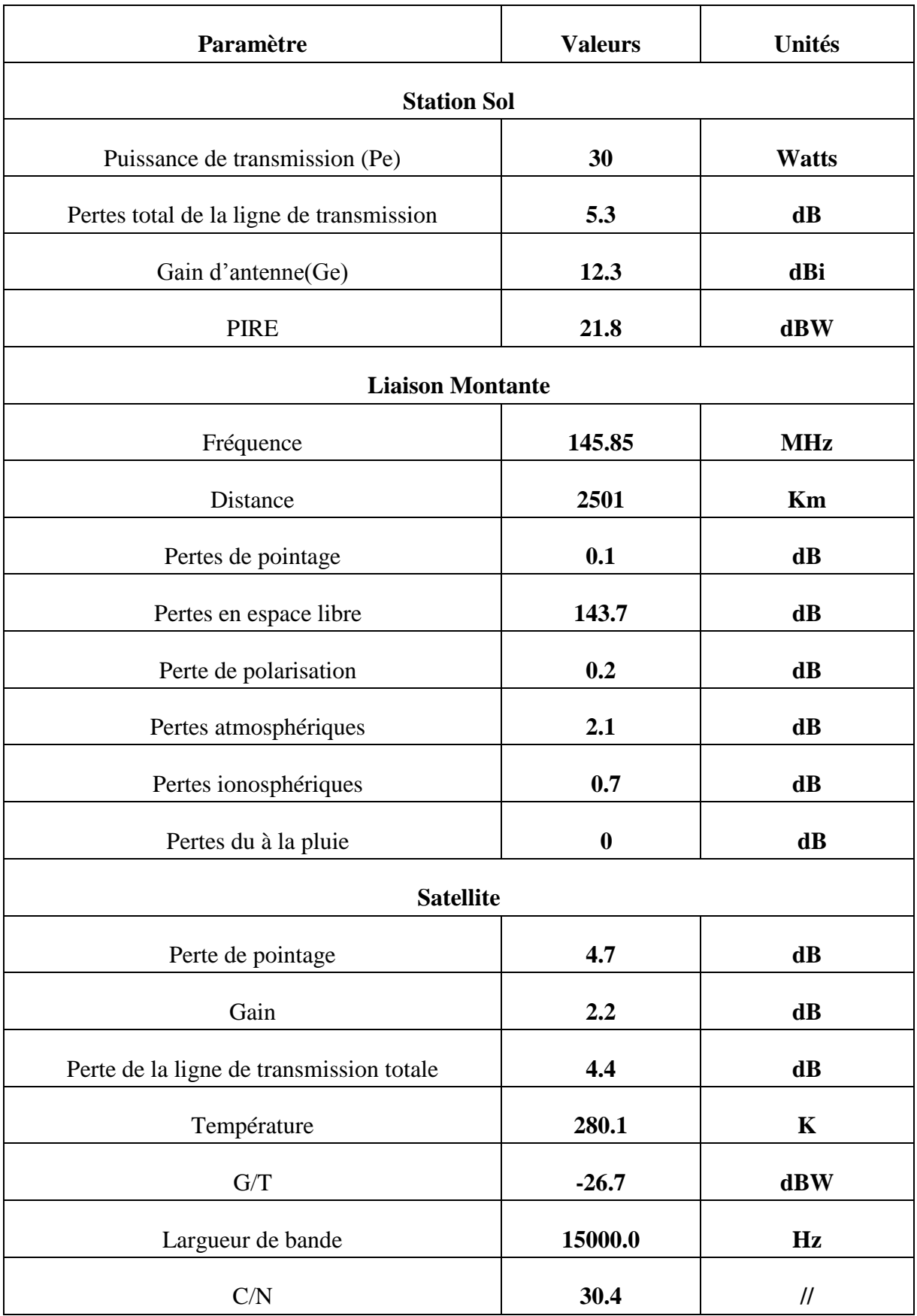

 **Tableau III.8** Bilan de liaison de la voie Montante Alsat-1N

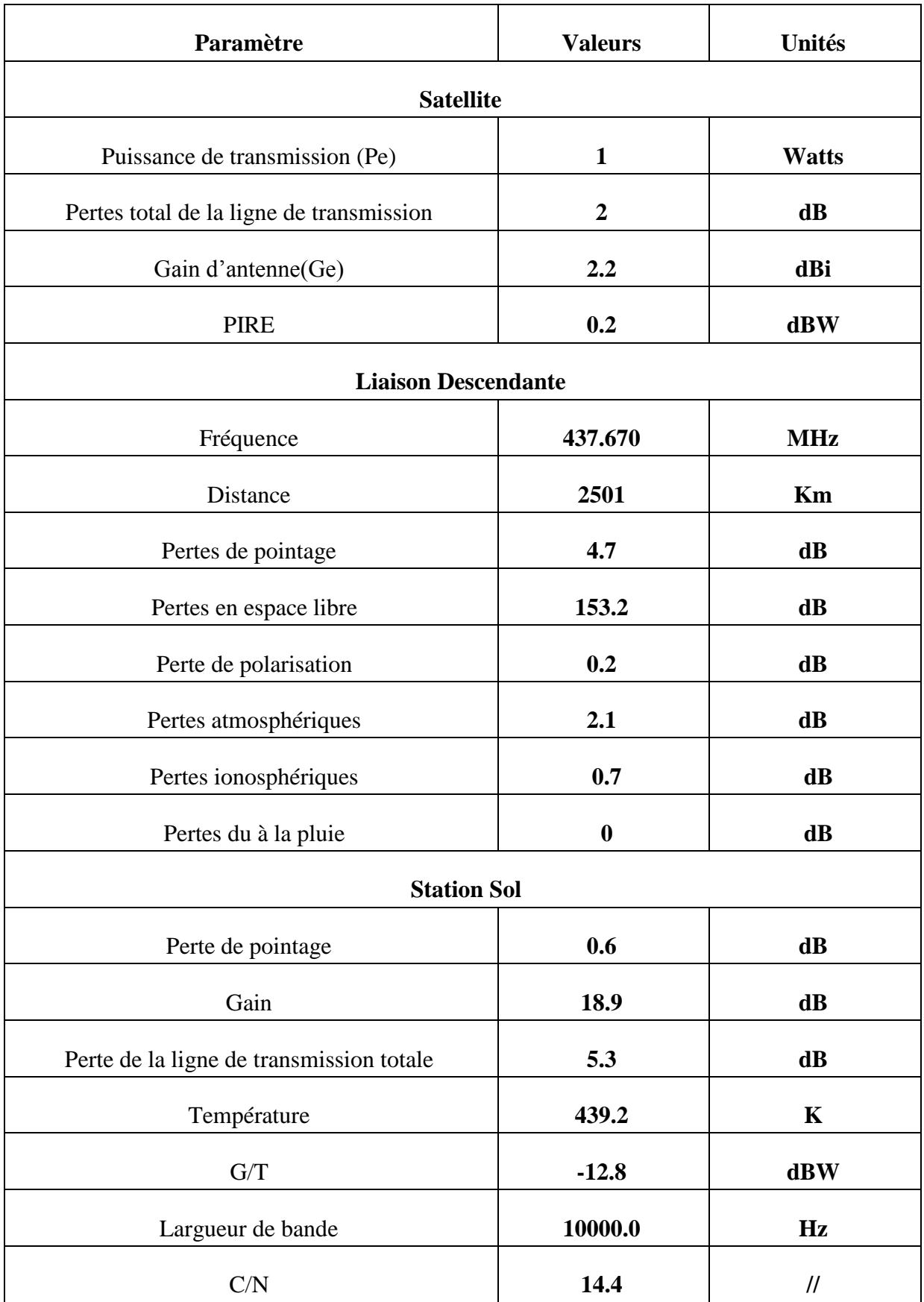

 **Tableau III.9** Bilan de liaison de la voie Descendante Alsat-1N

Les figures III.29 et III.30 présentent respectivement les résultats de bilan de liaison de la voie montante et descendante de satellite Alsat 1-N.

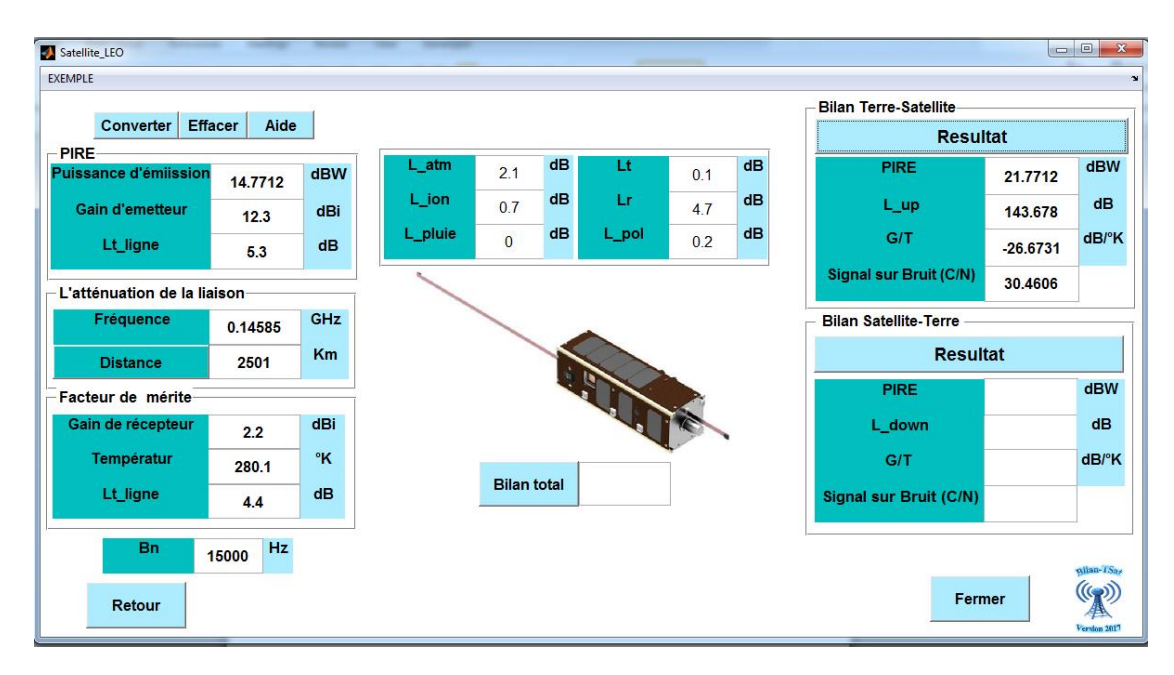

**Figure III.29** Bilan de liaison de la voie montante d'Alsat-1N

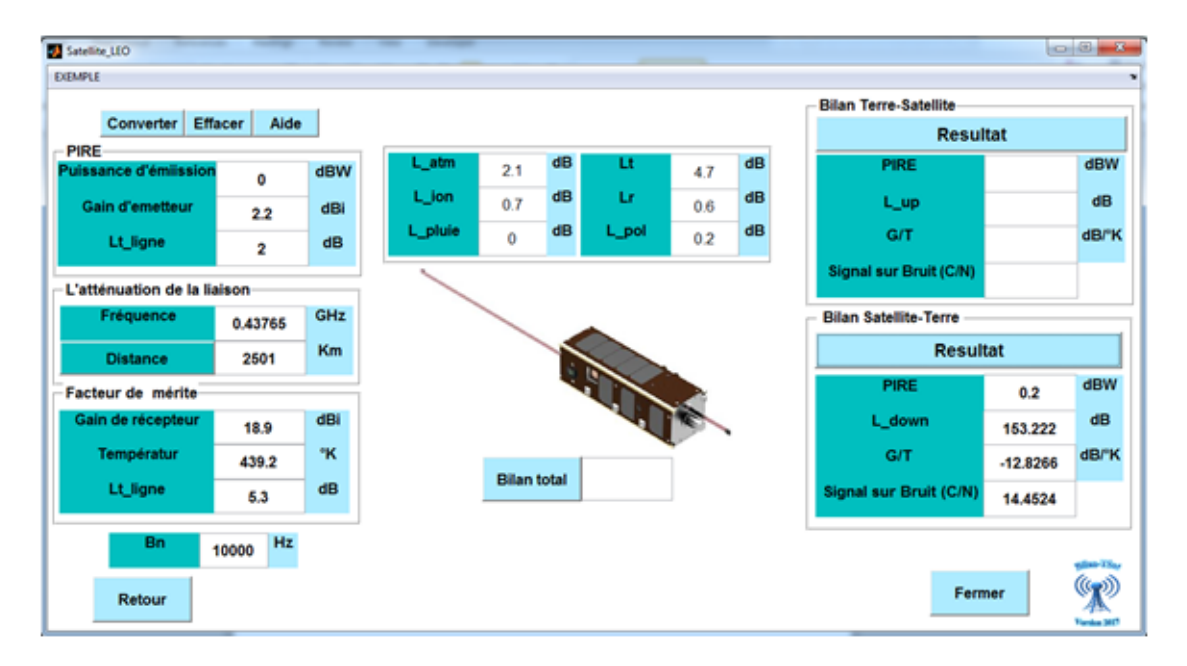

**Figure III.30** Bilan de liaison de la voie descendante d'Alsat-1N

#### **Remarque**

D'après les deux figures et les deux tableaux ci-dessus, on remarque qu'on a les mêmes résultats de bilan de liaison de la voie montante et descendante.

#### • **Bilan de Liaison Total**

Le tableau ci-dessous montre les résultats de rapport C/N de la voie montante, descendante et le C/N total de satellite Alsat-1N.

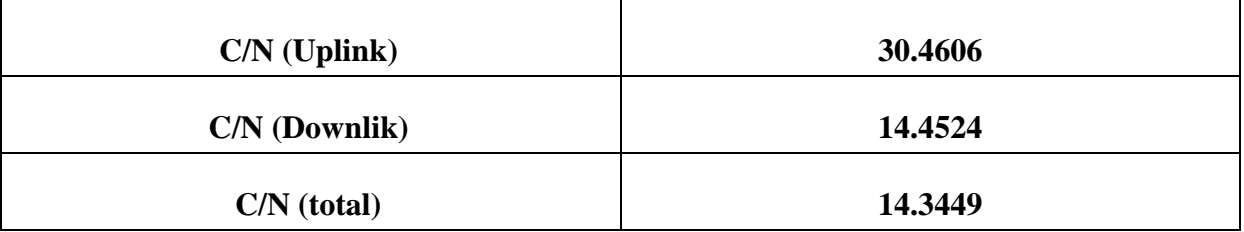

**Tableau III.10** Bilan de liaison total de satellite Alsat-1N

La figure ci-dessous montre les résultats de bilan de liaison d'un satellite Alsat-1N.

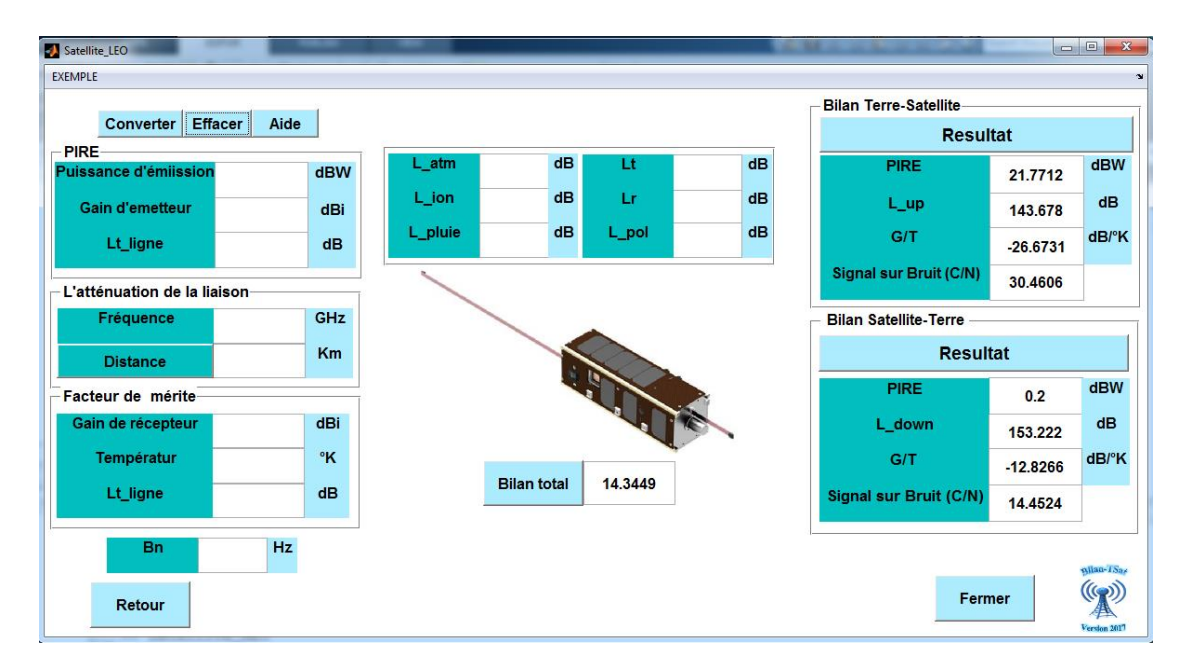

**Figure III.31** Bilan de liaison total de satellite Alsat-1N

# ➢ **Geostationnary Earth Orbit (GEO)**

Pour le dernier cas nous avons choisi le type GEO puis nous avons appuyé sur le bouton « OK » on obtient une nouvelle interface graphique (Figure III.32).

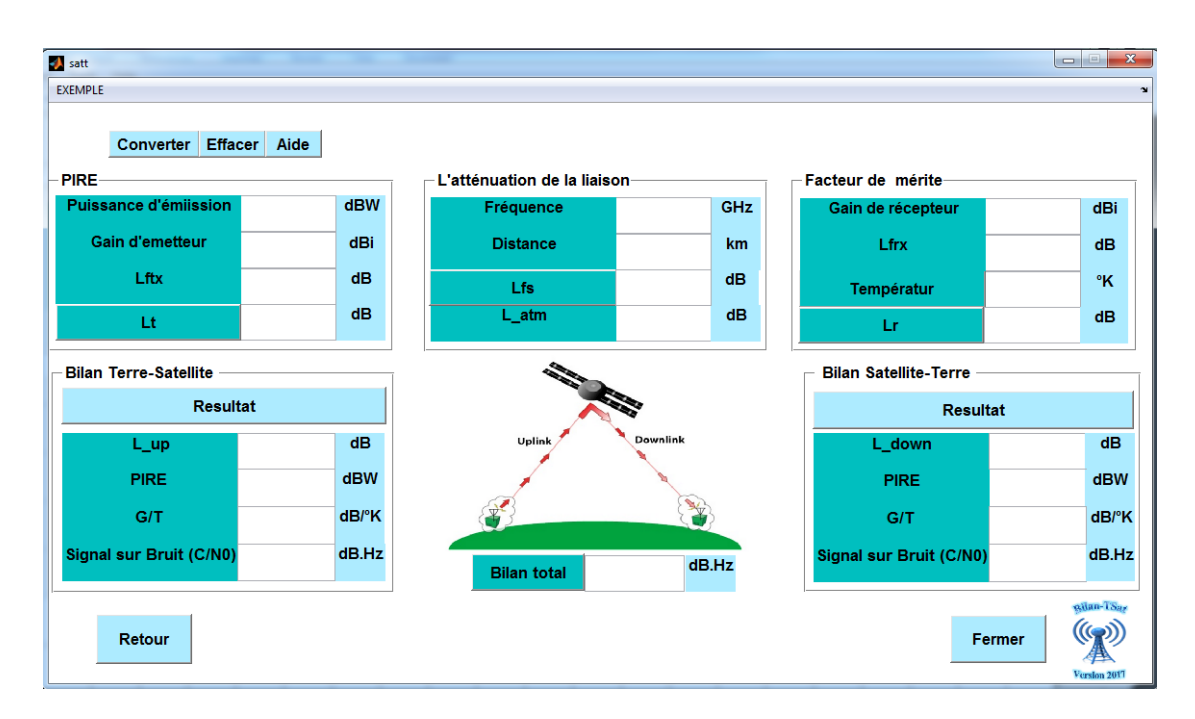

**Figure III.32** Interface satellite GEO

#### • **Bilan de liaison de la voie montante pour le satellite GEO**

 Le tableau suivant montre les différentes caractéristiques d'une liaison montant d'un satellite GEO.

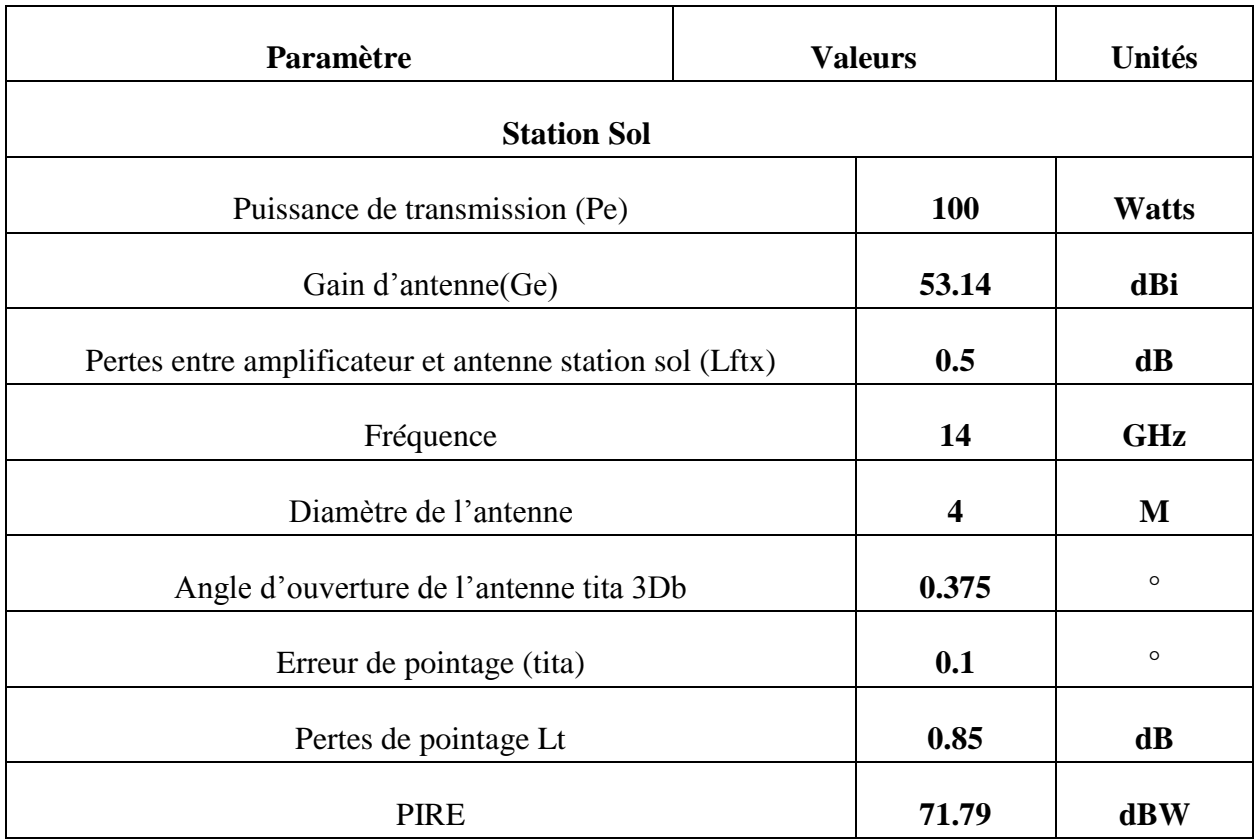

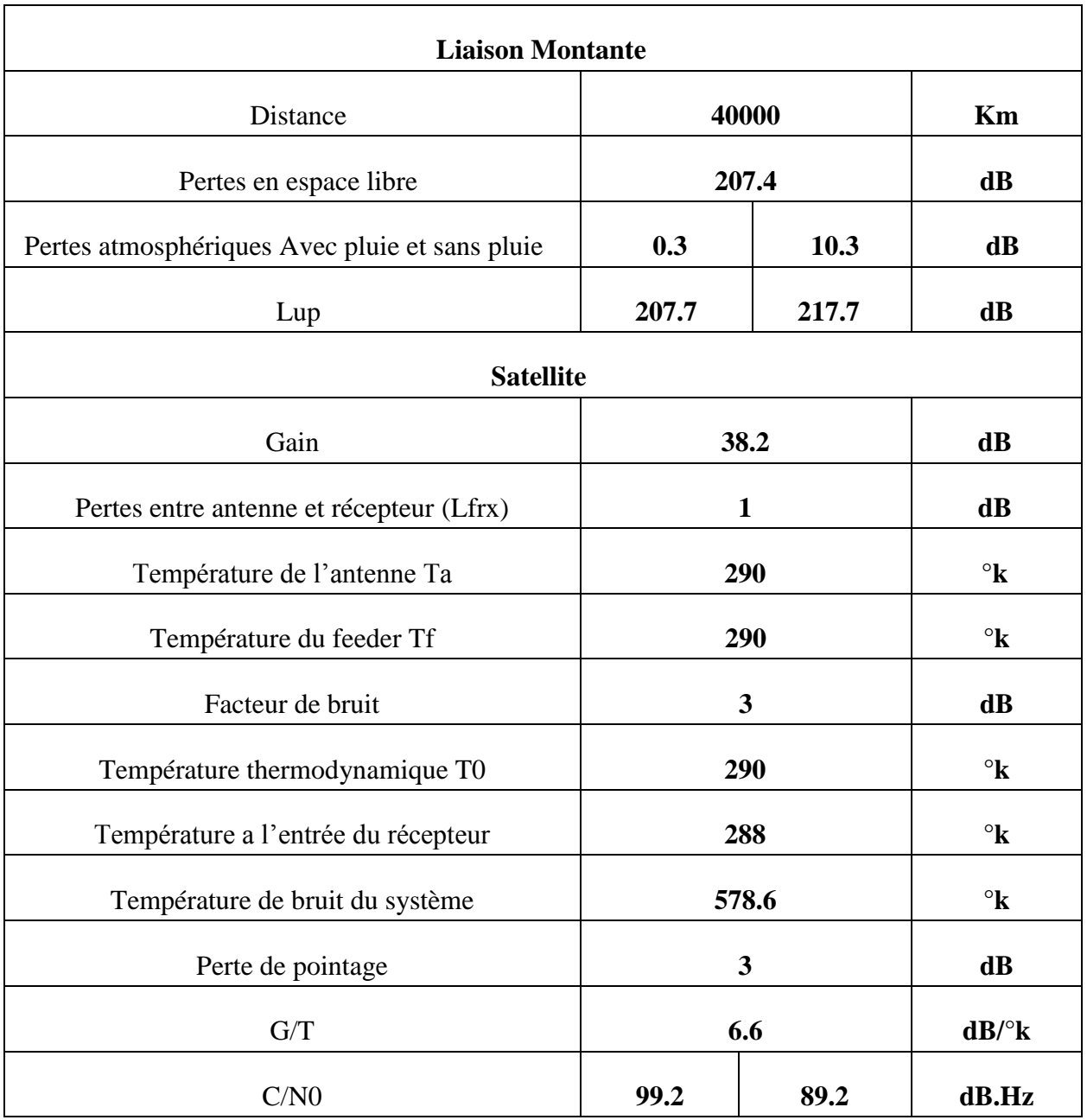

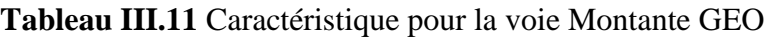

# ✓ **Etude sans la pluie**

 Au premier temps on fait le calcul de bilan de liaison d'un satellite GEO, à condition d'éliminé l'effet de la pluie. Les résultats est comme suites :

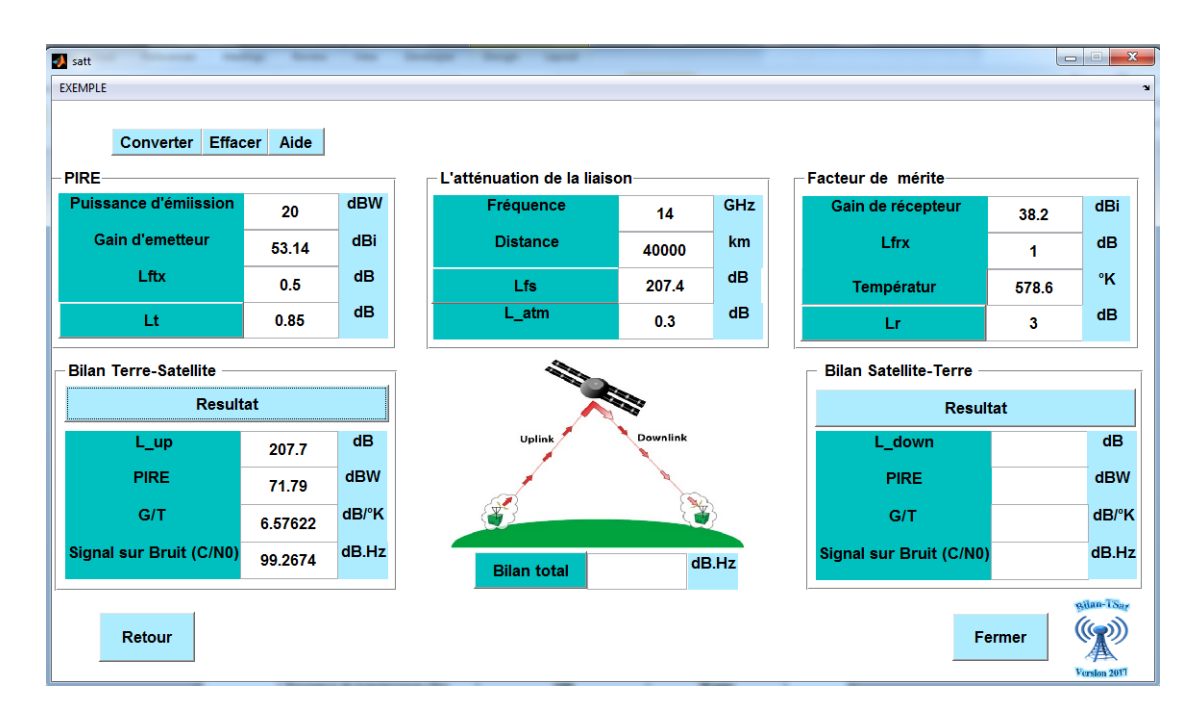

**Figure III.33** Bilan de Liaison montante d'un satellite GOE sans la pluie

# ✓ **Etude avec la pluie**

 Au deuxième temps on fait le calcul de bilan de liaison d'un satellite GEO avec la pluie. Les résultats est dans la figure suivante :

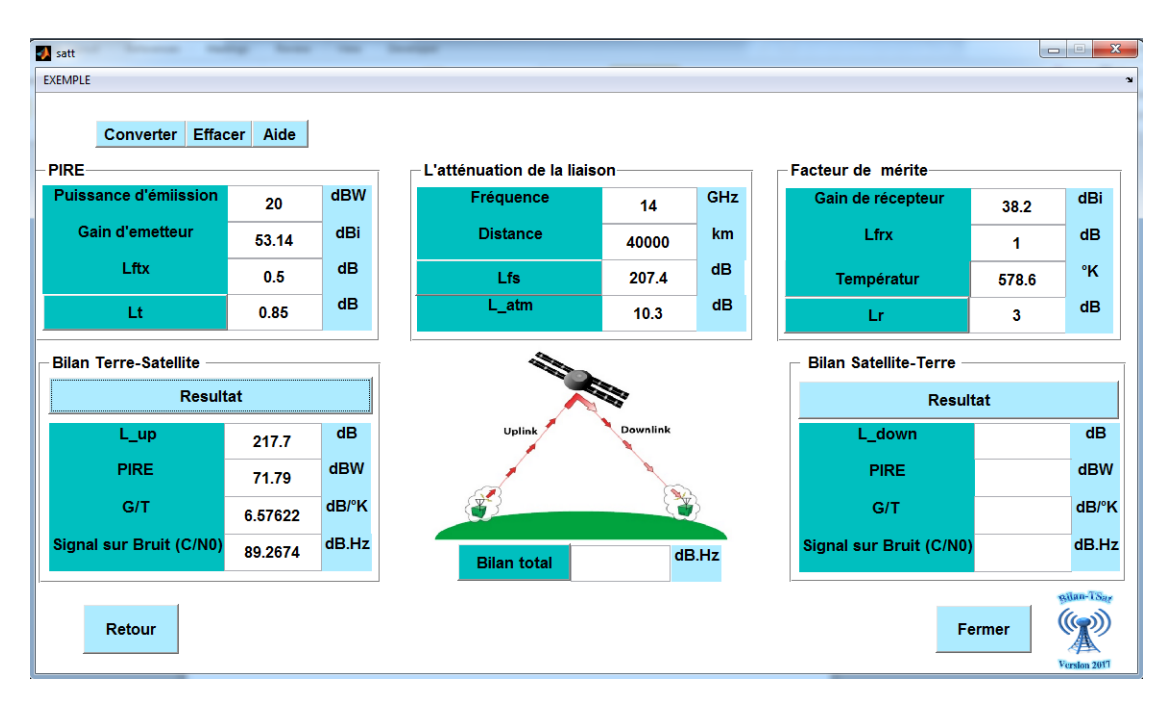

**Figure III.34** Bilan de Liaison montante d'un satellite GEO avec la pluie

# • **Bilan de liaison de la voie descendante pour le satellite GEO**

 Le tableau suivant montre les différentes caractéristiques d'une liaison descendante d'un satellite GEO.

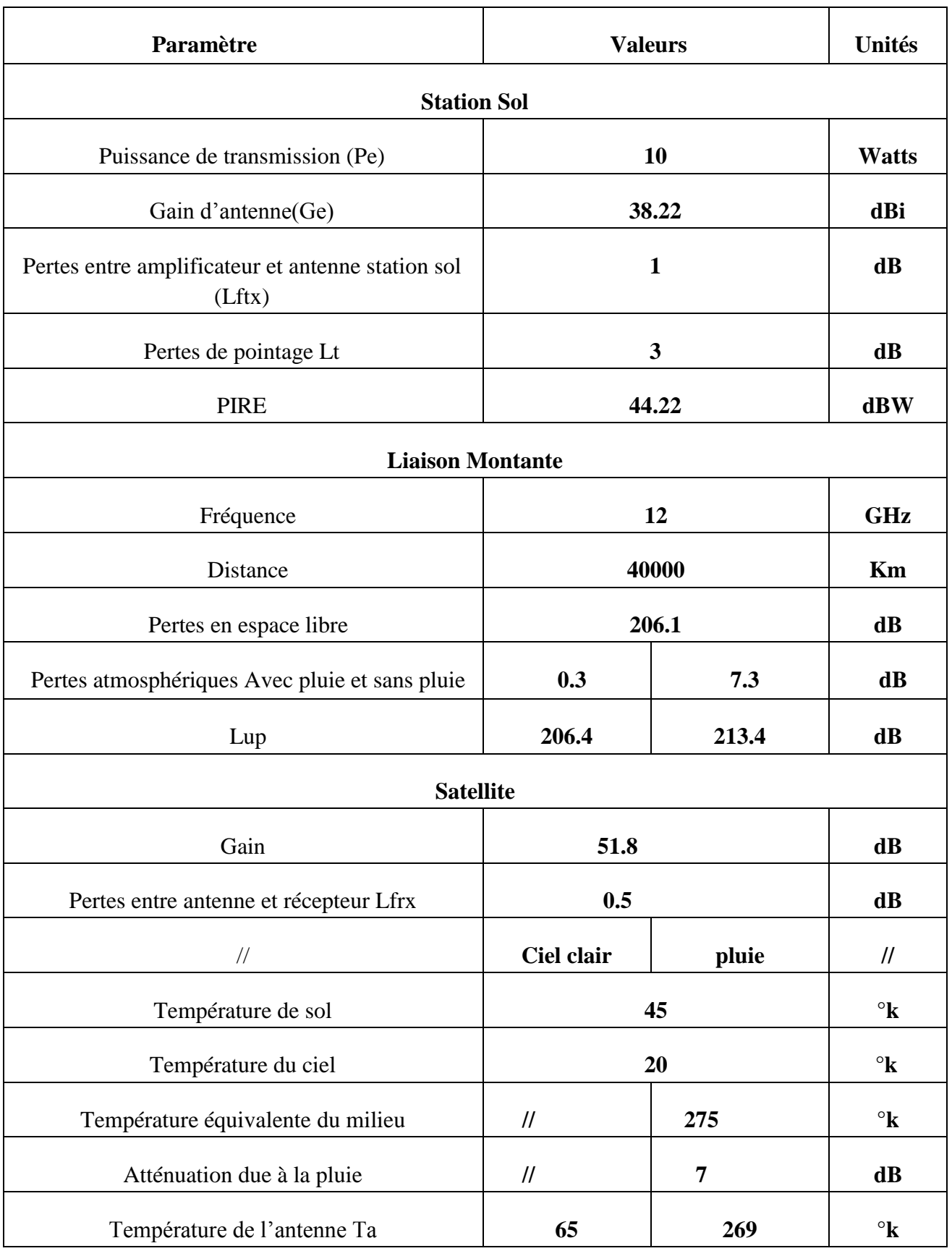

| Température du feeder Tf                | 290   |       | $\mathbf{R}^{\circ}$ |
|-----------------------------------------|-------|-------|----------------------|
| Facteur de bruit                        | 1     |       | $\mathbf{dB}$        |
| Température thermodynamique T0          | 290   |       | $\mathbf{R}^{\circ}$ |
| Température à l'entrée du récepteur Tr  | 75    |       | $\mathbf{R}^{\circ}$ |
| Température de bruit du système         | 164.5 | 346.5 | $\mathbf{R}^{\circ}$ |
| Diamètre                                | 4     |       | M                    |
| Angle d'ouverture de l'antenne tita 3dB | 0.4   |       | $\circ$              |
| Erreur de pointage (tita)               | 0.1   |       | $\circ$              |
| Perte de pointage (Lr)                  | 0.6   |       | $\mathbf{dB}$        |
| G/T                                     | 28.5  | 25.3  | $dB$ / $\mathrm{R}$  |
| C/N                                     | 94.9  | 84.7  | dB.Hz                |

**Tableau III.12** Caractéristique pour la voie descendante GEO

# ✓ **Etude sans la pluie**

Pour le calcul de bilan de liaison descendante, on élimine en premier temps la pluie.

Les résultats de calcule sans pluie est comme suite :

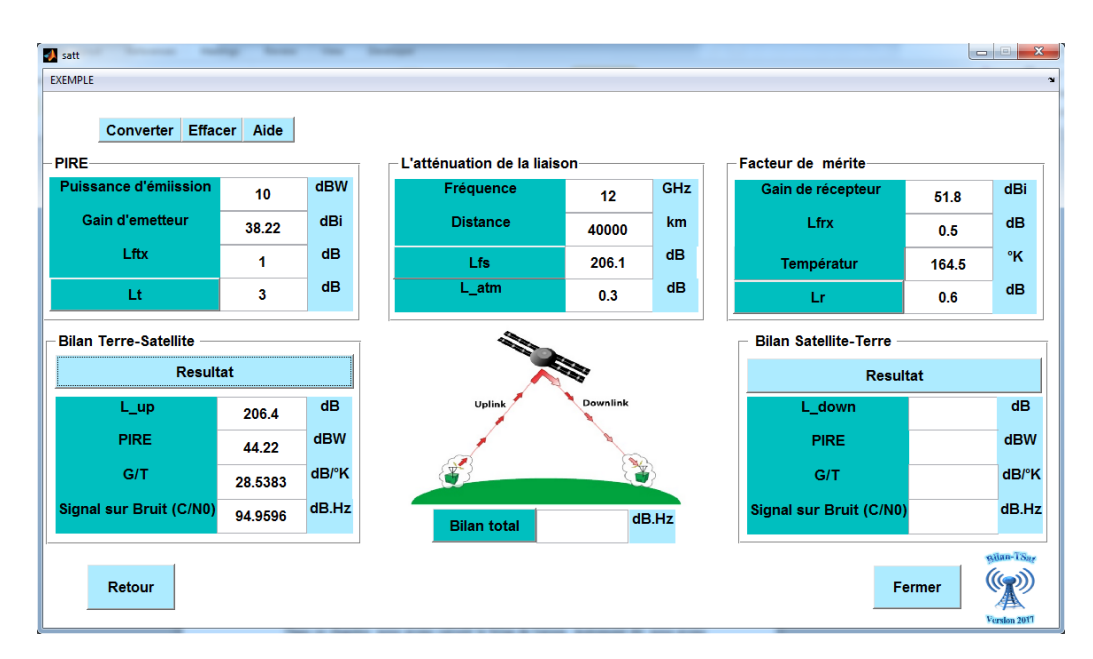

**Figure III.35** Bilan de Liaison descendante sans la pluie

# ✓ **Etude avec la pluie**

 Pour le calcul de bilan de liaison descendante, on ajoute la pluie. Les résultats de calcule avec la pluie est comme suite :

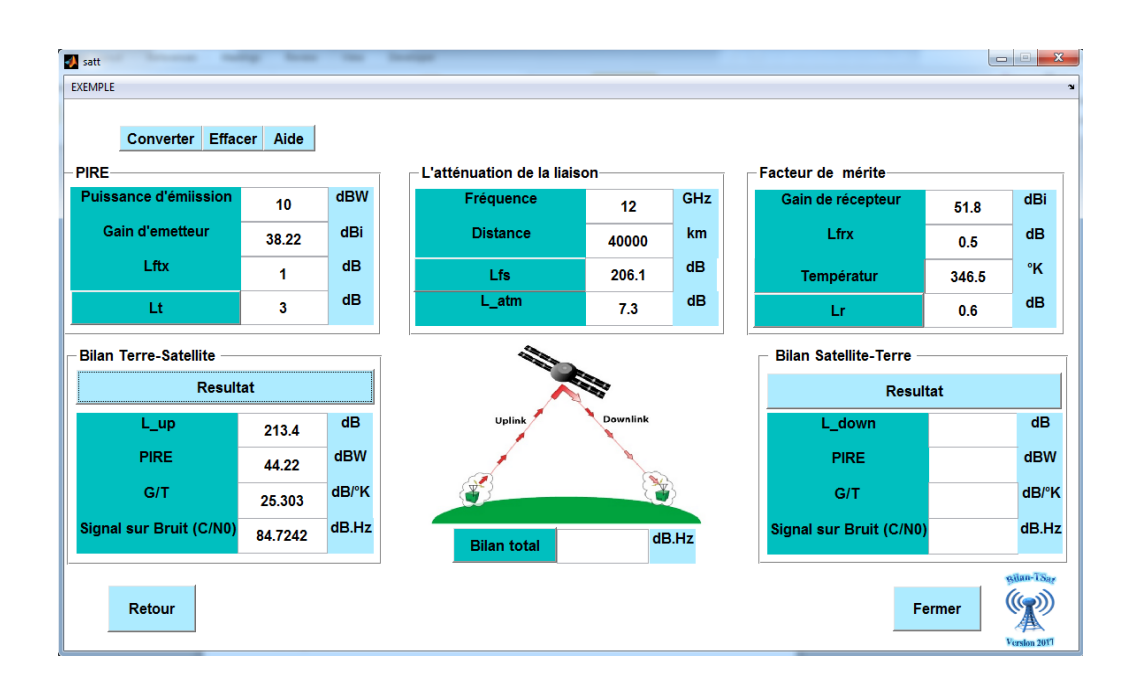

**Figure III.36** Bilan de Liaison descendante avec la pluie

# ✓ **Total**

 Le tableau suivante contient les résultats de rapport C/N dans les deux cas (avec et sans la pluie) dans le cas d'un satellite GEO.

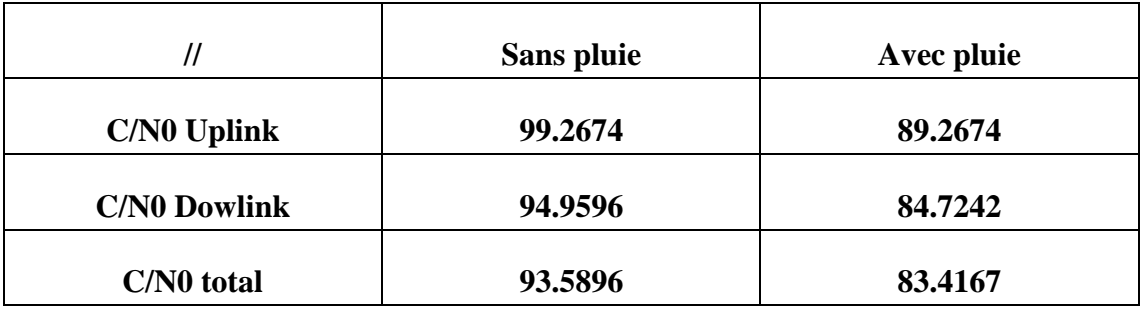

**Tableau III.13** Bilan de liaison total d'un satellite GEO

#### ✓ **Etude sans la pluie**

 La figure ci-dessous illustre les résultats finals de bilan de liaison d'un satellite GEO dans le cas sans la pluie.

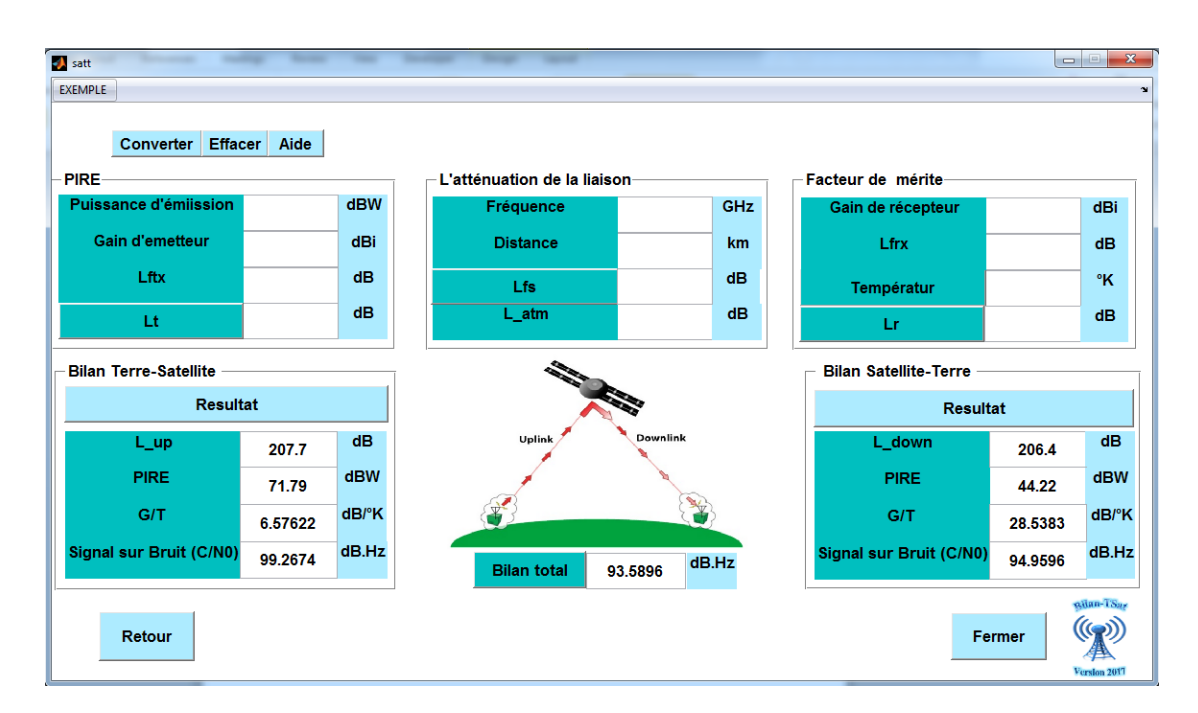

**Figure III.37** Bilan de liaison total de satellite GEO sans la pluie

#### ✓ **Etude avec la pluie**

 La figure ci-dessous illustre les résultats finals de bilan de liaison d'un satellite GEO dans le cas avec la pluie.

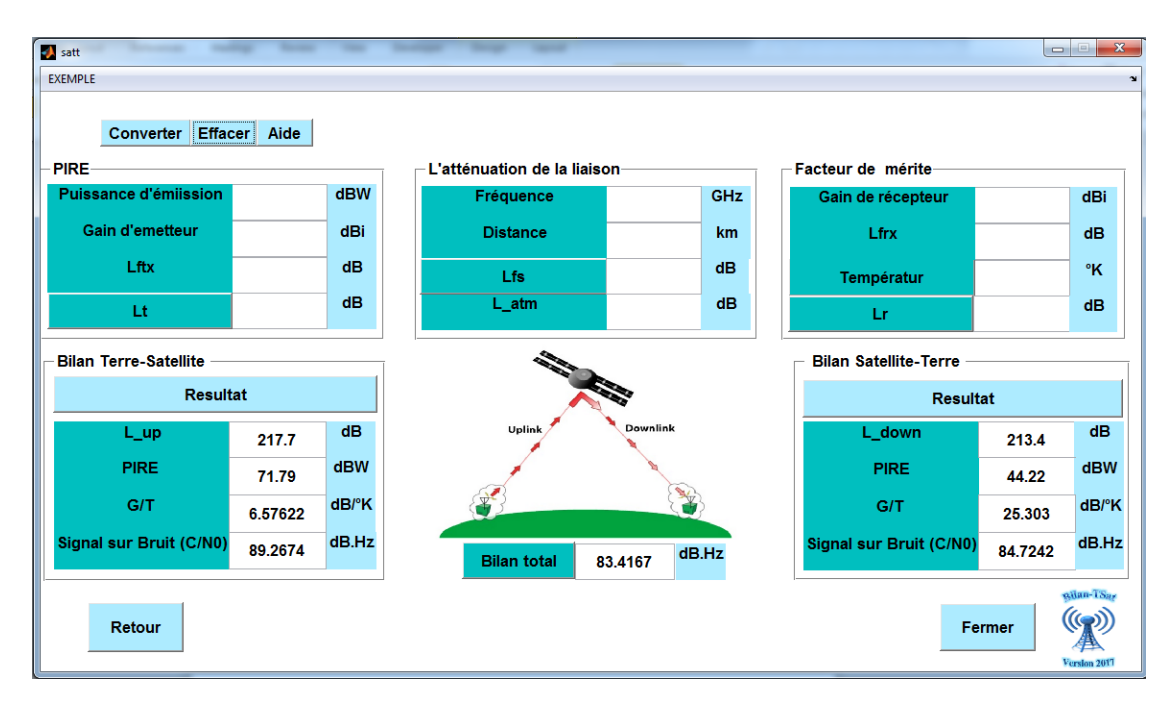

**Figure III.38** Bilan de liaison total d'un satellite GEO avec la pluie

#### **Conclusion**

 Dans ce chapitre, nous avons calculé le bilan de liaison dans la cas d'un système de transmission par faisceau hertzien FH. Nous avons calculé la puissance reçu dans un milieu avec et sans obstacles, et nous avons déterminé la valeur du rayon de la zone de Fresnel. Le formalisme de calcul est basé sur l'introduction de tous les effets d'atténuations sur la puissance reçu. Plusieurs exemples de cas pratiques ont été étudiés et analysés.

# **CONCLUSION GENERAL**

Au cours de ce projet de fin d'étude, nous avons développé un outil de calcul de bilan de liaison terrestre dans un environnement avec et sans obstacles, que soit dans le cas terrestre ou satellitaire.

Nous avons étudié différents types atténuations ce qui nous a permis d'introduire un formalisme rigoureux du bilan de liaison permettent un calcul efficace de la puissance reçue par le récepteur. En effet, ces atténuations ou pertes sont dépendants de la fréquence, de la taille et de la géométrie des obstacles et de la nature des matériaux, ce qui influe considérablement sur le calcul du bilan de liaison. Les résultats obtenus ont été comparés et validés avec la littérature.

L'interface graphique réalisé au cours de ce projet de fin d'étude peut être encore améliorée en introduisant d'autres types d'atténuations et peut être étendue à d'autres applications de liaisons radio.

Ce projet de fin d'étude nous a permis d'enrichir notre connaissance dans le domaine des systèmes de télécommunications.

# **BIBLIOGRAPHIE**

- **[1]** L.Laynier, «Liaisons hertziennes 1,» . Available: http://www.louisreynier.com/fichiers/Liaison%20hertzienne%201.pdf.
- **[2]** Y. M. ADOUM, «Etude et mise en service de la liaison faisceau hertzien Loumbila-Kamboincè au Burkina Faso,» Institut supérieur d'informatique et de gestion (ISIG) , 2009. [En ligne]. Available: http://www.memoireonline.com/02/12/5364/m\_tude-etmise-en-service-de-la-liaison-par-faisceau-hertzien-Loumbila-Kamboince-au-Burkina-Faso15.html .
- **[3]** A. Nlandu, «Etude d'un réseau de transmission d'information par faisceau hertzien entre deux ports de la province du bas- Congo. Cas de port de Matadi et Boma en RDC,» 2012. Available: http://www.memoireonline.com/10/13/7633/m\_Etude-d-unreseau-de-transmission-d-information-par-faisceau-hertzien-entre-deux-ports-de-laprovin19.html.
- **[4]** B. S. Jamel, «Systèmes de communication,» Décembre 2014. Available: http://www.isetn.rnu.tn/archives/fr/images/documents/cours/sys\_comm.pdf.
- **[5]** Y. M. ADOUM, «à‰tude et mise en service de la liaison par faisceau hertzien Loumbila- Kamboincè au Burkina Faso,» 2009. Available: http://www.memoireonline.com/02/12/5364/m\_tude-et-mise-en-service-de-la-liaisonpar-faisceau-hertzien-Loumbila-Kamboince-au-Burkina-Faso18.html.
- **[6]** M. Germain, «Les bases de la radio,» 2012. Available: https://www.forumatena.org/files/livresblancs/IntroductionALaradio.pdf.
- **[7]** «Description des bandes de fréquences,» 2016. Available: http://www.futurasciences.com/tech/definitions/tech-bande-frequences-1128/.
- **[8]** A. Nlandu, «Etude d'un réseau de transmission d'information par faisceau hertzien entre deux ports de la province du bas- Congo. Cas de port de Matadi et Boma en RDC,» 2012. Available: http://www.memoireonline.com/10/13/7633/m\_Etude-d-unreseau-de-transmission-d-information-par-faisceau-hertzien-entre-deux-ports-de-laprovin20.html.
- **[9]** «LES FAISCEAUX HERTZIENS,». Available: https://fr.scribd.com/doc/52496989/COURS-DE-FH.
- **[10]** G. Akpaki, «Transmission d'un signal audio-vidéo fréquence par faisceau hertzien et par satellite (cas de l'ORTB ),» Institut Cerco, 2009.
- **[11]** «LES ANTENNES DE TÉLÉCOMMUNICATION,». Available: http://kiprotech.oxatis.com/PBCPPlayer.asp?ID=1449470.
- **[12]** A. Boyer, «ANTENNES,» Octobre 2011. Available: http://www.alexandreboyer.fr/alex/enseignement/cours\_antennes\_oct11\_v4\_5RT.pdf.
- **[13]** «LES ANTENNES DE TÉLÉCOMMUNICATION,» [En ligne]. Available: http://kiprotech.oxatis.com/PBCPPlayer.asp?ID=1448948.
- **[14]** «Doublet demi-onde,». Available: http://f5zv.pagesperso-

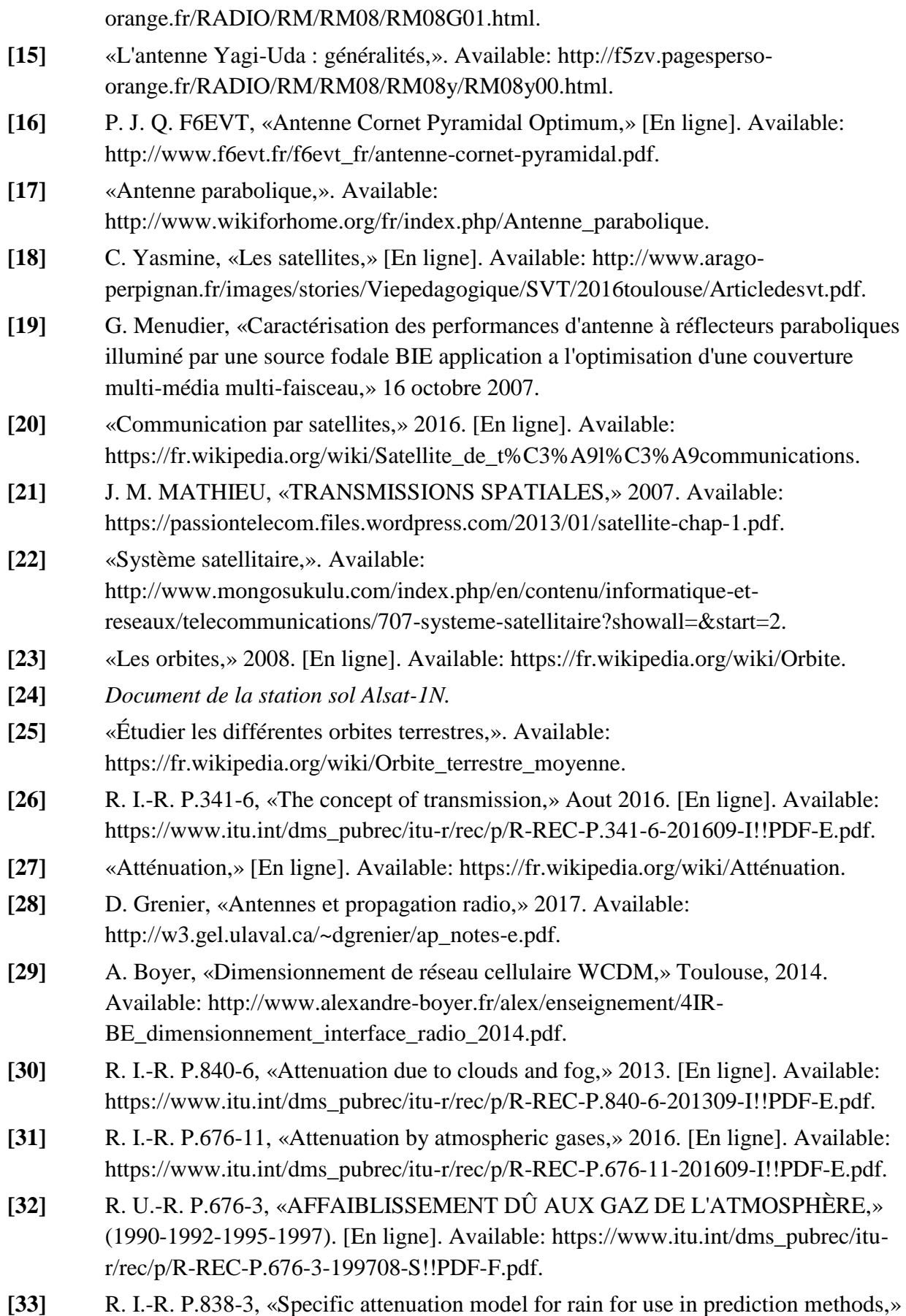

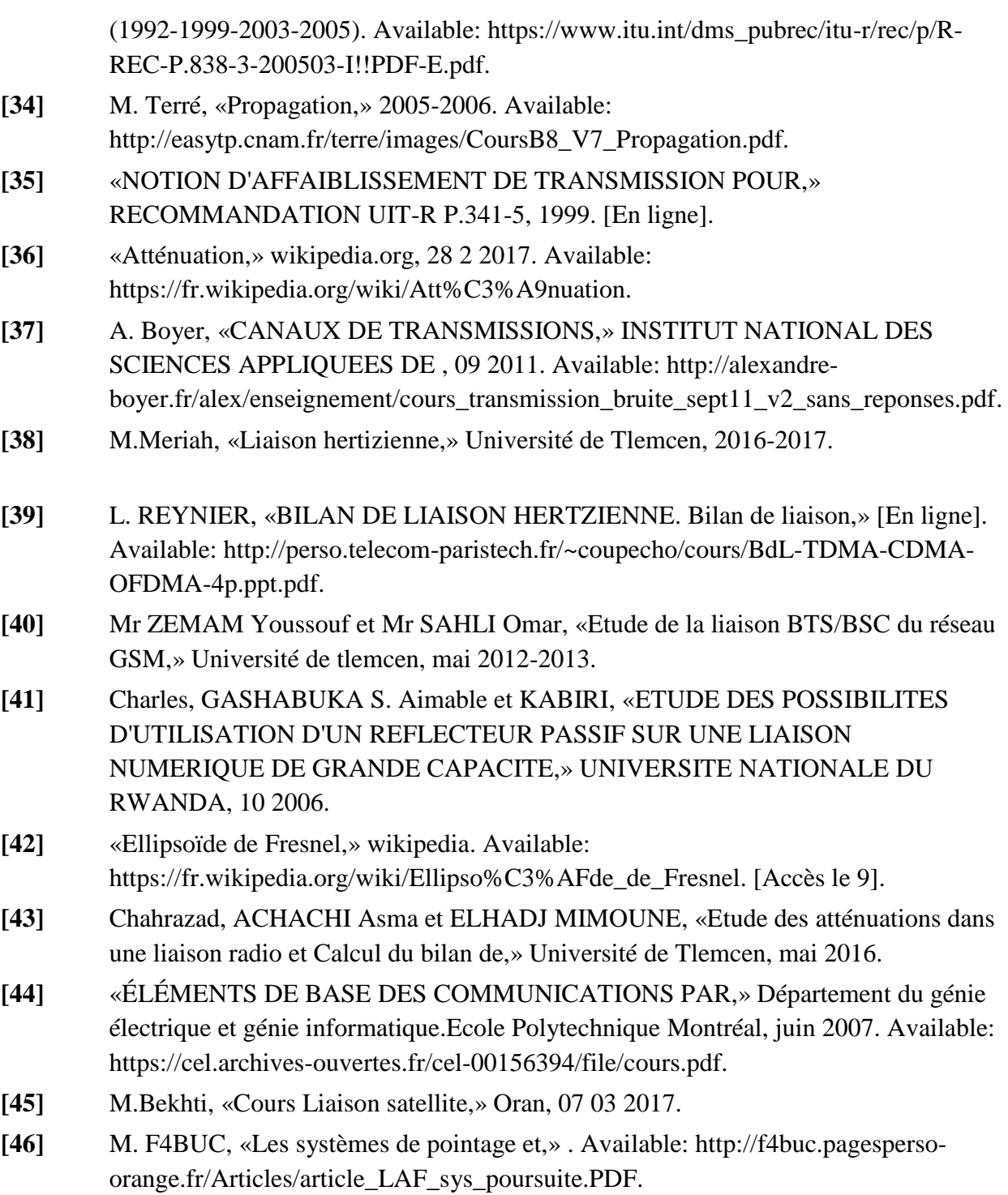